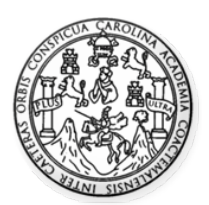

Universidad de San Carlos de Guatemala Facultad de Ingeniería Escuela de Ingeniería Mecánica Eléctrica

# **MODELACIÓN, SIMULACIÓN Y ANÁLISIS DE FLUJO DE CARGA DE LA RED ELÉCTRICA DE TRANSPORTE DE GUATEMALA, UTILIZANDO** *SOFTWARE* **DE LIBRE ACCESO**

**Juan Daniel Carrillo Galvez**

Asesorado por el Ing. Fernando Alfredo Moscoso Lira

Guatemala, octubre de 2009

UNIVERSIDAD DE SAN CARLOS DE GUATEMALA

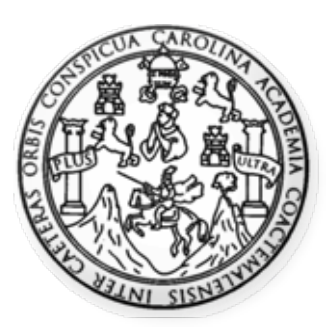

FACULTAD DE INGENIERÍA

## **MODELACIÓN, SIMULACIÓN Y ANÁLISIS DE FLUJO DE CARGA DE LA RED ELÉCTRICA DE TRANSPORTE DE GUATEMALA, UTILIZANDO** *SOFTWARE* **DE LIBRE ACCESO**

TRABAJO DE GRADUACIÓN

## PRESENTADO A JUNTA DIRECTIVA DE LA FACULTAD DE INGENIERÍA POR:

## **JUAN DANIEL CARRILLO GALVEZ**

ASESORADO POR EL ING. FERNANDO ALFREDO MOSCOSO LIRA

AL CONFERÍRSELE EL TÍTULO DE **INGENIERO ELECTRICISTA**

GUATEMALA, OCTUBRE DE 2009

## UNIVERSIDAD DE SAN CARLOS DE GUATEMALA FACULTAD DE INGENIERÍA

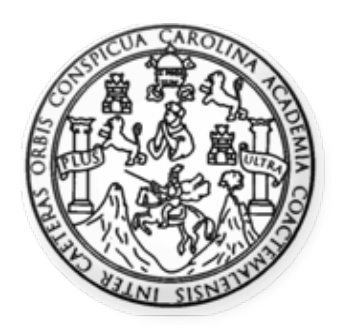

### **NÓMINA DE JUNTA DIRECTIVA**

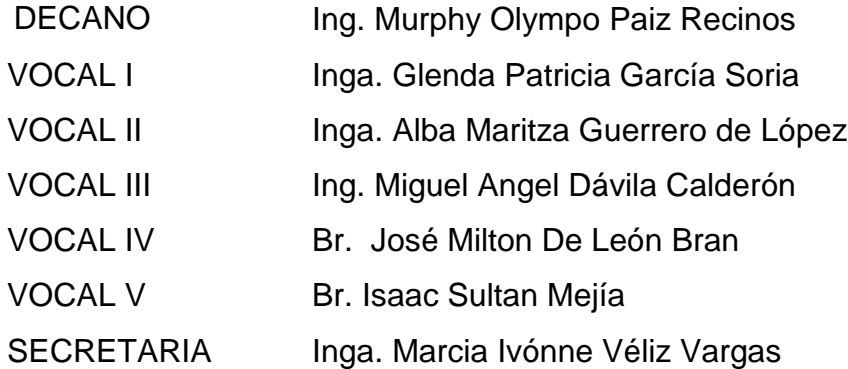

## **TRIBUNAL QUE PRACTICÓ EL EXAMEN GENERAL PRIVADO**

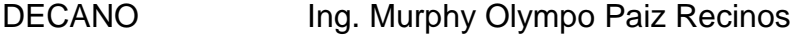

- EXAMINADOR Ing. Fernando Alfredo Moscoso Lira
- EXAMINADOR Ing. Armando Gálvez Castillo
- EXAMINADOR Ing. Julio Rolando Barrios
- SECRETARIA Inga. Marcia Ivónne Véliz Vargas

#### HONORABLE TRIBUNAL EXAMINADOR

Cumpliendo con los preceptos que establece la ley de la Universidad de San Carlos de Guatemala, presento a su consideración mi trabajo de graduación titulado:

## MODELACIÓN, SIMULACIÓN Y ANÁLISIS DE FLUJO DE CARGA DE LA RED ELÉCTRICA DE TRANSPORTE DE GUATEMALA, UTILIZANDO SOFTWARE DE LIBRE ACCESO,

tema que me fuera asignado por la Dirección de la Escuela de Ingeniería Mecánica Eléctrica, con fecha 26 de octubre de 2007.

Juan Dan/el Carrillo Galvez

UNIVERSIDAD DE SAN CARLOS DE GUATEMALA

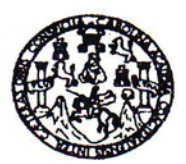

**FACULTAD DE INGENIERIA** 

Guatemala, 30 de julio de 2009

Ing. José Guillermo Bedoya Barrios Coordinador del Área de Potencia Escuela de Ingeniería Mecánica-Eléctrica Facultad de Ingeniería Universidad de San Carlos de Guatemala

Ingeniero:

Por este medio hago de su conocimiento que he revisado el trabajo de graduación titulado "Modelación, simulación y análisis de flujo de carga de la red eléctrica de transporte de Guatemala, utilizando software de libre acceso", elaborado por el estudiante Juan Daniel Carrillo Galvez quien se identifica con carné universitario 200212864; por lo que basado en la revisión y corrección de dicho trabajo, considero alcanzados los objetivos definidos para su desarrollo y sometiendo a su consideración la aprobación del mismo, el estudiante y mi persona en calidad de asesor nos hacemos responsables de su contenido.

Atentamente.

Ing. Fernando Alfredo Moscoso Lira Colegiado 6386

Escuelas: Ingeniería Civil, Ingeniería Mecánica Indu niería Química, ingeniería Mecánica Eléctrica, Escuela de Ciencias, Regional de Ingeniería Sa strial, Inge (ERIS), Posgrado Maestría en Sistemas Mención Co<br>Licenciatura en Matemática, Licenciatura en Física. C y Mención Inger ría Vial. Carreras: Incer ía Electrónia is en Ci ía y Minás (CESEM). Guatemal **Centros: de Estudios Sung** a, Ciudad Universitaria, Zona 12, Gua

UNIVERSIDAD DE SAN CARLOS **DE GUATEMALA** 

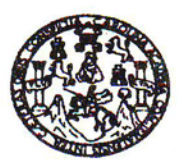

**FACULTAD DE INGENIERIA** 

Ref. EIME 37.2009 Guatemala, 22 de septiembre 2009.

**Señor Director** Ing. Mario Renato Escobedo Martinez Escuela de Ingenierìa Mecànica Elèctrica Facultad de Ingenieria, USAC.

Señor Director:

Me permito dar aprobación al trabajo de Graduación titulado: "Modelación, simulación y análisis de flujo de carga de la red eléctrica de transporte de Guatemala, utilizando software de libre acceso", del estudiante Juan Daniel Carrillo Gàlvez, que cumple con los requisitos establecidos para tal fin.

Sin otro particular, aprovecho la oportunidad para saludarle.

Atentamente,

**ID Y ENSEÑAD A TODOS** Ing. Josè Guillermn Bedøya Barrios Coordinador Area de Potencia

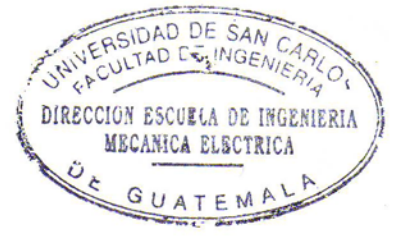

**JGBB/sro** 

Escuelas: Ingenieria Civil, Ingeniería Medánica Industrial, Ingeniería Química, ingeniería Mecánica Eléctrica, Escuela de Ciencias, Regional de Ingeniería Sanitaria y Recursos<br>(ERIS), Posgrado Maestría en Sistemas Mención ería Electrónica, Ingeniería en Ciencias y Siste UNIVERSIDAD DE SAN CARLOS DE GUATEMALA

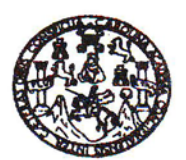

FACULTAD DE INGENIERIA

### REF. EIME 63, 2009.

El Director de la Escuela de Ingeniería Mecánica Eléctrica, después de conocer el dictamen del Asesor, con el Visto Bueno del Coordinador de Área, al trabajo de Graduación del estudiante; Juan Daniel Carrillo Gàlvez titulado: "Modelación, simulación y análisis de flujo de carga de la red eléctrica de transporte de Guatemala, utilizando software de libre acceso", procede a la autorización del mismo.

m Ct

Ing. Mario Renato Escobedo Martinez

INVERSIDAD DE SAN CARLO ERSIDAD DE INGENIERIA  $\leftarrow P$ DIRECCION ESCURLA DE INGENIERIA MECANICA ELECTRICA GUATEMA

**GUATEMALA,** 24 DE **SEPTIEMBRE**  2,009.

Escuelas: Ingenieria Civil, Ingenieria Mecánica Industrial, Ingeniería Cuímica, Ingeniería Mecánica, Escuela de Ciencias, Regional de Ingeniería Sanitaria y Recursos Hidráulicos<br>(ERIS), Posgrado Maestría en Sistemas Menció

Universidad de San Carlos de Guatemala

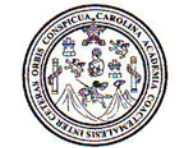

Facultad de Ingeniería Decanato

Ref. DTG.421.09

El Decano de la Facultad de Ingeniería de la Universidad Guatemala, luego de conocer de San Carlos de  $l$ a aprobación por parte del Director de la Escuela de Ingeniería Mecánica Eléctrica, al trabajo de graduación titulado: MODELACIÓN, SIMULACIÓN Y ANÁLISIS DE FLUJO DE CARGA DE LA RED ELÉCTRICA DE TRANSPORTE DE GUATEMALA, UTILIZANDO SOFTWARE DE LIBRE ACCESO. presentado por el estudiante universitario Juan Daniel Carrillo Gálvez, autoriza la impresión del mismo.

**IMPRÍMASE** Ing. Murphy C po Paiz Recinos edano SAN CARLOS DE GU DECANO **CULTAD DE INGENIERU** Guatemala, octubre de 2009

 $/CC$ 

*Dedicado a mis padres: Elizabeth y Daniel*

# **ÍNDICE GENERAL**

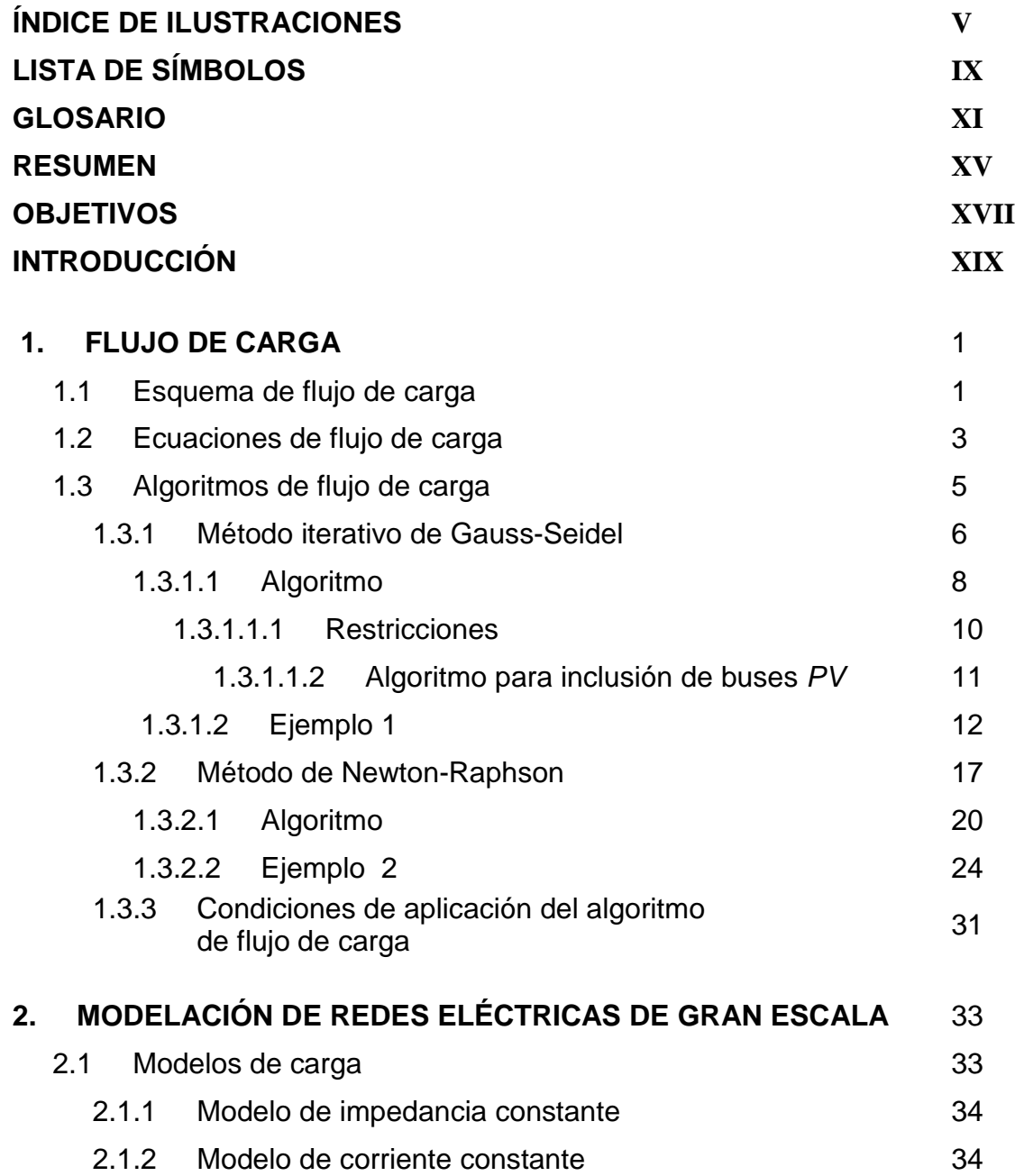

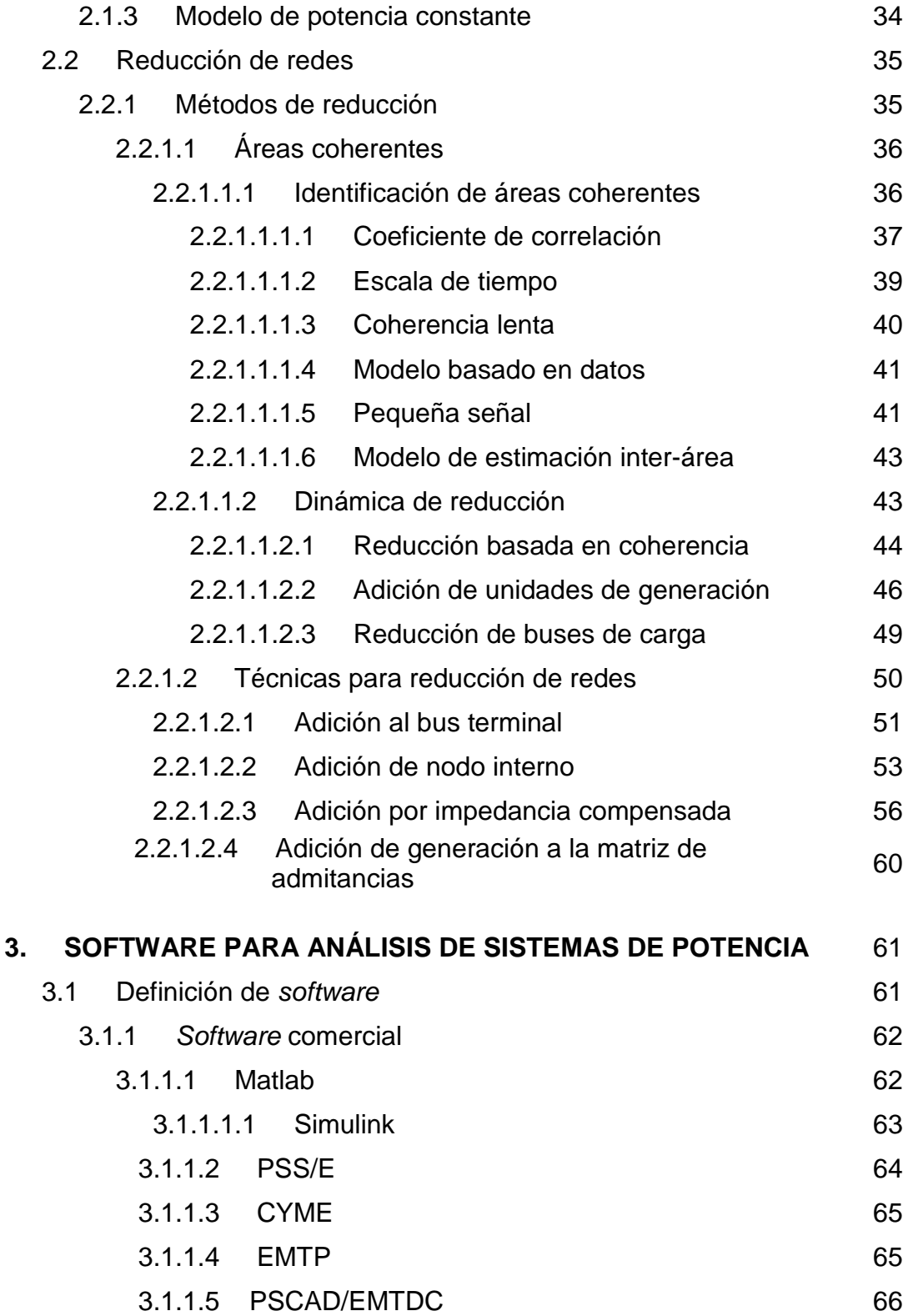

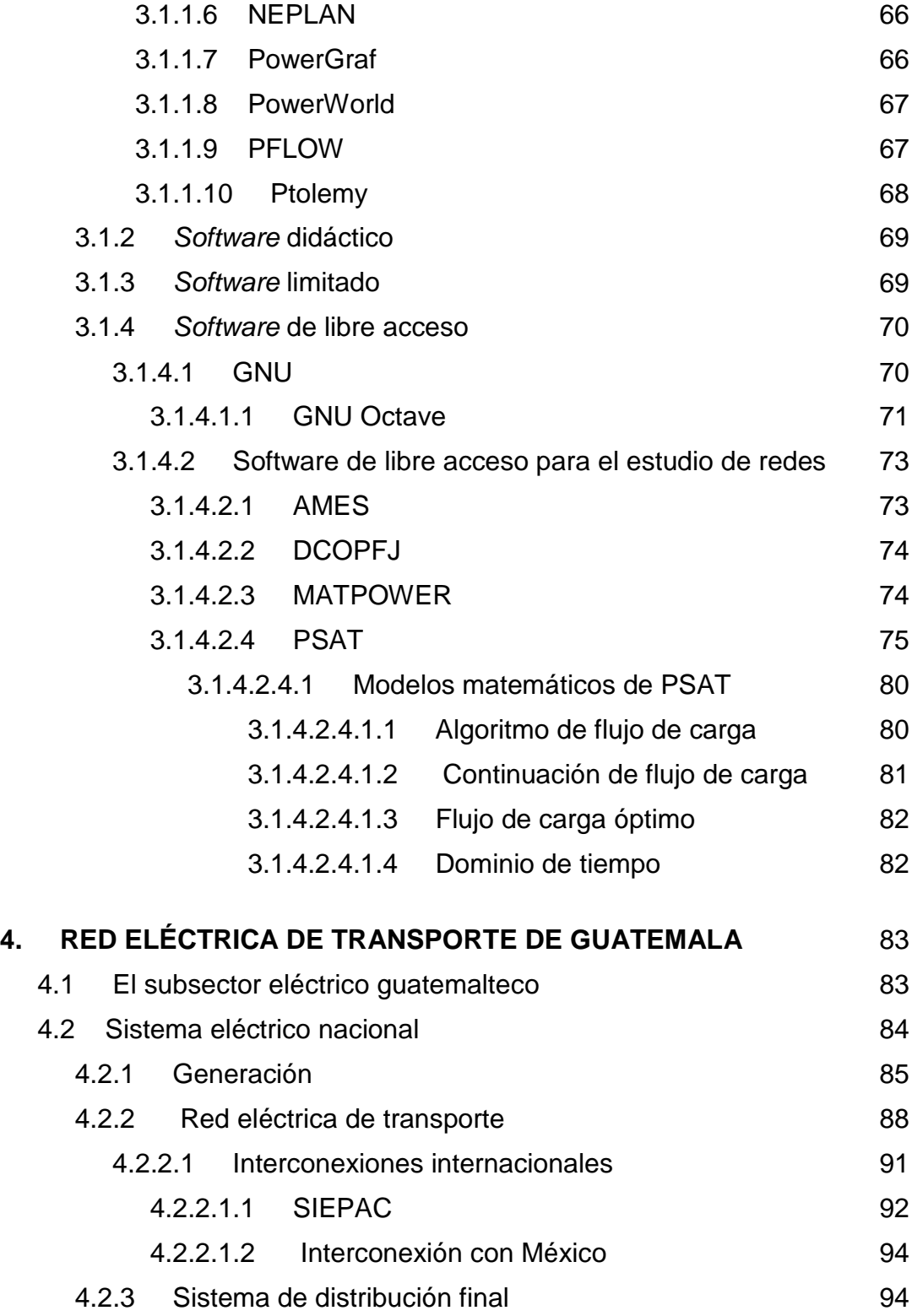

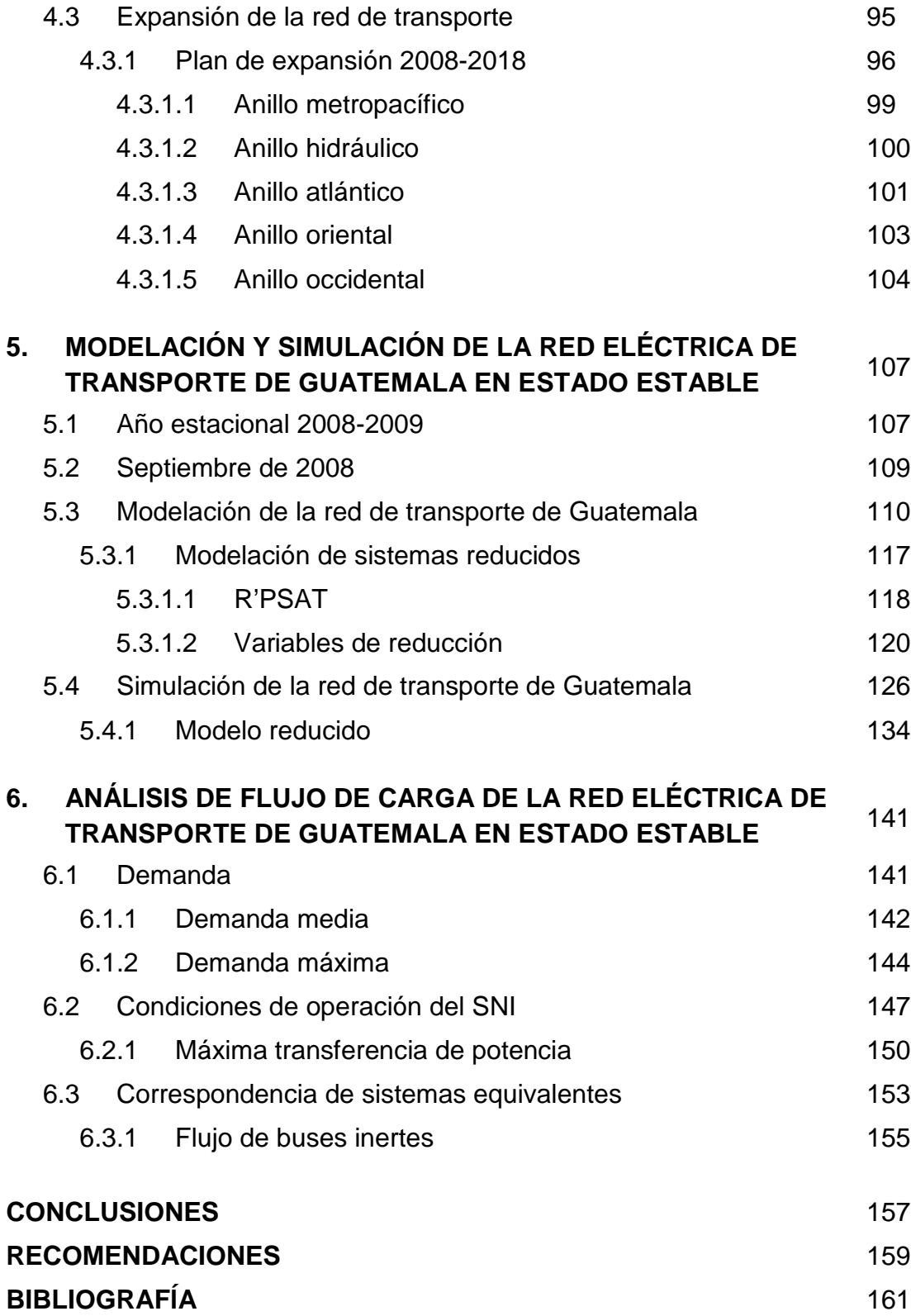

IV

# **ÍNDICE DE ILUSTRACIONES**

## **FIGURAS**

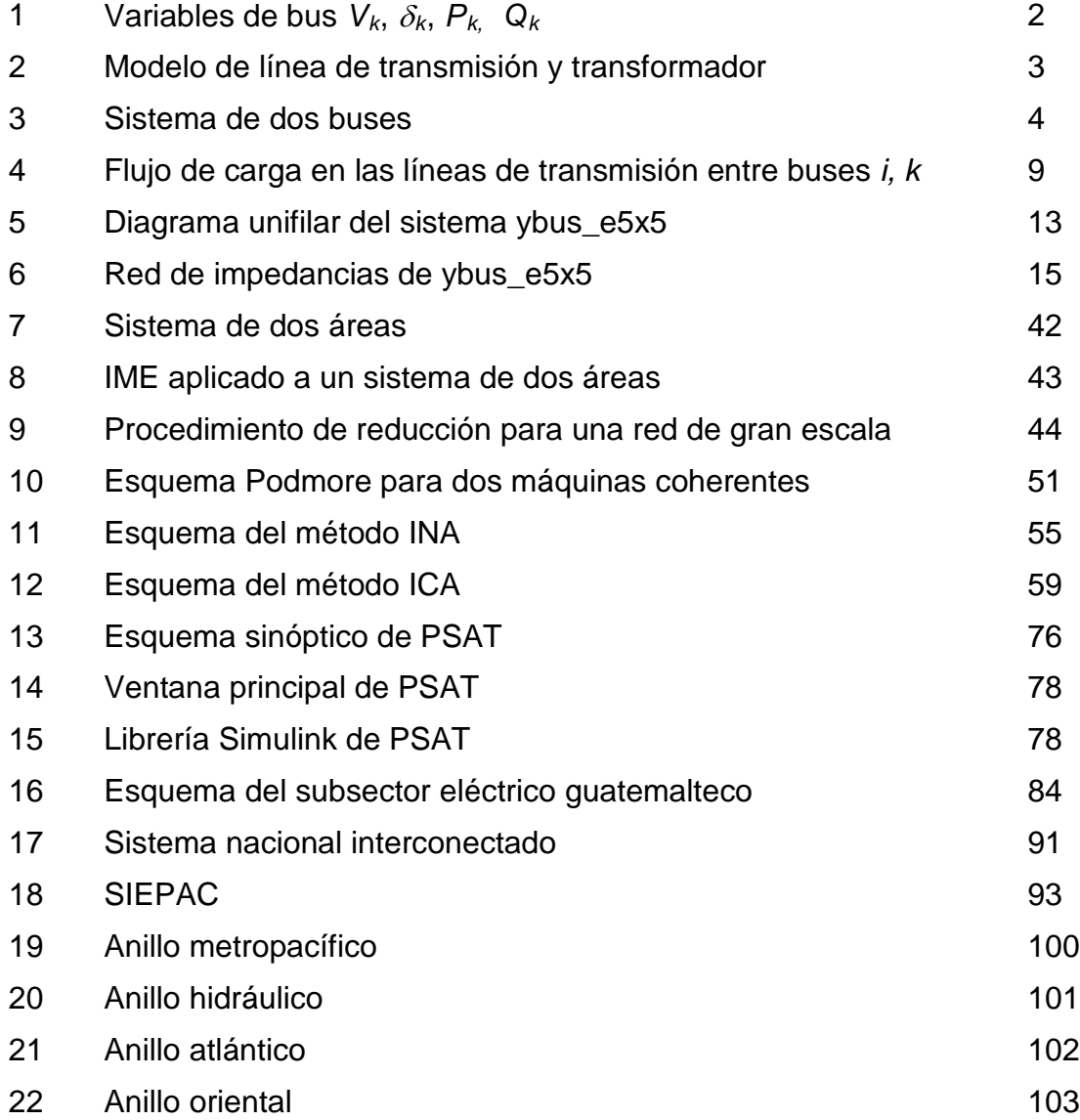

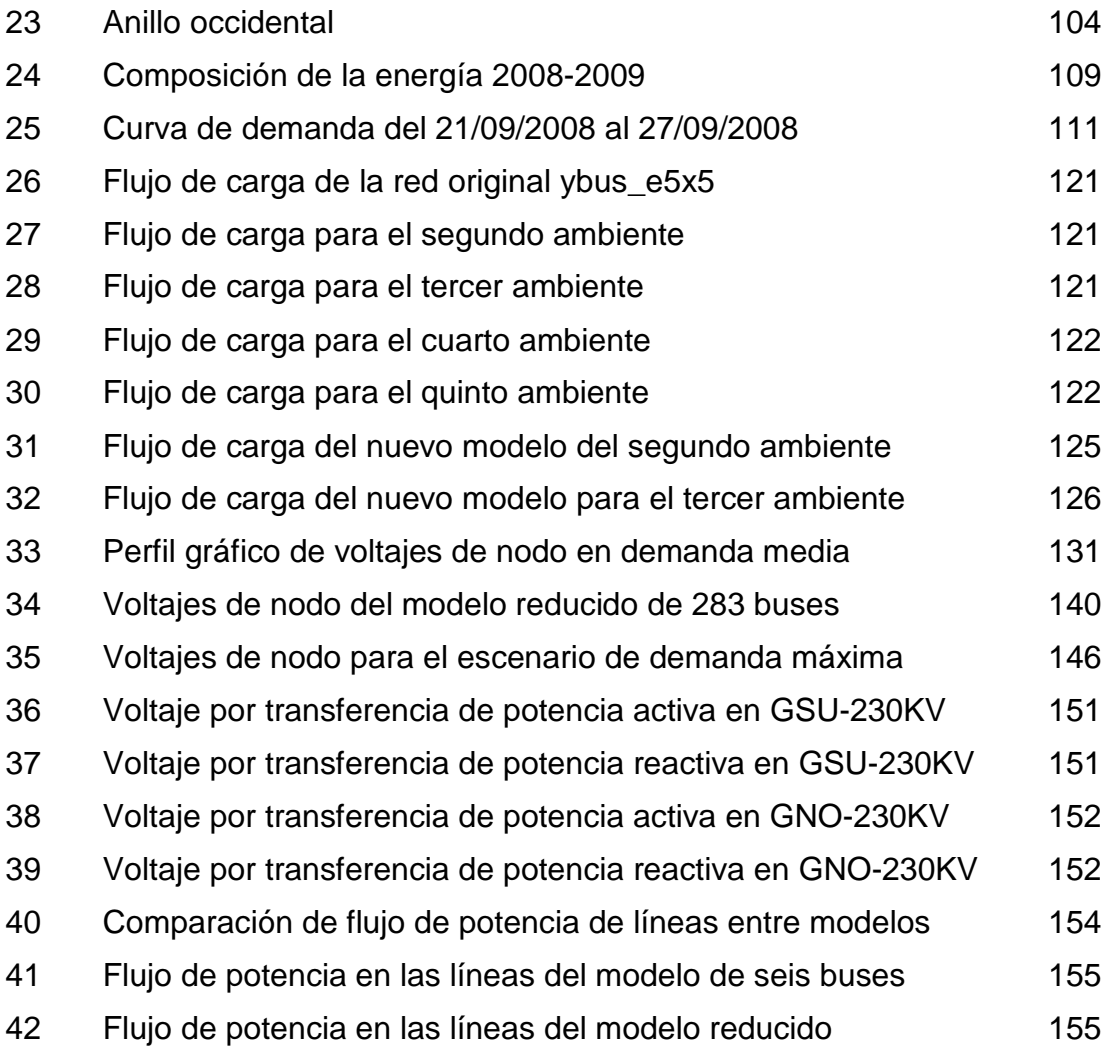

## **TABLAS**

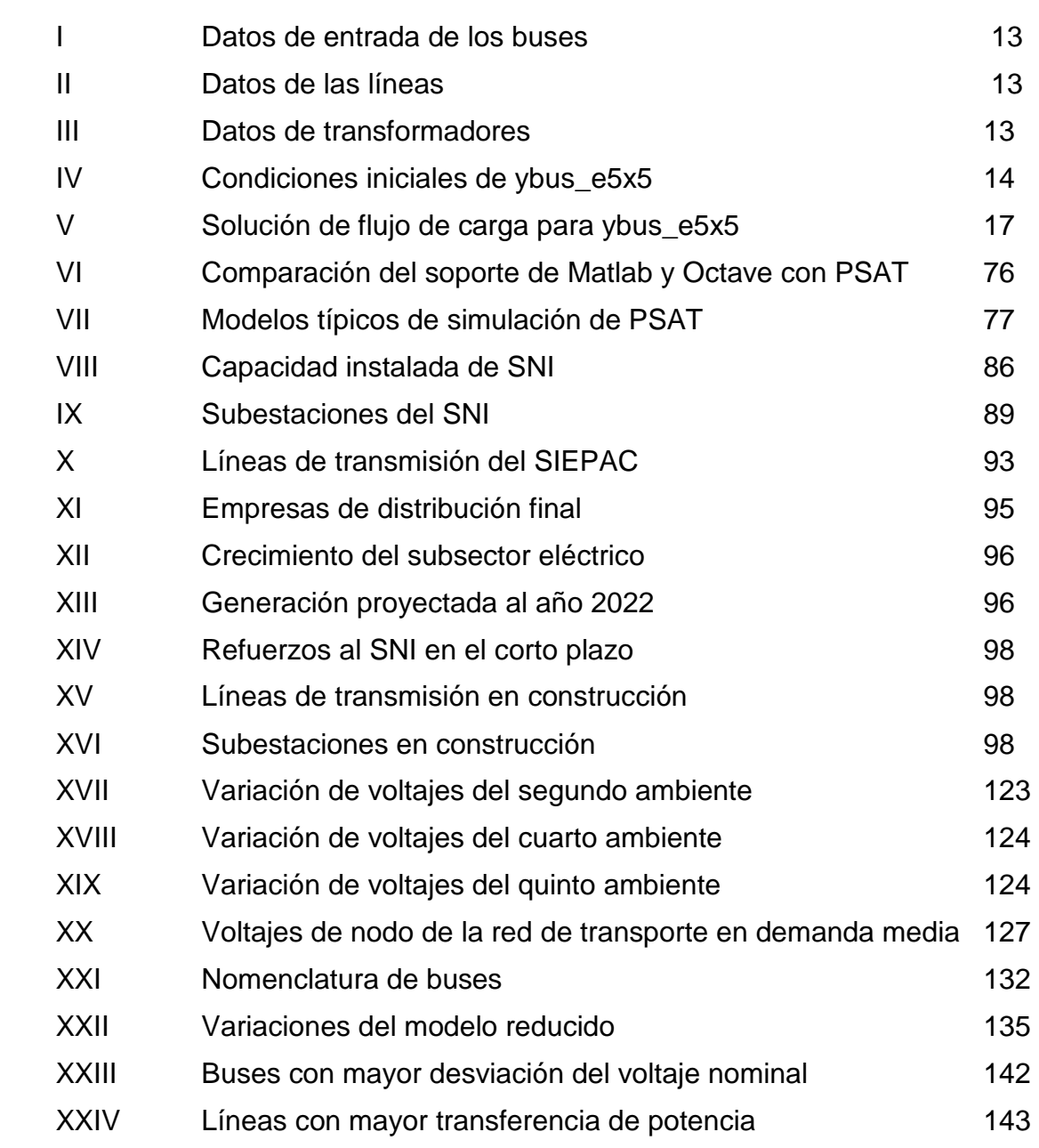

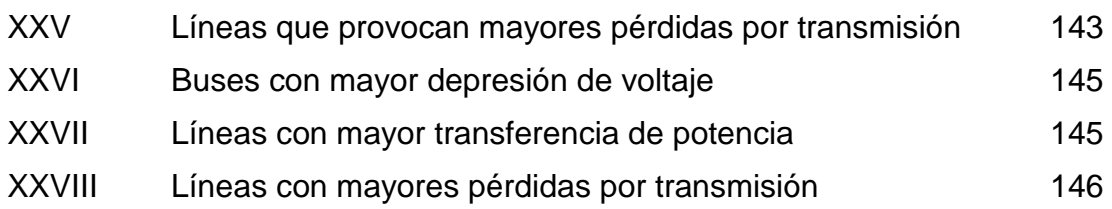

# **LISTA DE SÍMBOLOS**

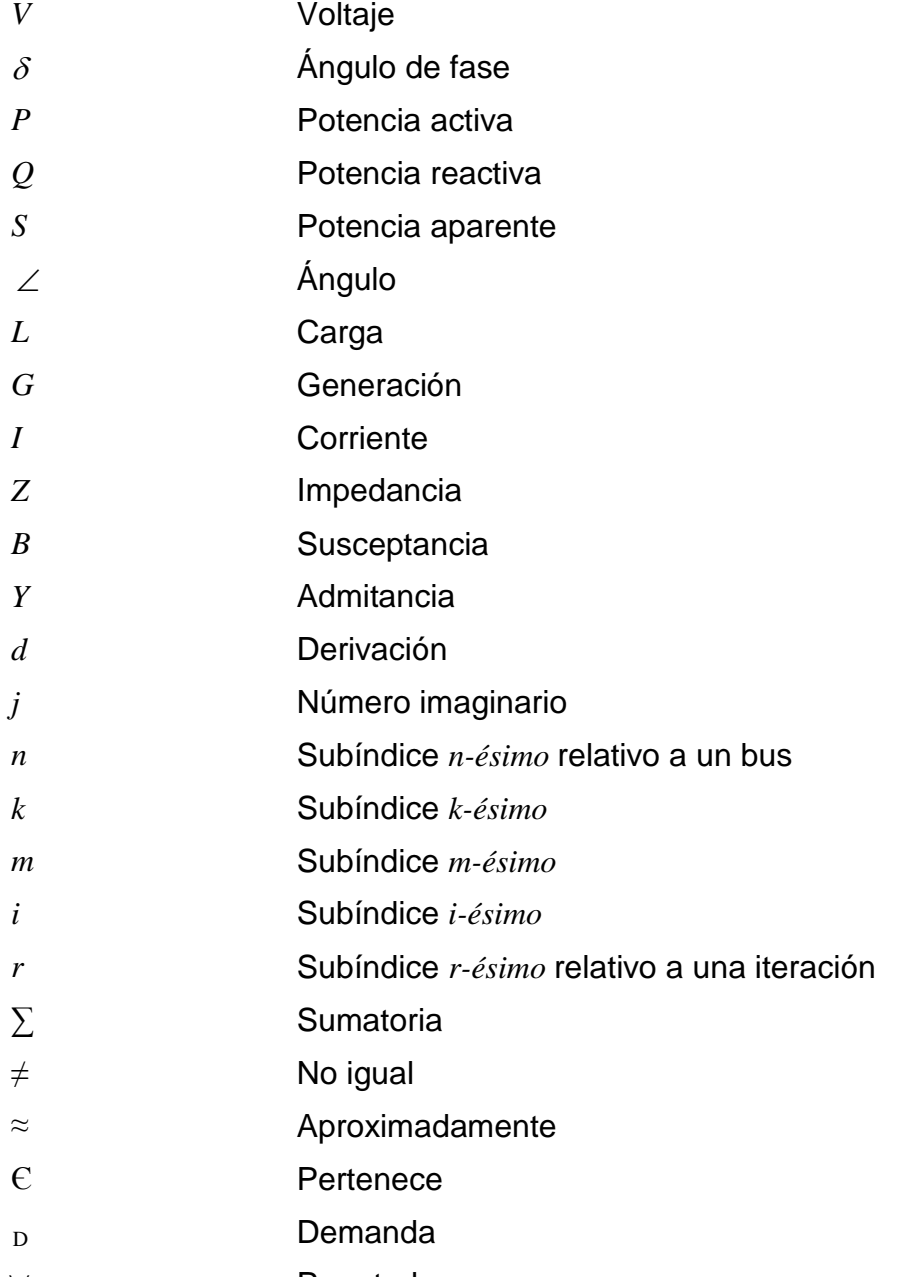

∀ Para todo

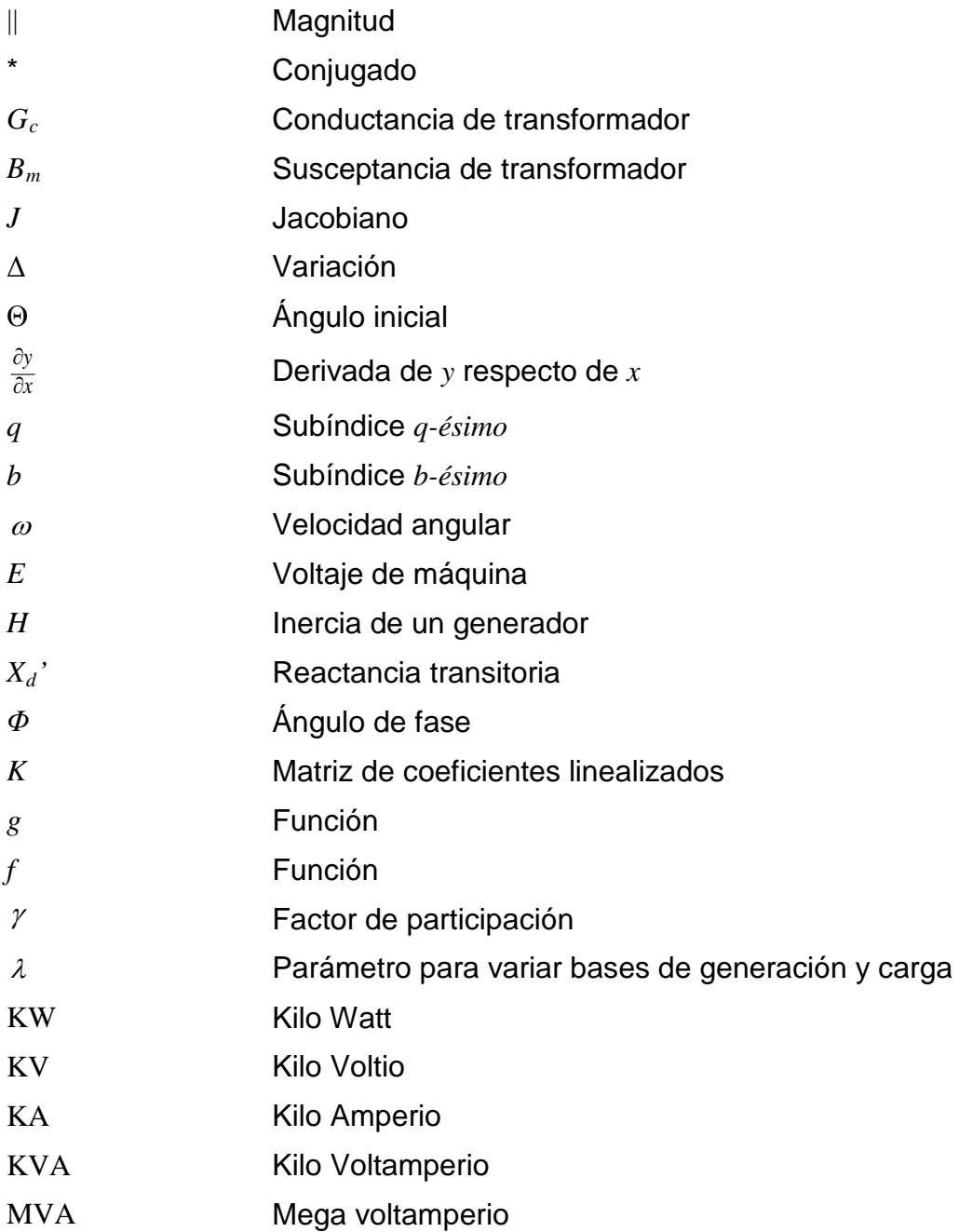

## **GLOSARIO**

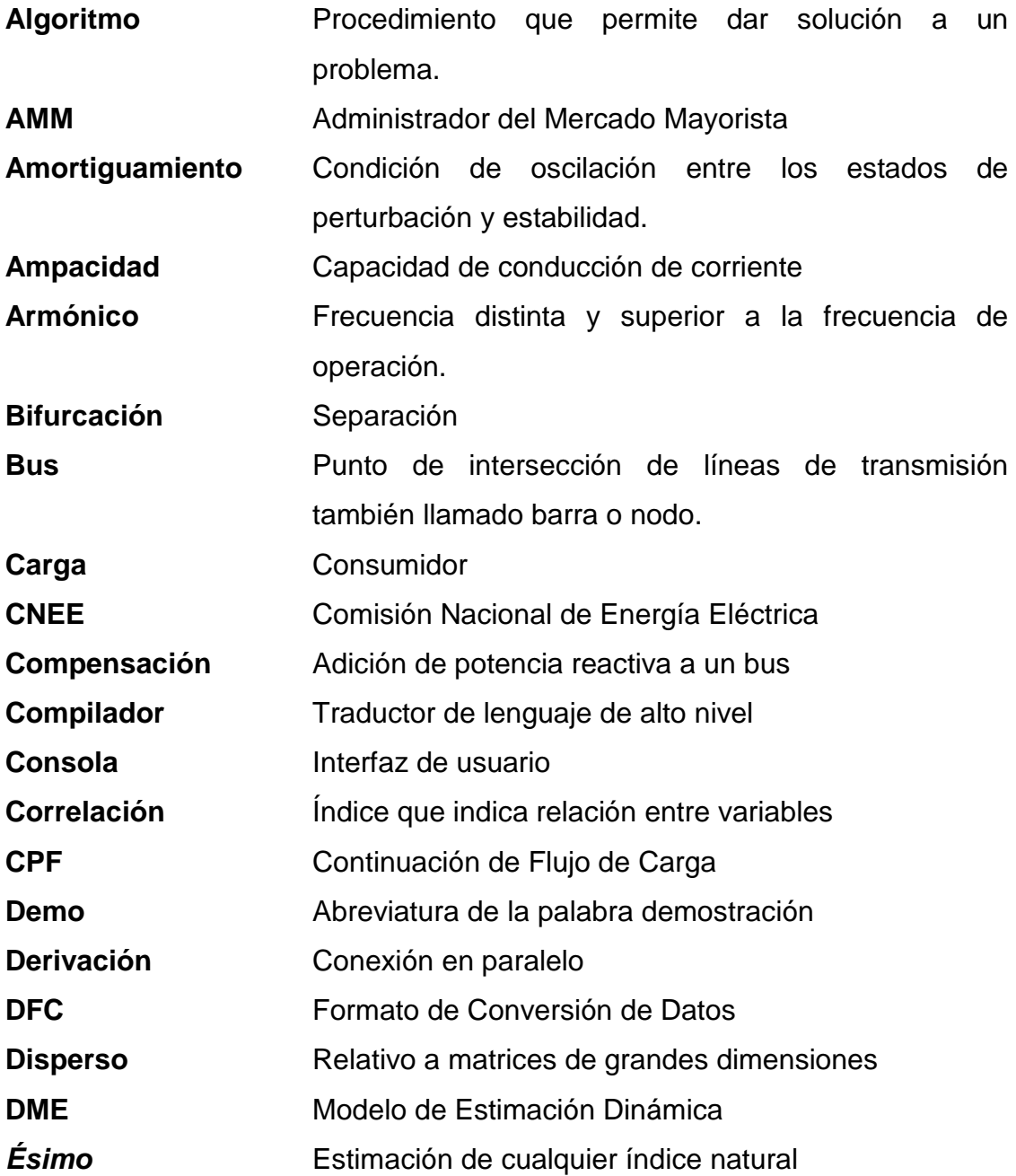

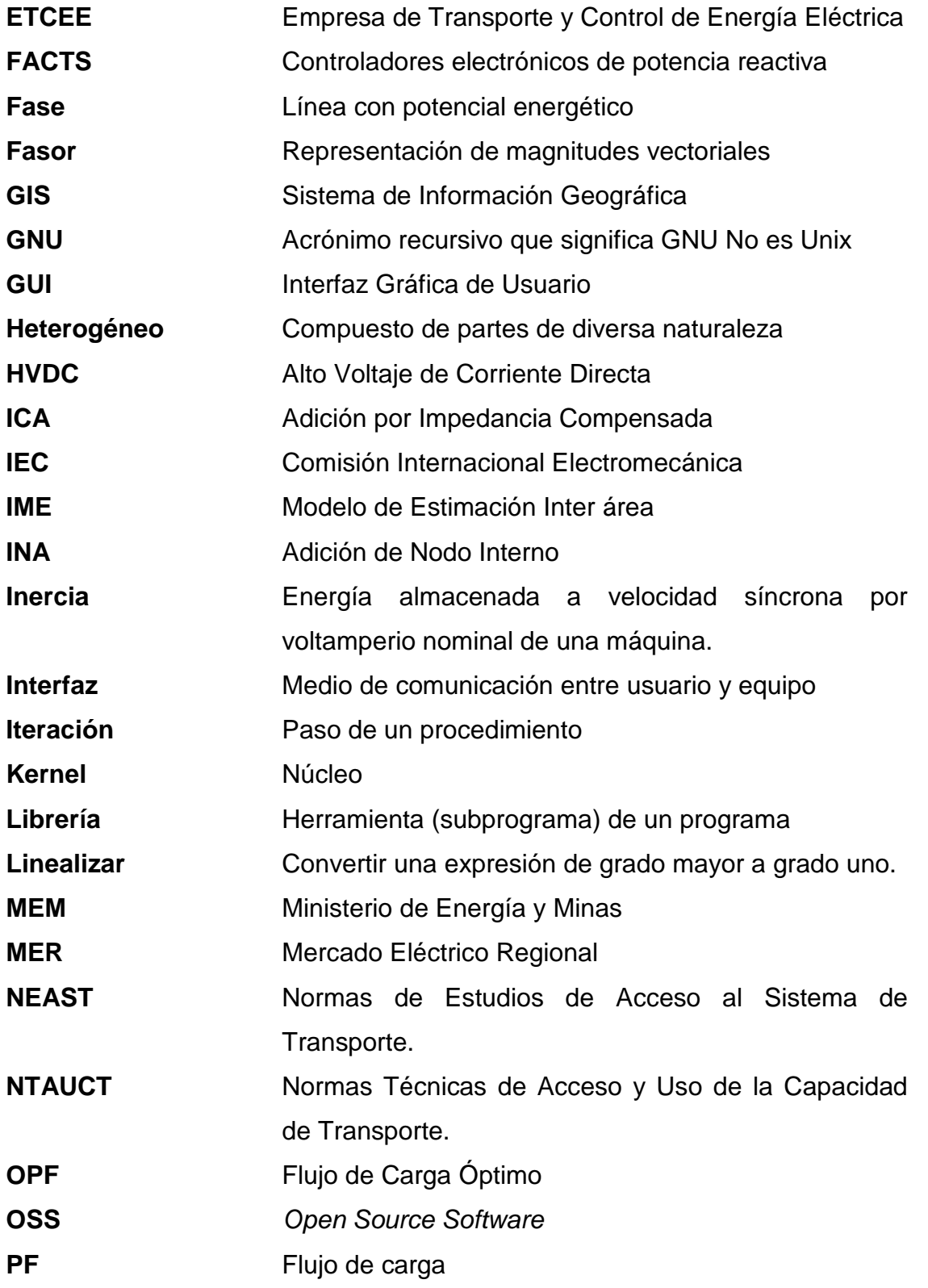

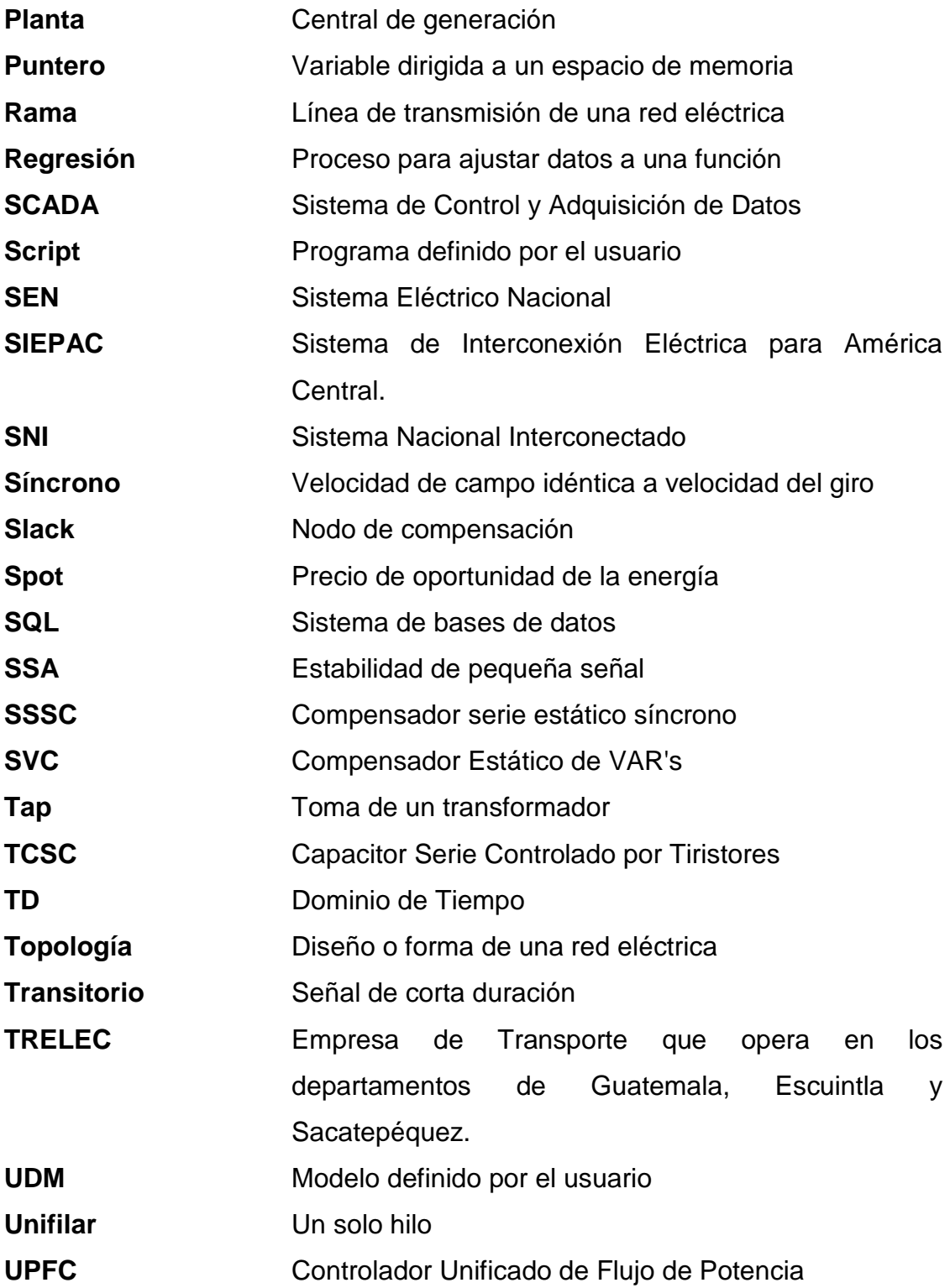

XIV

### **RESUMEN**

El presente documento es un estudio de la aplicación de simuladores libres de costo para el análisis de flujo de carga de sistemas de potencia de gran escala. Tomado como objeto principal el análisis de la red de transporte de Guatemala, el trabajo contempla seis capítulos numerados de acuerdo con la importancia de los temas, donde el capítulo uno corresponde a la interpretación de los métodos iterativos de Gauss Seidel y Newton Raphson para resolver el problema de flujo de carga, aplicando su algoritmo a un sistema de cinco buses llamado ybus\_e5x5. El capítulo dos presenta los aspectos necesarios para crear modelos reducidos de sistemas de gran escala, a través de métodos de identificación de áreas coherentes y adición de unidades de generación a nodos comunes. El capítulo tres describe técnicamente el *software* destinado a la simulación de redes eléctricas, separándolo en *software* comercial, didáctico, limitado y de libre acceso, exponiendo en un apartado especial el simulador PSAT. El capítulo cuatro detalla la topología de la red de transporte de Guatemala, sus interconexiones internacionales y planes de expansión, además del medio institucional que regula su dinámica.

El capítulo cinco expone la modelación de la red de transporte a través de la metodología utilizada para resolver el problema de flujo de carga con PSAT, además del flujo de carga para la red de transporte completa y el modelo reducido sustentado en el *script* R'PSAT, que también es descrito en este capítulo. Finalmente, el capítulo seis exhibe el análisis de flujo de carga para la red de transporte, sus límites de operación más significativos y las limitaciones del algoritmo de reducción.

XV

XVI

### **OBJETIVOS**

### • **General**

Modelar y simular la red eléctrica de transporte de Guatemala en estado estable, sometiéndola a los algoritmos de flujo de carga para estimar sus condiciones de operación con software de libre acceso.

### • **Específicos:**

- 1. Constituir el análisis de flujo de carga para el punto de demanda máxima de la época lluviosa del año estacional 2008-2009, sustentándolo en los datos ofrecidos por el simulador PSAT.
- 2. Crear un modelo reducido de la red de transporte a partir de su modelo original, dentro de los parámetros de aplicación del software de libre acceso.
- 3. Estimar la variabilidad de resultados entre el modelo original, modelo reducido y el informe post operativo de la red.

### **INTRODUCCIÓN**

La simulación de redes eléctricas se ve relacionada con el diseño y optimización de los recursos energéticos. Los sistemas de gran escala como la red de transporte de Guatemala, presenta condiciones de operación en las que es necesaria la implementación de medidas de seguridad para evitar colapsos de voltaje, tomando como referencia que el mantenimiento preventivo responde al análisis de las variables de estado en tiempo real, a través de un *software* que dota la información suficiente para intervenir incontinencias. En consecuencia los modelos exigen el cumplimiento de todas las condiciones de operación de la red, contrayendo grandes cantidades de datos que forman matrices complejas dispersas. La implementación del análisis simulatorio conlleva el aspecto técnico y económico del *software*, diversificando el carácter objetivo de la simulación por las múltiples aplicaciones para las que ha sido creado. Dando cabida al *software* de libre acceso PSAT, la red de transporte de Guatemala se sustenta en un modelo de datos cuyo análisis de flujo de carga, permite estimar sus condiciones de operación en estado estable, que además con la posibilidad de adherir funciones definidas por el usuario a un simulador de esta naturaleza, es posible incrustar funciones que se ajusten a los requerimientos de aplicación, eximiendo la necesidad de comprar paquetes especializados.

Este trabajo expone la red eléctrica de transporte de Guatemala para el escenario de demanda máxima en la época lluviosa del año estacional 2008- 2009, creando un modelo a partir de sus datos originales y modificándolo con un algoritmo de reducción que permite hacer análisis de nodos específicos.

XIX

Con un total de 623 nodos y 696 líneas de transmisión, la red de transporte es considerada un sistema de gran escala circunstancialmente complejo de simular, especialmente cuando se trata de crear modelos equivalentes de menor escala. PSAT no provee inicialmente el soporte para reducir redes, pero para tal efecto se ha sumado a sus propiedades un script denominado R'PSAT para constituir esta aplicación. El modelo reducido de la red constituye una alternativa de 283 nodos con mínimas diferencias en las variables de estado de los nodos no eliminados, permitiendo reducir la matriz de admitancias original e interpretar efectos en los voltajes de barra sin necesidad de someter a discusión la totalidad de los nodos del sistema original.

En comparación con los informes post operativos ofrecidos por los entes que coordinan la operación del Sistema Nacional Interconectado, los resultados del flujo de carga ofrecidos por PSAT muestran completa compatibilidad con los datos obtenidos por el sistema de control y adquisición de datos de la red de transporte.

Finalmente cabe resaltar que los análisis de redes implican marcos específicos que en este caso se orientan a la utilidad del *software* de libre acceso, como alternativa a los estudios de estabilidad del sistema de transporte de Guatemala, y la adhesión de componentes definidos por el usuario para aplicaciones especiales que en este caso se toman como la reducción de redes de gran escala.

### **1. FLUJO DE CARGA**

#### **1.1 Esquema de flujo de carga**

El problema del flujo de carga es calcular las magnitudes de voltaje y ángulo de fase en cada bus de una red eléctrica de potencia en condiciones de estado estable. Los estudios de flujo de carga normalmente llamados estudios de flujo de potencia, son sumamente importantes para el diseño, planificación y control de los sistemas eléctricos de potencia, partiendo del diagrama unifilar y los datos de entrada de buses, líneas de transmisión y transformadores.

Los buses están relacionados con cuatro variables de estado: magnitud de voltaje *Vk*, ángulo de fase <sup>δ</sup>*k*, potencia activa *Pk,* y potencia reactiva *Qk*, que para un bus *k* se especifican como datos de entrada o incógnitas en pareja y en valores por unidad, para la aplicación del algoritmo de flujo de carga, donde por conveniencia la potencia es separada en generación (*G*) y carga (*L*).

Un bus *k* puede clasificarse como:

a) Bus de compensación: Solo hay un bus de compensación para todo el sistema, al que regularmente se asigna el número uno. El bus de compensación es una referencia para la cual  $V_1 \angle \delta_1$  es generalmente 1.0∠  $0^{\circ}$  como dato de entrada.

- b) Bus de Carga: Este tipo de bus se denomina *PQ,* para el cual *Pk* y *Qk* son datos de entrada y el algoritmo de flujo de carga calcula *Vk* y <sup>δ</sup>*k*. Cuando un bus *PQ* no tiene generación la potencia del bus *k* es negativa *Pk = - PLk*, de la misma forma que pudiera ser la potencia reactiva *Qk = -QLk*.
- c) Bus de voltaje controlado: Este bus recibe el nombre *PV*, donde *Pk* y *Vk* son datos de entrada y el algoritmo de flujo de carga calcula *Qk* y <sup>δ</sup>*k.* Como ejemplos de este tipo de bus se pueden mencionar los que están conectados a generadores, capacitores en derivación desmontables, sistemas de compensación estática VAR y transformadores con cambiadores de tap.

**Figura 1: Variables de bus**  $V_k$ **,**  $\delta_k$ **,**  $P_k$ **,**  $Q_k$ 

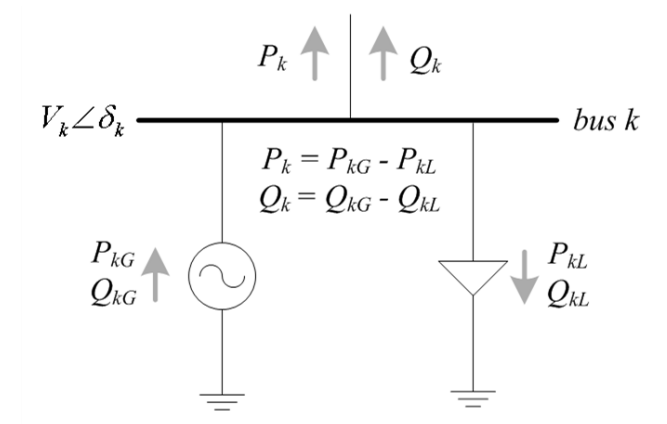

La variables de bus se muestran en la Figura 1 mientras las líneas de transmisión y transformadores se representan por los circuitos equivalentes mostrados en la Figura 2, cuyos valores de impedancias y admitancias se exponen también en valores por unidad.

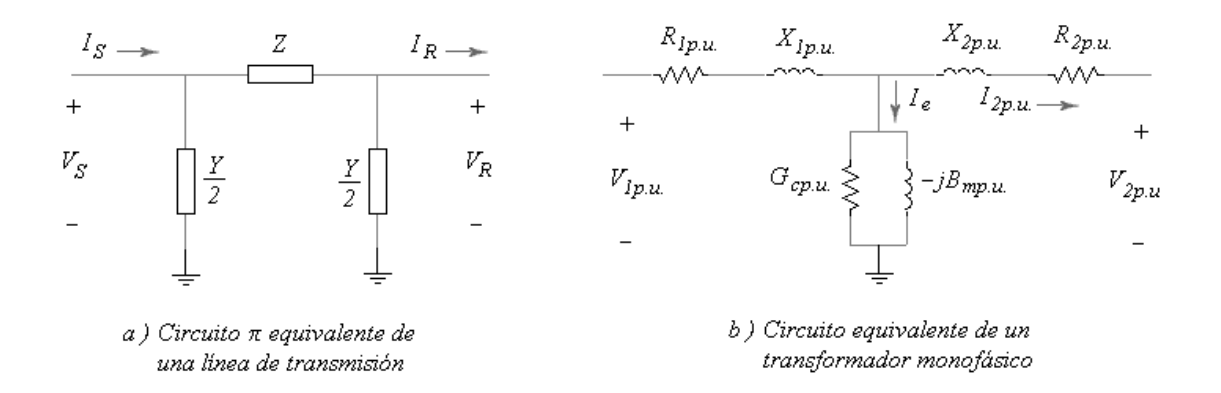

#### **Figura 2: Modelo de línea de transmisión y transformador**

#### **1.2 Ecuaciones de flujo de carga**

La potencia inyectada a un *bus k*,  $S_k$ , esta dada por la ecuación  $S_k = V_k * I_k$ , donde *Ik* es la corriente neta inyectada al bus. Esta corriente se compone de una corriente que circula por la rama en derivación Y<sub>d</sub> y otra por la rama serie *Zse.* En el caso del sistema de la Figura 3, la corriente por la rama en derivación será *V1Yd,* mientras que para la rama serie (*V1-V2*)*Yse*; donde *Yse* es el inverso de  $Z_{se}$  y  $B_d$  el inverso de  $Y_{d}$ .

Si se suma la corriente de la rama en derivación y la corriente de la rama serie para el *bus* 1 obtenemos la expresión de la corriente total:

$$
I_1 = \frac{S_1^*}{V_1^*} = V_1 Y_d + (V_1 - V_2) Y_{se} = Y_{11} V_1 + Y_{12} V_2
$$
\n(1.1)

donde se asume que  $Y_{11} = Y_d + Y_{se}$ ;  $Y_{12} = Y_{21} = -Y_{se}$  y  $Y_{22} = Y_d + Y_{se}$ .

### **Figura 3: Sistema de dos buses**

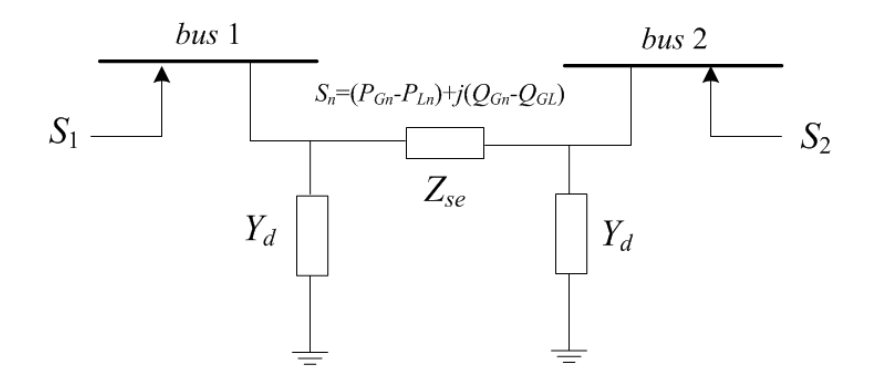

Relacionando la ecuación 1.1 con la matriz de admitancias nodales *Ybus* para el sistema de la Figura 3, podemos definir las variables de nodo:

$$
I_{bus} = \begin{bmatrix} I_1 \\ I_2 \end{bmatrix} \qquad V_{bus} = \begin{bmatrix} V_1 \\ V_2 \end{bmatrix} \qquad Y_{bus} = \begin{bmatrix} Y_{11} & Y_{12} \\ Y_{21} & Y_{22} \end{bmatrix}
$$

donde *Ibus* representa el vector de corrientes, *Vbus* el vector de voltajes y *Ybus* la matriz de admitancias, que de forma compacta se escriben:

$$
V_{bus} = Z_{bus} * I_{bus} \tag{1.2}
$$

y la matriz de impedancias de bus,

$$
Z_{bus} = Y_{bus}^{-1} = \begin{bmatrix} Z_{11} & Z_{12} \\ Z_{21} & Z_{22} \end{bmatrix}
$$
 (1.3)

La ecuación matricial 1.2 es lineal lo que implica que la red eléctrica modelada es lineal. Sin embargo en realidad son las potencias y no las corrientes lo que se conoce, por lo se reescribe 1.2 en la ecuación 1.4.

$$
S_1 = P_1 - jQ_1 = Y_{11}V_1V_1^* + Y_{12}V_2V_1^*
$$
  
\n
$$
S_2 = P_2 - jQ_2 = Y_{21}V_1V_2^* + Y_{22}V_2V_2^*
$$
\n(1.4)

Fundamentalmente, 1.4 representa las ecuaciones de flujo de carga del sistema de la Figura 3, sin embargo para un sistema con *n* buses se tiene:

$$
P_i - jQ_i = V_i^* \sum_{k=1}^n Y_{ik} V_k
$$
 (1.5)

#### **1.3 Algoritmos de flujo de carga**

Los métodos de solución para el problema de flujo de carga se orientan por aspectos como el análisis y evaluación de seguridad, estudios de reconfiguración de las redes de transmision, localización de capacitores, evaluacion condiciones iniciales en estudios de fallas, entre otros. Cada estudio requiere una buena combinación de tipos de solución, exacta, ajustable, en línea y de propiedades de los métodos, simplicidad, versatilidad, confiabilidad; a fin de encontrar resultados adecuados a las necesidades propias del problema y en tiempos de solución que permitan analizarlos.

Los métodos iterativos de Gauss y Gauss-Seidel que utilizan la matriz de admitancias nodal, han resultado adecuados para resolver el problema de flujo de carga pues ocupan poca memoria para calculos, pero presentan problemas de convergencia lenta y en varios casos divergencia

Las propiedades de convergencia del método de Newton-Raphson son superiores que las de los métodos iterativos de Gauss, pero presenta la desventaja de requerir más espacio de memoria. Sin embargo, estos métodos numéricos no son inequívocos para resolver el problema de flujo de carga, por lo que la búsqueda de algoritmos alternativos más eficientes y confiables continúa. Pueden mencionarse como métodos especiales los derivados del Newton-Raphson y los tipos de soluciones que se obtienen en estudios de flujo de carga convencionales, entre los que pueden mencionarse los métodos de segundo orden, los que calculan factores de aceleración óptimos de convergencia, y en este mismo sentido, los métodos de continuación con aplicaciones en la solución del problema de estabilidad de voltaje.

#### **1.3.1 Método iterativo de Gauss-Seidel**

Suponiendo un vector inicial cercano a las posibles soluciones del sistema, el método iterativo de Gauss-Seidel se utiliza para obtener un valor mejorado del vector solución actualizando sus valores en cuanto se procede con su algoritmo. Para explicar éste método se tomará un sistema que contiene únicamente buses del tipo *PQ* y el bus compensador para posteriormente extenderlo a buses *PV*. Las ecuaciones de voltaje de bus *Vbus*, se expresan en función de los voltajes de buses vecinos a cada bus y su potencia inyectada.

A partir de la ecuación 1.5 para el *i-ésimo* bus se tiene,

$$
S_i^* = P_i - jQ_i = V_i^* I_i
$$
De lo anteriormente expuesto puede decucirse que:

$$
V_{i} = \frac{1}{Y_{ii}} \left[ \frac{P_{i} - jQ_{i}}{V_{i}^{*}} - \sum_{k=1}^{n} Y_{ik} V_{k} \right] \qquad i = 2,...,n \qquad k \neq i \qquad k \in i \tag{1.6}
$$

En esta última ecuación es importante notar que existe un término en la sumatoria para cada valor de *i,* menos para *i=k,* que corresponde al índice del voltaje despejado. Además se supone que el índice correspondiente al bus de compensación es 1, por lo que se ha sido excluido del rango de dicho índice. También hay que observar que los valores que toma *k,* corresponden a buses que están conectados al *bus i*, así aun cuando el rango se especifica como *i=2,…,n,* no necesariamente dicho índice incluirá los valores que se muestran.

Secuencialmente para el cálculo de la solución de las variables se usa el valor más reciente de las otras variables (voltajes) en función de las cuales esta expresada cada una, además para el bus compensador la magnitud y el ángulo de voltaje son especificados.

Entonces, el método iterativo de Gauss-Seidel para la *r-ésima* iteración puede resumirse de la siguiente forma:

$$
V_i^{(r+1)} = \frac{1}{Y_{ii}} \left[ \frac{P_i - jQ_i}{(V_i^{(r)})^*} - \sum_{k=1}^{i-1} Y_{ik} V_k^{(r+1)} - \sum_{k=i+1}^n Y_{ik} V_k^{(r)} \right]; \ i = 2, \dots, n \ ; \ k \neq i \ ; \ k \in i \tag{1.7}
$$

#### **1.3.1.1 Algoritmo**

Tomando en cuenta que de momento únicamente existen buses *PQ* y compensador, los pasos que caracterizan el algoritmo de Gauss-Seidel para flujo de carga son:

- **Paso 1:** Con la demanda  $P_{Di}$ ,  $Q_{Di}$  conocida, si existen buses con generadores conectados se deben especificar las potencias generadas *PGi*, *QGi* , para conocer la inyección de potencia en todos los buses *PQ*.
- **Paso 2:** Ensamblar la matriz *Ybus*. En el análisis de flujo de carga se usa solamente la red de secuencia positiva, por lo que no existen elementos acoplados magnéticamente en dicha red.
- **Paso 3:** Cálculo iterativo de los voltajes de bus. Para iniciar el proceso iterativo, suponemos un conjunto inicial de valores de voltajes. Es práctica común suponer lo que se denomina *inicio plano*, que consiste en suponer un valor inicial de los voltajes de 1.0 por unidad en magnitud y un ángulo de  $0^{\circ}$  (cero grados). Lo anterior se debe a que la dispersión de voltajes no es significativa puesto que los valores son cercanos al nominal y sus ángulos pequeños.
- **Paso 4:** Cálculo de la potencia del bus de compensación. Con los voltajes obtenidos en el paso 3 y *V1* conocido obtenemos:

$$
P_1 - jQ_1 = V_1^* \sum_{k=1}^n Y_{1k} V_k
$$
 (1.8)

• **Paso 5:** Cálculo del flujo en las líneas. Este es el último y muy importante paso de la solución del flujo de carga, pues además de proporcionar los flujos en todos los elementos de transmisión, permite calcular las pérdidas totales provocadas por dichos elementos.

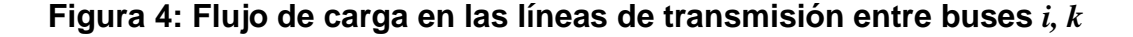

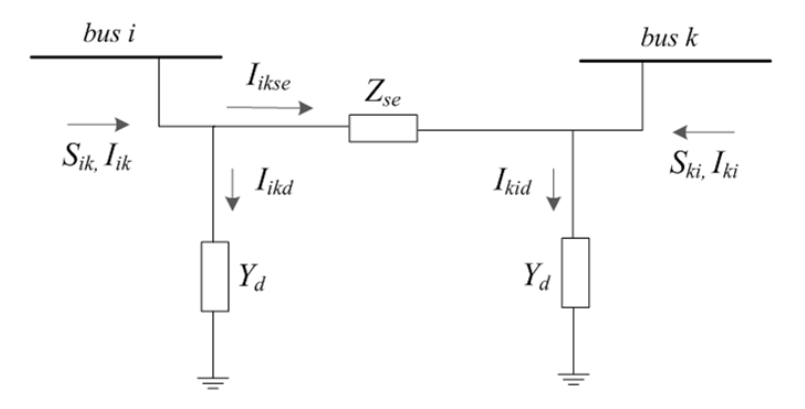

La corriente alimentada por el *bus i* para la línea *i-k* de la Figura 4 esta dada por:

$$
I_{ik} = I_{ikse} + I_{ikd} = (V_i - V_k)Y_{se} + V_iY_d
$$

la potencia alimentada por el *bus i* a la línea es,

$$
S_{ik} = P_{ik} + jQ_{ik} = V_i I_{ik}^* = V_i (V_i^* - V_k^*) Y_{se}^* + V_i V_i^* Y_d^* \tag{1.9}
$$

de forma similar, la potencia alimentada a la línea del *bus k*, será:

$$
S_{ki} = V_k I_{ki}^* = V_k (V_k^* - V_i^*) Y_{se}^* + V_i V_i^* Y_d^*
$$

Las pérdidas de potencia en el elemento de transmisión *i-k* equivalen a la suma de las potencias *Sik* y *Ski*, de tal manera que las pérdidas totales de transmisión serán igual a la suma de todos los flujos en las líneas

$$
p\acute{e}r\acute{d}i\acute{e}as\;de\;l\acute{e}nea=\sum\bigl(S_{ik}+S_{ki}\bigr)\quad\forall i,k\qquad\qquad(1.10)
$$

### **1.3.1.1.1 Restricciones**

Es conveniente notar que la potencia del bus compensador se puede calcular sumando los flujos de potencia de las líneas que terminan en dicho bus. El algoritmo anterior es útil parcialmente pues permite exponer la forma más fácil del método de Gauss-Seidel, sin embargo, pocos sistemas son tan simples como éste. En realidad existen múltiples plantas de generación, no únicamente la del bus compensador. Además para que la solución de flujos de potencia sea practica se requiere tomar en cuenta el hecho de que las variables de control y de estado del sistema estén contenidas dentro de ciertos límites, los cuales están dictados por las especificaciones del equipo y por las restricciones operativas, dichos límites son:

- a) Límite de magnitud de voltaje |*Vi*|*min*≤|*Vi*|≤|*Vi*|*max*. El equipo del sistema eléctrico está diseñado para operar con voltajes fijos con variaciones permisibles de entre 5% y 10% de los valores nominales, según CNEE.
- b) Los variables de estado *δ<sup>i</sup>* deben satisfacer la desigualdad |*δi-δk*|≤| *δi-δk*|*max*. Esta restricción limita el ángulo máximo de potencia permisible de la línea de transmisión que conecta los buses *i-k* y se estipula a consideraciones de estabilidad del sistema.

c) Restricciones de generación de potencia

$$
P_{Gi, \min} \le P_{Gi} \le P_{Gi, \max}
$$
\n
$$
Q_{Gi, \min} \le Q_{Gi} \le Q_{Gi, \max}
$$
\n(1.11)

Con respecto a estos últimos límites es importante recordar que el voltaje en un bus *PV* puede mantenerse constante solamente si está disponible una fuente controlable *Q* en dicho bus, y la generación reactiva requerida esta dentro de los límites establecidos.

### **1.3.1.1.2 Algoritmo para inclusión de buses** *PV*

Recordamos que en los buses *PV*, *Pi* y *Vi* se especifican mientras que *Qi* y δ*<sup>i</sup>* son incógnitas. Esto implica que los valores *Qi* y serán actualizados en cada iteración del proceso de solución del método de Gauss-Seidel.

• **Paso 1:** La ecuación *Qi* puede definirse como

$$
Q_i^{(r+1)} = -\operatorname{Im}\{V_i^{(r)*}[\sum_{k=1}^{i-1} Y_{ik} V_k^{(r+1)} + \sum_{k=i}^{n} Y_{ik} V_k^{(r)}]\}
$$
(1.12)

• **Paso 2:** El valor del ángulo *δ* se obtiene,

$$
\delta_i^{(r+1)} = \angle V_i^{(r+1)} = \angle \{ \frac{1}{Y_{ii}} \left[ \frac{P_i - jQ_i^{(r+1)}}{(V_i^{(r)})^*} - \sum_{k=1}^{i-1} Y_{ik} V_k^{(r+1)} - \sum_{k=i+1}^n Y_{ik} V_k^{(r)} \right] \} \tag{1.13}
$$

El algoritmo para buses *PQ* permanece sin cambio, sin embargo existen limitantes en la generación de la potencia reactiva como se mencionó previamente. Dichas limitantes requieren que la demanda *Qi* permanezca dentro del rango *Qi*(*min*)*→Q<sup>i</sup>*(*max*), si en alguna etapa del proceso de solución *Qi* sale de estos límites, se fijara a  $Q_{i(min)}$  o  $Q_{i(max)}$  dependiendo del límite violado y el bus se convertirá en bus *PQ*, desechando las especificaciones de voltaje, es decir, si *Qi* (*m+*1)*<Qi*(*min*), entonces asignamos *Qi* (*m+*1)*Qi*(*min*) y tratamos el bus *i-ésimo* como *PQ*. Por otro lado si *Qi* (*m+*1)*>Qi*(*max*), entonces asignamos *Qi* (*m+*1)*=Qi*(*max*), procediendo de la misma forma.

#### **1.3.1.2 Ejemplo 1**

En la Figura 5 se ilustra el sistema de potencia de cinco barras denominado "ybus\_e5x5". Los datos de entrada de la red se presentan en la Tabla I, Tabla II y Tabla III. El bus 1 al cual esta conectado un generador es el bus de compensación, el bus 3 al que están conectados un generador y una carga es un bus de voltaje controlado, los buses 2, 4 y 5 son buses de carga.

Utilice el método de Gauss-Seidel para calcular el voltaje fasorial en los cinco nodos después de la primera iteración, a partir de ángulos de fase iniciales de cero grados y magnitudes de voltaje de 1.0 p.u., excepto en el bus 3 donde *V3*=1.05, luego utilice un paquete de cómputo para encontrar la solución del flujo de carga si *Sbase*=100 MVA, *Vbase*=15 kV en los buses 1,3 y 345 kV en los buses 2,4,5.

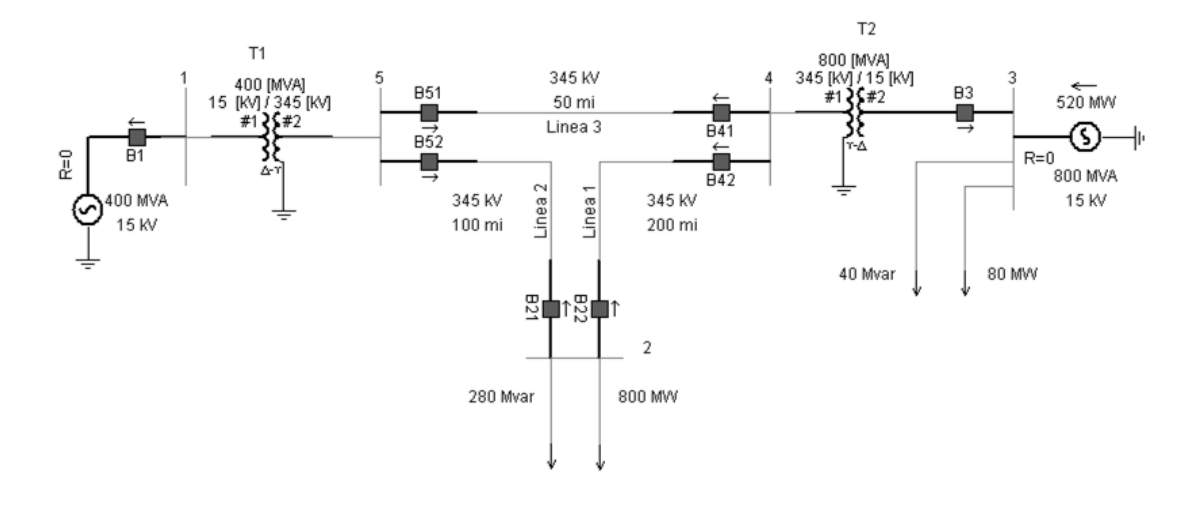

# **Figura 5: Diagrama unifilar del sistema ybus\_e5x5**

### **Tabla I: Datos de entrada de los buses**

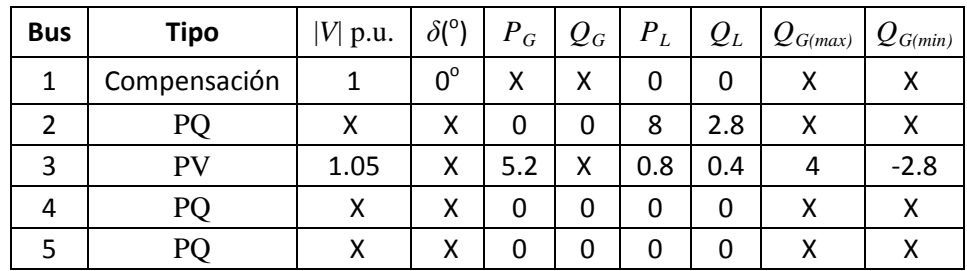

### **Tabla II: Datos de las líneas**

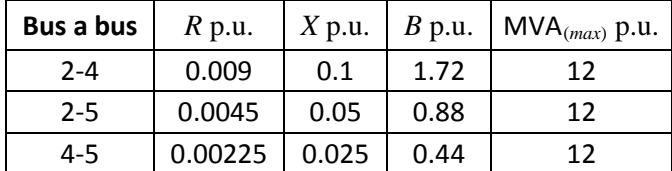

### **Tabla III: Datos de transformadores**

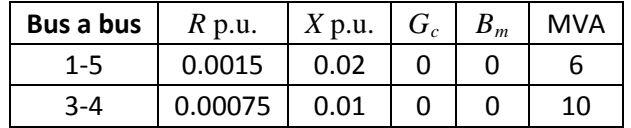

### **Solución:**

Los datos de entrada y las incógnitas se listan en la Tabla IV. Para el bus 1, el bus compensador, *P*<sup>1</sup> y *Q*<sup>1</sup> son las incógnitas. Para el bus 3, un bus de voltaje controlado,  $Q_3$  y  $δ_3$  son las incógnitas. Para los buses 2, 4 y 5, buses de carga,  $V_2$ ,  $V_4$ ,  $V_5$   $y$   $\delta_2$ ,  $\delta_4$   $y$   $\delta_5$  son las incógnitas.

| Bus            | Datos de Entrada                                               | Incognitas         |  |  |
|----------------|----------------------------------------------------------------|--------------------|--|--|
| 1              | $V_1 = 1, \delta_1 = 0$                                        | $P_1, Q_1$         |  |  |
| $\overline{2}$ | $P_2 = P_{G2} - P_{L2} = -8$<br>$Q_2 = Q_{G2} - Q_{L2} = -2.8$ | $V_2, \delta_2$    |  |  |
| 3              | $V_3$ = 1.05<br>$P_3 = P_{G3} - P_{I3} = 4.4$                  | $Q_3, \delta_3$    |  |  |
| 4              | $P_4 = 0, Q_4 = 0$                                             | $V_4, \delta_4$    |  |  |
| 5              | $P_5 = 0, Q_5 = 0$                                             | $V_5$ , $\delta_5$ |  |  |

**Tabla IV: Condiciones iniciales de ybus\_e5x5**

Puesto que los buses 1 y 3 no están conectados al bus 2,

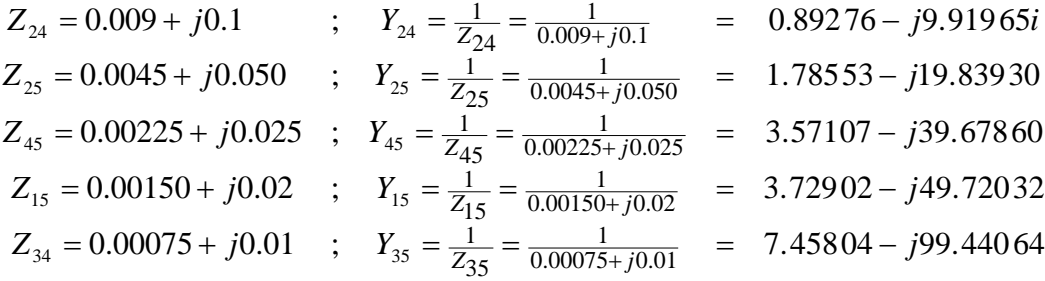

Los elementos *Ybus*, se calculan a partir de las siguientes condiciones:

1) Los elementos de la diagonal :  $Y_{kk}$  = Suma de las admitancias conectadas al *bus k.*

2) Elementos fuera de la diagonal:  $Y_{kn} = -$  (suma de admitancias conectadas a los buses *k* y *n*), ∀ *k* ≠ *n*.

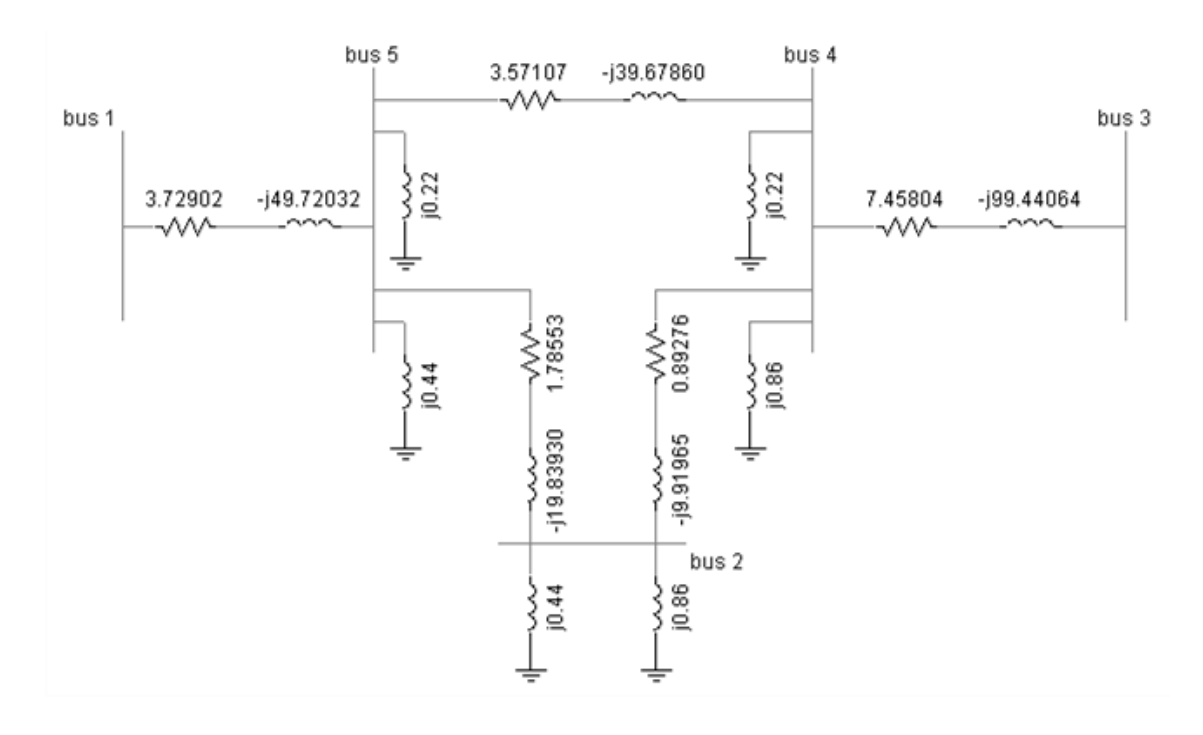

**Figura 6: Red de admitancias de ybus\_e5x5**

Donde la mitad de la admitancia en derivación de cada línea conectada al bus 2 se incluye en *Y22* (la otra mitad se localiza en los otros extremos de estas líneas). Así la matriz de admitancias *Ybus* a partir de la Figura 6, se escribe como sigue:

$$
Y_{bus} = \begin{bmatrix} 3.73 - j49.72 & 0 & 0 & 0 & -3.73 + j49.72 \\ 0 & 2.68 - j28.46 & 0 & -0.89 + j9.92 & -1.79 + j19.84 \\ 0 & 0 & 7.46 - j99.44 & -7.46 + j99.44 & 0 \\ 0 & -0.89 + j9.92 & -7.46 + j99.44 & 11.92 - j147.96 & -3.57 + j39.68 \\ -3.73 + j49.72 & -1.79 + j19.84 & 0 & -3.57 + j39.68 & 9.09 - j108.58 \end{bmatrix}
$$

Tomando los valores de admitancia de la matriz *Ybus*

$$
V_2^{(1)} = \frac{1}{Y_{22}} \left\{ \frac{P_2 - jQ_2}{(V_2^{(0)})^*} - [Y_{21}V_1 + Y_{23}V_3^{(0)} + Y_{24}V_4^{(0)} + Y_{25}V_5^{(0)}] \right\}
$$
  
= 
$$
(\frac{1}{2.68 - j28.46}) \left\{ \frac{(-8 - j(-2.8))}{1 + j0} - [(-0.89 + j9.92)(1.0) + (-1.79 + j19.84)(1.0)] \right\}
$$
  
= 0.92 - j0.27 = 0.96\angle -16.54°

A continuación se emplean los valores anteriores en la ecuación para volver a calcular  $V_2{}^{(1)\ast}$ 

$$
V_2^{(1)*} = \frac{1}{2.68 - j28.46} \{ \frac{-8 + j2.8}{0.92 + j0.27} - [(-0.89 + j9.92)(1.0) + (-1.79 + j19.84)(1.0)] \}
$$
  
= 0.87460\angle -15.675°

Para el bus 3 *PV*, se aplica el algoritmo para barras de Voltaje controlado como sigue:

$$
Q_3^{(1)} = -\operatorname{Im}\{(V_3)[Y_{33}V_3 + [Y_{31}V_1 + Y_{32}V_2^{(1)} + Y_{34}V_4^{(0)} + Y_{35}V_5^{(0)}]]\}
$$
  
\n
$$
Q_3^{(1)} = -\operatorname{Im}\{1.05[(7.46 - j99.44)(1.05) + (-7.46 + j99.44)(1.0)]\}
$$
  
\n
$$
Q_3^{(1)} = 5.22
$$

Este valor para  $\mathcal{Q}_{\mathit{3}}^{(1)}$  se sustituye en la ecuación 1.13 para obtener:

$$
\delta_3^{(1)} = \angle \{ \frac{1}{Y_{33}} [\frac{P_3 - jQ_3^{(1)}}{(V_3)} - [Y_{31}V_1 + Y_{32}V_2^{(1)} + Y_{34}V_4^{(0)} + Y_{35}V_5^{(0)}]] \}
$$
  
\n
$$
\delta_3^{(1)} = \angle \{ \frac{1}{7.46 - j99.44} [\frac{4.4 - j5.22}{(1.05)} - (-7.46 + j99.44)(1.0)] \}
$$
  
\n
$$
\delta_3^{(1)} = \angle \{ \frac{1}{7.46 - j99.44} [\frac{4.4 - j5.22}{(1.05)} - (-7.46 + j99.44)(1.0)] \}
$$
  
\n
$$
\delta_3^{(1)} = 2.074^\circ
$$

Para los restantes buses 4 y 5, tenemos:

$$
V_4^{(1)} = \left( \frac{1}{11.92 - j147.96} \right) \{ 0 - \left[ \left( -0.89 + j9.92 \right) \left( 0.96 \right) + \left( -7.46 + j99.44 \right) \left( 1.05 \right) \right. \\ \left. + \left( -3.57 + j39.68 \right) \left( 1.0 \right) \right] \} = 1.04 - j0.0008 = 1.04 \angle 0.04^{\circ}
$$

$$
V_5^{(1)} = \left(\frac{1}{9.09 - j108.56}\right) \{0 - \left[(-3.73 + j49.72\right) \left(1.0\right) + \left(-1.79 + j19.84\right) \left(0.96\right) + (-3.57 + j39.68) \left(1.04\right)\right] = 1.013 - j0.0005 = 1.013 \angle 0.03^\circ
$$

Luego de aplicar un programa de computadora la Tabla V muestra la solución del flujo de carga por aplicación del método de Gauss-Seidel para el sistema ybus\_e5x5.

| <b>Bus</b>    |     | $KV_{base}$    V  p.u. | KV      | $\delta^{(0)}$ | $P_L$ | $Q_L$ | $P_G$ | $\varrho_{\scriptscriptstyle{G}}$ |
|---------------|-----|------------------------|---------|----------------|-------|-------|-------|-----------------------------------|
| 1             | 15  |                        | 15      | 0              | x     | χ     | 395   | 114.28                            |
| $\mathcal{P}$ | 345 | 0.834                  | 287.65  | $-22$          | 800   | 280   | x     |                                   |
| 3             | 15  | 1.05                   | 15.75   | $-0.6$         | 80    | 40    | 520 l | 337.48                            |
| 4             | 345 | 1.019                  | 351.659 | $-2.8$         | X     | x     |       |                                   |
| 5             | 345 | 0.974                  | 336.13  | -4.6           | X.    | x     |       |                                   |

**Tabla V: Solución de flujo de carga para ybus\_e5x5**

# **1.3.2 Método de Newton-Raphson**

Un sistema de ecuaciones linealizado se escribe en forma compacta:

$$
[J]\tilde{C} = \tilde{D} \tag{1.14}
$$

Donde  $\tilde{\overline{D}}$  es el vector de desajustes, también llamado vector de residuos y representa la diferencia entre los términos independientes de cada ecuación y los calculados en función de las variables, y *J* la matriz Jacobiana de primeras derivadas parciales cuyos elementos son valores numéricos obtenidos al evaluarlas en los vectores de cada iteración.

Además, el vector  $\tilde{c}$  denominado vector de correcciones contiene los valores que se agregan a las incógnitas de la *r-esima* iteración para mejorar el valor anterior en función del cual se calcularon dichos valores.

La formulación del Método de Newton-Raphson es directa porque en esencia el problema de flujo de carga consiste en calcular los voltajes nodales de la red, tomando en cuenta una serie de restricciones, que en su expresión más simple, consisten en inyecciones de potencia conocidas. Dichas inyecciones constituyen las variables y de la ecuación 1.11, mientras que las funciones evaluadas en los valores de las incógnitas obtenidas en la *r-ésima* iteración son las expresiones de las potencias.

En otras palabras, los elementos de dicho vector de desajustes serán:

$$
f(P_i) = P_i(especificada) - P_i(calculada) = \Delta P_i = 0
$$
  
\n
$$
f(Q_i) = Q_i(especificada) - Q_i(calculada) = \Delta Q_i = 0
$$
\n(1.15)

donde las expresiones que definen a *Pi* y *Qi* están definidas por:

$$
P_{i} = |V_{i}| \sum_{k=1}^{n} |V_{k}| |Y_{ik}| \left[ Cos(\theta_{ik} + \delta_{k} - \delta_{i}) \quad i = 1, 2, \dots, n \right]
$$
  
\n
$$
Q_{i} = -|V_{i}| \sum_{k=1}^{n} |V_{k}| |Y_{ik}| \left[ Sen(\theta_{ik} + \delta_{k} - \delta_{i}) \quad i = 1, 2, \dots, n \right]
$$
\n(1.16)

Por otro lado, el vector de correcciones esta compuesto por Δ|*Vi*| y Δ*δi*. Con lo anterior podemos formular el problema de flujo de carga con el método de Newton-Raphson:

$$
\begin{bmatrix}\n\frac{\partial P_i}{\partial \delta_m} & \frac{\partial P_i}{\partial |V_m|} \\
\frac{\partial Q_i}{\partial \delta_m} & \frac{\partial Q_i}{\partial |V_m|}\n\end{bmatrix}\n\begin{bmatrix}\n\Delta \delta_i \\
\Delta |V_m|\n\end{bmatrix}\n=\n\begin{bmatrix}\n\Delta P_i \\
\Delta Q_i\n\end{bmatrix}
$$
\n(1.17)

En la ecuación 1.17 se muestran explícitamente los renglones que corresponden al bus *i-ésimo* en el vector de desajustes y su interacción con el bus *m-ésimo* en el vector de correcciones. Los elementos de la matriz Jacobiana muestran los elementos correspondientes a dicha interacción.

Si se supone que el número total de buses de un sistema es *n*, el número de buses *PV* es *npv*, y el número de buses *PQ* es *npq*, es posible observar que en el caso de los buses *PQ* se asignaran ambos elementos *Pi* y *Qi* en el vector de desajustes ya que se conocen las inyecciones de potencia real y reactiva, al mismo tiempo la magnitud de voltaje y el ángulo aparecerán el vector de correcciones para este tipo de bus. Dado lo anterior nos damos cuenta que habrán dos ecuaciones para cada bus de este tipo; por otro lado en el caso de los buses *PV* únicamente se conoce la potencia activa inyectada al bus, apareciendo únicamente el desajuste de potencia activa en el vector de desajustes correspondiente. Además en este tipo de bus se conocen los ángulos de voltaje por lo que aparecerá el termino correspondiente en el vector de correcciones. Tomando en cuenta lo anterior vemos que existirá únicamente una ecuación para este tipo de bus.

En base a la discusión anterior, el número de ecuaciones que constituyen el modelo matemático de flujo de carga con el método de Newton-Raphson será *2npq+npv*. Es obvio que para el bus compensador no es necesario escribir ecuaciones pues no se conocen las inyecciones de potencia y el voltaje de dicho bus no constituye incógnita.

El esquema anterior se conoce como formulación polar ya que las variables se expresan en forma polar. Existe otra enunciación denominada formulación rectangular, que esta basada en la expresión de las variables del problema en forma rectangular, de ahí su nombre.

Sin embargo, esta última formulación no es tan popular como la formulación polar debido fundamentalmente a que esta es más eficiente, sin embargo es comúnmente utilizada para la aplicacion del algoritmo de Gauss-Seidel.

#### **1.3.2.1 Algoritmo**

Los valores que forman el vector de desajustes se obtienen como sigue,

$$
\Delta P_i = P_i^{especifieda} - |V_i| \sum_{k=1}^{n} |V_k| |Y_{ik}| Cos(\theta_{ik} + \delta_k - \delta_i)
$$
  

$$
\Delta Q_i = Q_i^{especifieda} - [-|V_i| \sum_{k=1}^{n} |V_k| |Y_{ik}| Sen(\theta_{ik} + \delta_k - \delta_i)]
$$
(1.18)

Para definir la matriz Jacobiana se utiliza la ecuación 1.19.

$$
\begin{bmatrix}\n\Delta P \\
\cdots \\
\Delta Q\n\end{bmatrix} =\n\begin{bmatrix}\nJ_1\n\end{bmatrix}\n\begin{bmatrix}\n\cdots\n\end{bmatrix}\n\begin{bmatrix}\nJ_2\n\end{bmatrix}\n\begin{bmatrix}\n\Delta \delta \\
\cdots \\
\Delta Q\n\end{bmatrix}\n\begin{bmatrix}\n\cdots \\
J_4\n\end{bmatrix}\n\begin{bmatrix}\n\Delta V\n\end{bmatrix}
$$
\n(1.19)

El significado correspondiente de 1.19 es,

$$
[J1] = [\frac{\partial P}{\partial \delta}]
$$
  
\n
$$
[J2] = [\frac{\partial P}{\partial |V|}]
$$
  
\n
$$
[J3] = [\frac{\partial Q}{\partial \delta}]
$$
  
\n
$$
[J4] = [\frac{\partial Q}{\partial |V|}]
$$
  
\n(1.20)

La potencia activa se define,

$$
P_{i} = \sum_{k=1}^{n} |V_{i}||V_{k}||Y_{ik}|Cos(\theta_{ik} + \delta_{k} - \delta_{i})
$$
  
\n
$$
= |V_{i}|^{2} |Y_{ii}|Cos(\theta_{ii}) + \sum_{k=1, k \neq i}^{n} |V_{i}||V_{k}||Y_{ik}|Cos(\theta_{ik} + \delta_{k} - \delta_{i})
$$
(1.21)  
\n
$$
= |V_{i}|^{2} G_{ii} + \sum_{k=1, k \neq i}^{n} |V_{i}||V_{k}||Y_{ik}|Cos(\theta_{ik} + \delta_{k} - \delta_{i})
$$

mientras la potencia reactiva:

$$
Q_{i} = -\sum_{k=1}^{n} |V_{i}| |V_{k}| |Y_{ik}| Sen(\theta_{ik} + \delta_{k} - \delta_{i})
$$
  
\n
$$
= -|V_{i}|^{2} |Y_{ii}| Sen(\theta_{ii}) - \sum_{k=1, k \neq i}^{n} |V_{i}| |V_{k}| |Y_{ik}| Sen(\theta_{ik} + \delta_{k} - \delta_{i})
$$
(1.22)  
\n
$$
= -|V_{i}|^{2} B_{ii} - \sum_{k=1, k \neq i}^{n} |V_{i}| |V_{k}| |Y_{ik}| Sen(\theta_{ik} + \delta_{k} - \delta_{i})
$$

Como se podrá observar, se ha separado por conveniencia el termino *i=k*, así se tiene:

$$
\begin{array}{rcl}\n\left[J_{1}\right]: & \frac{\partial P_{i}}{\partial \delta_{k}} & = & -\left|V_{i}V_{k}Y_{ik}\right|\operatorname{Sen}\left(\theta_{ik}+\delta_{k}-\delta_{i}\right) & i \neq k \\
\frac{\partial P_{i}}{\partial \delta_{i}} & = & \sum\limits_{k=1, \, k \neq i}^{n} \left|V_{i}V_{k}Y_{ik}\right|\operatorname{Sen}\left(\theta_{ik}+\delta_{k}-\delta_{i}\right)\n\end{array} \tag{1.23}
$$

donde los elementos *i≠k* son los elementos fuera de la diagonal de la submatriz jacobiana y el elemento *i=k* es el elemento diagonal.

Los restantes elementos de la matriz jacobiana se calculan mediante las ecuaciones 1.24, 1.25 y 1.26.

$$
\begin{array}{rcl}\n\left[J_{2}\right]: & \frac{\partial P_{i}}{\partial |V_{k}|} & = & \left|V_{i} Y_{ik}\right| \cos\left(\theta_{ik} + \delta_{k} - \delta_{i}\right) & i \neq k \\
\frac{\partial P_{i}}{\partial |V_{i}|} & = & 2\left|V_{i} Y_{ii}\right| \cos\left(\theta_{ii}\right) + \sum_{k=1, k \neq i}^{n} \left|V_{k} Y_{ik}\right| \cos\left(\theta_{ik} + \delta_{k} - \delta_{i}\right)\n\end{array} \tag{1.24}
$$

$$
\begin{array}{rcl}\n\left[J_{3}\right]: & \frac{\partial Q_{i}}{\partial \delta_{k}} & = & -\left|V_{i}V_{k}Y_{ik}\right| \cos\left(\theta_{ik} + \delta_{k} - \delta_{i}\right) & i \neq k \\
\frac{\partial Q_{i}}{\partial \delta_{i}} & = & \sum_{k=1, \, k \neq i}^{n} \left|V_{i}V_{k}Y_{ik}\right| \cos\left(\theta_{ik} + \delta_{k} - \delta_{i}\right)\n\end{array} \tag{1.25}
$$

$$
\begin{array}{rcl}\n\left[J_{4}\right]: & \frac{\partial Q_{i}}{\partial |V_{k}|} & = & -|V_{i}Y_{ik}| \operatorname{Sen}\left(\theta_{ik} + \delta_{k} - \delta_{i}\right) & i \neq k \\
\frac{\partial Q_{i}}{\partial |V_{i}|} & = & -2|V_{i}Y_{ii}| \operatorname{Sen}\left(\theta_{ii}\right) - \sum_{k=1, k \neq i}^{n} |V_{k}Y_{ik}| \operatorname{Sen}\left(\theta_{ik} + \delta_{k} - \delta_{i}\right)\n\end{array} \tag{1.26}
$$

El proceso asociado a la *r-ésima* iteración se puede representar por la ecuación matricial 1.27.

$$
\begin{bmatrix}\n\Delta P^{(r)} \\
\cdots \\
\Delta Q^{(r)}\n\end{bmatrix} = \begin{bmatrix}\n[J_1]^{(r)} & \cdots & [J_2]^{(r)} \\
\cdots & \cdots & \cdots \\
[J_3]^{(r)} & \cdots & [J_4]^{(r)}\n\end{bmatrix} \begin{bmatrix}\n\Delta \delta^{(r)} \\
\cdots \\
\Delta |V|^{(r)}\n\end{bmatrix}
$$
\n(1.27)

Es importante recordar que si se tienen  $n_{pv}$  buses  $PV$ , entonces el mismo número de ecuaciones que involucran a *∆Q* y a *∆V* y sus correspondientes [*J3*] columnas de la matriz Jacobiana serán eliminadas. Entonces existirán *n-*1 restricciones de potencia reactiva y el orden de la matriz será (2*n-*2*-npv*)X(2*n-*2 *npv*). Además, el orden de [*J*1] será (*n-*1)(*n-*1), mientras que el orden de [*J*2] de  $(n-1)(n-1-n_{pv})$ . Por otro lado, el orden de [J<sub>3</sub>] es de  $(n-1-n_{pv})(n-1)$  y finalmente el orden de [*J*4] será (*n-*1*-npv*)(*n-*1*-npv*).

Los términos del vector de ajustes para la *r-esima* iteración serán.

$$
\Delta P_i^{(r)} = P_i^{especificada} - P_i^{(r)}
$$
  
\n
$$
\Delta Q_i^{(r)} = Q_i^{especificada} - Q_i^{(r)}
$$
\n(1.28)

y los nuevos estimados para los voltajes de bus:

$$
\left| V_i^{(r+1)} \right| = \left| V_i^{(r)} \right| + \Delta \left| V_i^{(r)} \right|
$$
\n
$$
\delta_i^{(r+1)} = \delta_i^{(r)} + \Delta \delta_i^{(r)}
$$
\n(1.29)

El Algoritmo de Newton-Raphson puede resumirse como sigue:

- **Paso 1:** Para buses *PQ* se deben inicializar las magnitudes y algunos de voltaje igual a las del bus de compensación, es decir  $|V_i^{(0)} \angle \delta_i^{(0)}|$ =1.0∠0.0º. Para los buses  $PV$ , los ángulos de fase se inicializan en  $\delta_i^{(0)} = 0.0^\circ$ .
- **Paso 2:** Calcular  $P_i^{(r)}$ ,  $Q_i^{(r)}$  por medio de las ecuaciones 1.21 y 1.22 y  $\Delta P_i^{(r)}$ ,

*∆Q<sup>i</sup> (r)* por de las ecuaciones 1.28.

- **Paso 3:** Los elementos de la matriz jacobiana se calculan en este punto usando las ecuaciones de [*J1*], [*J2*], [*J3*] y [*J4*] para encontrar *J.*
- **Paso 4:** resolver el sistema de ecuaciones linealizado 1.27.
- **Paso 5:** Los nuevos valores de magnitud y de voltaje y ángulo son calculador por medio de las ecuaciones 1.29.
- **Paso 6:** El proceso continua hasta que los desajustes de potencia *∆Pi (r)* y *∆Qi (r)* cumplan con el criterio de convergencia deseado, el cual se especifica como parte de los datos de entrada del algoritmo,

$$
\left|\Delta P_{i}^{(r)}\right| \leq \varepsilon \left|\Delta Q_{i}^{(r)}\right| \leq \varepsilon \tag{1.30}
$$

### **1.3.2.2 Ejemplo 2**

Determine la matriz Jacobiana para el sistema ybus\_e5x5 y utilice el método de Newton-raphson para calcular la primera iteración para los cinco buses. Suponga ángulos de fase iniciales de cero grados y magnitudes de voltaje iniciales de 1.0 por unidad, excepto  $V_3$ =1.05.

**Solución:** La matriz de admitancias polar tiene la forma presentada a continuación.

$$
Y_{bus} = \begin{bmatrix} 49.86\angle -85.71^{\circ} & 0 & 0 & 0 & 49.86\angle 94.29^{\circ} \\ 0 & 28.59\angle -84.62^{\circ} & 0 & 9.96\angle 95.13^{\circ} & 19.92\angle 95.16^{\circ} \\ 0 & 0 & 99.72\angle -85.71^{\circ} & 99.72\angle 94.29^{\circ} & 0 \\ 0 & 9.96\angle 95.13^{\circ} & 99.72\angle 94.29^{\circ} & 148.44\angle -85.39^{\circ} & 39.84\angle 95.14^{\circ} \\ 49.86\angle 94.29^{\circ} & 19.92\angle 95.16^{\circ} & 0 & 39.84\angle 95.14^{\circ} & 108.96\angle -85.21^{\circ} \end{bmatrix}
$$

Para el cálculo del vector de desajustes con la ecuación 1.21 tenemos,

$$
P_2^{(0)} = |(1.0)|^2 (2.68) + |(1.0)(1.0)| (9.96) Cos(95.13^\circ)
$$
  
+ |(1.0)(1.0)| (19.92) Cos(95.16^\circ) = -0.00213  

$$
P_3^{(0)} = |(1.05)|^2 (7.46) + |(1.05)(1.0)| (99.72) Cos(94.29^\circ) = 0.39215
$$
  

$$
P_4^{(0)} = |(1.0)|^2 (11.92) + |(1.0)(1.0)| (9.96) Cos(95.13^\circ) + |(1.05)(1.0)| (99.72) Cos(94.29^\circ)
$$
  
+ |(1.0)(1.0)| (39.84) Cos(95.14^\circ) = -0.37233  

$$
P_5^{(0)} = |(1.0)|^2 (9.09) + |(1.0)(1.0)| (49.86) Cos(94.29^\circ) + |(1.0)(1.0)| (19.92) Cos(95.16^\circ)
$$
  
+ |(1.0)(1.0)| (39.84) Cos(95.14^\circ) = -0.0005639

para encontrar:

 $\Delta P_2^{(0)} = -8 - (-0.00213) = -7.99$  $\Delta P_3^{(0)} = 4.4 - 0.39215 = 4.008$  $\Delta P_4^{(0)} = 0 - (-0.37233) = 0.37$  $\Delta P_5^{(0)} = 0 - (-0.00056) = 0.00056$ 

De la ecuación 1.22,

$$
Q_2^{(0)} = -[(1.0)]^2(-28.46) - [(1.0)(1.0)](9.96)Sen(95.13°)
$$

$$
-[(1.0)(1.0)](19.92)Sen(95.16°) = -1.29937
$$

$$
Q_4^{(0)} = -[(1.0)^2(-147.96) - [(1.0)(1.0)(9.96)Sen(95.13^\circ) - [(1.05)(1.0)(99.72)Sen(94.29^\circ) - [(1.0)(1.0)(39.84)Sen(95.14^\circ) = -6.05253
$$
  
\n
$$
Q_5^{(0)} = -[(1.0)^2(-108.58) - [(1.0)(1.0)(49.86)Sen(94.29^\circ) - [(1.0)(1.0)(19.92)Sen(95.16^\circ) - [(1.0)(1.0)(39.84)Sen(95.14^\circ) = -0.65936
$$

de donde pueden deducirse los errores:

$$
\Delta Q_2^{(0)} = -2.8 - (-1.29937) = -1.50
$$
  
\n
$$
\Delta Q_4^{(0)} = 0 - (-6.05253) = 6.05
$$
  
\n
$$
\Delta Q_5^{(0)} = 0 - (-0.65936) = 0.66
$$

El cálculo de la matriz Jacobiana implica:

$$
\frac{\partial P_2}{\partial \delta_2} = |V_2 V_1 Y_{21}| Sen(\theta_{21} + \delta_1 - \delta_2) + |V_2 V_3 Y_{23}| Sen(\theta_{23} + \delta_3 - \delta_2)
$$
  
+ |V\_2 V\_4 Y\_{24}| Sen(\theta\_{24} + \delta\_4 - \delta\_2) + |V\_2 V\_5 Y\_{25}| Sen(\theta\_{25} + \delta\_5 - \delta\_2)  

$$
\frac{\partial P_2^{(0)}}{\partial \delta_2} = |(1.0)(1.0)(9.96) Sen(95.13^\circ) + |(1.0)(1.0)(19.92) Sen(95.16^\circ) = 29.75937
$$
  

$$
\frac{\partial P_2^{(0)}}{\partial \delta_3} = -|V_2^{(0)} V_3 Y_{23}| Sen(\theta_{23} + \delta_3 - \delta_2) = 0
$$
  

$$
\frac{\partial P_2^{(0)}}{\partial \delta_4} = -|V_2^{(0)} V_4^{(0)} Y_{24}| Sen(\theta_{24} + \delta_4 - \delta_2) = -|(1.0)(1.0)(9.96) Sen(95.13^\circ) = -9.9201
$$
  

$$
\frac{\partial P_2^{(0)}}{\partial \delta_5} = -|V_2^{(0)} V_5^{(0)} Y_{25}| Sen(\theta_{25} + \delta_5 - \delta_2) = -|(1.0)(1.0)(9.96) Sen(95.13^\circ) = -9.9201
$$

donde el vector ∂*P2*/∂*δ<sup>i</sup>* muestra el procedimiento para encontrar ∂*P3*/∂*δ<sup>i</sup>* ∂*P4*/∂*δi* y ∂*P5*/∂*δi* respectivamente para la submatriz *J*1.

$$
J_1 = \begin{bmatrix} 29.76 & 0 & -9.92 & -19.84 \\ 0 & 104.41 & -104.41 & 0 \\ -9.92 & -104.41 & 154.01 & -39.68 \\ -19.84 & 0 & -39.68 & 109.24 \end{bmatrix}
$$

Para [*J*2] el cálculo se desarrolla:

$$
\frac{\partial P_{2}^{(0)}}{\partial |V_{2}|} = 2|V_{2}^{(0)}|G_{22} + |V_{1}Y_{21}|Cos(\theta_{21} + \delta_{1} - \delta_{2}) + |V_{3}Y_{23}|Cos(\theta_{23} + \delta_{3} - \delta_{2})
$$
  
+  $|V_{4}^{(0)}Y_{24}|Cos(\theta_{24} + \delta_{4} - \delta_{2}) + |V_{5}^{(0)}Y_{25}|Cos(\theta_{25} + \delta_{5} - \delta_{2}) = 2.68$   

$$
\frac{\partial P_{2}^{(0)}}{\partial |V_{3}|} = |V_{2}^{(0)}Y_{23}|Cos(\theta_{23} + \delta_{3} - \delta_{2}) = 0
$$
  

$$
\frac{\partial P_{2}^{(0)}}{\partial |V_{3}|} = |V_{2}^{(0)}Y_{24}|Cos(\theta_{24} + \delta_{4} - \delta_{2}) = -0.89
$$
  

$$
\frac{\partial P_{2}^{(0)}}{\partial |V_{3}|} = |V_{2}^{(0)}Y_{25}|Cos(\theta_{25} + \delta_{5} - \delta_{2}) = -1.79
$$

concluyendo en la matriz:

$$
J_2 = \begin{bmatrix} 2.68 & 0 & -0.89 & -1.79 \\ 0 & 8.20 & -7.83 & 0 \\ -0.89 & -7.46 & 11.55 & -3.57 \\ -1.79 & 0 & -3.57 & 9.09 \end{bmatrix}
$$

[*J*3] implica:

$$
\frac{\partial Q_{2}^{(0)}}{\partial \delta_{2}} = \left| V_{2}^{(0)} V_{1} Y_{21} \right| \cos(\theta_{21} + \delta_{1} - \delta_{2}) + \left| V_{2}^{(0)} V_{3} Y_{23} \right| \cos(\theta_{23} + \delta_{3} - \delta_{2}) \n+ \left| V_{2}^{(0)} V_{4}^{(0)} Y_{24} \right| \cos(\theta_{24} + \delta_{4} - \delta_{2}) + \left| V_{2}^{(0)} V_{5}^{(0)} Y_{25} \right| \cos(\theta_{25} + \delta_{5} - \delta_{2}) = -2.68
$$

$$
\frac{\partial Q_2^{(0)}}{\partial \delta_3} = -|V_2^{(0)}V_3Y_{23}|Cos(\theta_{23} + \delta_3 - \delta_2) = 0
$$
  

$$
\frac{\partial Q_2^{(0)}}{\partial \delta_4} = -|V_2^{(0)}V_4^{(0)}Y_{24}|Cos(\theta_{24} + \delta_4 - \delta_2) = -0.89
$$
  

$$
\frac{\partial Q_2^{(0)}}{\partial \delta_5} = -|V_2^{(0)}V_5^{(0)}Y_{25}|Cos(\theta_{25} + \delta_5 - \delta_2) = 1.79
$$

Los resultados muestran que:

$$
J_3 = \begin{bmatrix} -2.68 & 0 & 0.89 & 1.79 \\ 0.89 & 7.83 & -12.29 & 3.57 \\ 1.79 & 0 & 3.57 & -9.09 \end{bmatrix}
$$

Finalmente [*J*4] se construye:

$$
\frac{\partial Q_{2}^{(0)}}{\partial |V_{2}|} = -2|V_{2}^{(0)}|B_{22} - |V_{1}Y_{21}|Sen(\theta_{21} + \delta_{1} - \delta_{2}) - |V_{3}Y_{23}|Sen(\theta_{23} + \delta_{3} - \delta_{2})
$$

$$
-|V_{4}^{(0)}Y_{24}|Sen(\theta_{24} + \delta_{4} - \delta_{2}) - |V_{5}^{(0)}Y_{25}|Sen(\theta_{25} + \delta_{5} - \delta_{2}) = 27.16
$$

$$
\frac{\partial Q_{2}^{(0)}}{\partial |V_{3}|} = -|V_{2}^{(0)}Y_{23}|Sen(\theta_{23} + \delta_{3} - \delta_{2}) = 0
$$

$$
\frac{\partial Q_{2}^{(0)}}{\partial |V_{4}|} = -|V_{2}^{(0)}Y_{24}|Sen(\theta_{24} + \delta_{4} - \delta_{2}) = -9.92
$$

$$
\frac{\partial Q_{2}^{(0)}}{\partial |V_{5}|} = -|V_{2}^{(0)}Y_{25}|Sen(\theta_{25} + \delta_{5} - \delta_{2}) = -19.84
$$

y toma la forma 
$$
J_4 = \begin{bmatrix} 27.16 & 0 & -9.92 & -19.84 \\ -9.92 & -99.44 & -141.91 & -39.68 \\ -19.84 & 0 & -39.68 & 107.92 \end{bmatrix}
$$

Unificar las submatrices  $J_1$ ,  $J_2$ ,  $J_3$  y  $J_4$ , resulta en:

| \n $J =\n \begin{bmatrix}\n 29.76 & 0 & -9.92 & -19.84 & 2.68 & 0 & -0.89 & -1.79 \\  0 & 104.41 & -104.41 & 0 & 0 & 8.20 & -7.83 & 0 \\  -9.92 & -104.41 & 154.01 & -39.68 & -0.89 & -7.46 & 11.55 & -3.57 \\  -19.84 & 0 & -39.68 & 109.24 & -1.79 & 0 & -3.57 & 9.09 \\  -2.68 & 0 & 0.89 & 1.79 & 27.16 & 0 & -9.92 & -19.84 \\  0.89 & 7.83 & -12.29 & 3.57 & -9.92 & -99.44 & -141.91 & -39.68 \\  1.79 & 0 & 3.57 & -9.09 & -19.84 & 0 & -39.68 & 107.92\n \end{bmatrix}$ \n |
|----------------------------------------------------------------------------------------------------|
|----------------------------------------------------------------------------------------------------|

Por lo que aplicando convenientemente la ecuación 1.14, para la *r-ésima* iteración,

$$
\tilde{C}^{(r)} = [J^{(r)}]^{-1} \tilde{D}^{(r)}
$$
 (1.31)

Según puede observarse, *J* debe ser invertida para encontrar el vector de correcciones y esto solo puede ejecutarse si es una matriz cuadrada.

Como en el presente caso *J* se ve modificada por la excepción de un bus *PV*, para que la matriz sea invertible la fila de dicho bus *PV* debe incluirse en *J* y colocar un valor de 1.0 en el elemento de diagonal de dicha matriz en esa fila, haciendo cero todos los demás elementos.

Entonces para encontrar el vector de correcciones, *J* se utiliza la expresión expuesta a continuación.

 $\overline{\phantom{a}}$  $\overline{\phantom{a}}$  $-39.68$  $\overline{\phantom{a}}$  $\overline{\phantom{a}}$  $-19.84$  $\overline{\phantom{a}}$  $\overline{\phantom{a}}$  $\overline{\phantom{a}}$  $\overline{\phantom{a}}$  $\overline{\phantom{a}}$  $\rfloor$  $-1.79$  $\mathsf{L}$  $\overline{ }$  $\overline{a}$  $\overline{ }$  $\overline{ }$  $\overline{a}$  $\overline{ }$  $\overline{ }$  $\overline{a}$  $\overline{ }$  $\overline{ }$ L  $\overline{a}$  $-9.09$   $-19.84$  0  $-39.68$  $0.89$   $7.83$   $-12.29$   $3.57$   $-9.92$   $-99.44$   $-141.91$   $-39.68$  $-2.68$  0 0.89 1.79 27.16 0  $-9.92$  –  $-19.84$  0  $-39.68$  109.24  $-1.79$  0  $-3.57$  9.09  $-9.92$   $-104.41$   $154.01$   $-39.68$   $-0.89$   $-7.46$   $11.55$   $-3.57$ 0 104.41 −104.41 0 0 8.2 −7.83 0  $-9.92$   $-19.84$   $2.68$  0  $-0.89$ = *J*  $1.79$  0  $3.57$   $-9.09$   $-19.84$  0  $-39.68$  107.92  $0 \t 0 \t 0 \t 0 \t 1.0 \t 0 \t 0$ 2.68 0 0.89 1.79 27.16 0 -9.92 -19.84  $29.76$  0  $-9.92$   $-19.84$   $2.68$  0  $-0.89$   $-1.79$ 

Al aplicar la ecuación 1.31 para la primera iteración, el vector de correcciones tiene los valores:

$$
\tilde{\tilde{C}}^{(0)} = [J^{(0)}]^{-1} \tilde{\tilde{D}}^{(0)}
$$

en consecuencia los valores obtenidos para las variables de estado implicadas en el algoritmo de Newton-Raphson, son los siguientes:

$$
\begin{bmatrix}\n\Delta\delta_2^{(0)} \\
\Delta\delta_3^{(0)} \\
\Delta\delta_4^{(0)} \\
\Delta\delta_5^{(0)} \\
\Delta|V_2|^{(0)} \\
\Delta|V_3|^{(0)} \\
\Delta|V_4|^{(0)} \\
\Delta|V_5|^{(0)}\n\end{bmatrix} = \begin{bmatrix}\n-0.3233 \\
3.689 \times 10^{-3} \\
-0.0379 \\
-0.0488 \\
0 \\
1.306 \times 10^{-2}\n\end{bmatrix} \quad \& \quad\n\begin{bmatrix}\n\delta_2^{(1)} \\
\delta_3^{(1)} \\
\delta_4^{(1)} \\
\delta_5^{(1)} \\
\delta_6^{(1)} \\
\delta_7^{(1)} \\
\delta_8^{(1)} \\
\delta_9^{(1)} \\
\delta_1^{(1)} \\
\delta_2^{(1)} \\
\delta_3^{(1)} \\
\delta_5^{(1)} \\
\delta_6^{(1)} \\
\delta_7^{(1)} \\
\delta_8^{(1)} \\
\delta_9^{(1)} \\
\delta_9^{(1)} \\
\delta_9^{(1)} \\
\delta_9^{(1)} \\
\delta_1^{(1)} \\
\delta_2^{(1)} \\
\delta_3^{(1)} \\
\delta_3^{(1)} \\
\delta_4^{(1)} \\
\delta_5^{(1)} \\
\delta_7^{(1)} \\
\delta_8^{(1)} \\
\delta_9^{(1)} \\
\delta_9^{(1)} \\
\delta_9^{(1)} \\
\delta_9^{(1)} \\
\delta_9^{(1)} \\
\delta_1^{(1)} \\
\delta_2^{(1)} \\
\delta_3^{(1)} \\
\delta_3^{(1)} \\
\delta_4^{(1)} \\
\delta_5^{(1)} \\
\delta_7^{(1)} \\
\delta_8^{(1)} \\
\delta_9^{(1)} \\
\delta_9^{(1)} \\
\delta_9^{(1)} \\
\delta_9^{(1)} \\
\delta_9^{(1)} \\
\delta_9^{(1)} \\
\delta_9^{(1)} \\
\delta_9^{(1)} \\
\delta_9^{(1)} \\
\delta_9^{(1)} \\
\delta_9^{(1)} \\
\delta_9^{(1)} \\
\delta_9^{(1)} \\
\delta_9^{(1)} \\
\delta_9^{(1)} \\
\delta_9^{(1)} \\
\delta_9^{(1)} \\
\delta_9^{(1)} \\
\delta_9^{(1)} \\
\delta_9^{(1)} \\
\delta_9^{(1)} \\
\delta_9^{(1)} \\
\delta_9^{(1)} \\
\delta_9^{
$$

#### **1.3.3 Condiciones de aplicación del algoritmo de flujo de carga**

Para tener una operación exitosa en los sistemas de potencia en condiciones normales balanceadas de estado estable se requiere:

- a) Que la generación cubra la demanda más las pérdidas.
- b) Las magnitud de los voltajes en las barras permanezcan entre el 5 y 10% de variabilidad de sus valores nominales, como máximo.
- c) Los generadores operen sin sobrepasar sus límites de potencia real y reactiva.
- d) Las líneas de transmisión y los transformadores no se sobrecargen.

El problema del flujo de carga congrega un conjunto de ecuaciones no lineales que dificultan predecir si un sistema tiene solución y si esta es única, aunque dichas ecuaciones sean linealizadas.

Lo recomendable es que en la aplicación de los algoritmos de flujo de carga se haga un inicio plano, lo cual resulta en soluciones alrededor de las condiciones normales de operación de los sistemas de potencia. El análisis nodal común o de mallas no es adecuado para estudios de flujos de carga, porque los datos de entrada para las cargas generalmente se dan en términos de la potencia, no de impedancia. Asimismo, se considera a los generadores como fuentes de potencia, no fuentes de voltaje o corriente, que además son sujetos a las restricciones de las redes de secuencia positiva, asumidas por las condiciones balanceadas del sistema.

31

El método de Gauss-Seidel carece buenas condiciones de convergencia, pues la estructura de la matriz de admitancias merece ser diagonalmente dominante para que converja el método. En comparación, el método de Newton-Raphson no necesita condiciones especificas de la matriz de admitancias para converger, pero la cantidad de cálculos que utiliza para cada iteración es hasta siete veces superior a los que se implementan con Gauss-Seidel. Sin embargo para sistemas de gran escala, las características cuadráticas de convergencia del método de Newton-Raphson hacen que este sea más rápido, preciso y confiable, aun asi sea requerido recalcular *J* en cada iteración. Newton-Raphson converge generalmente en tres iteraciones, en contraparte con Gauss-Seidel cuyas características lineales de convergencia implican mayor número de iteraciones en cuanto mayor sea un sistema.

Con el hallazgo de matrices dispersas características de los sistemas de gran escala, los métodos de dispersidad como el método de desacoplado rápido, han ncrementan la velocidad del cálculo en aplicaciones de flujo de carga, mejorando el cálculo de pérdidas y abriendo paso a la solución de flujo de potencia optima y problemas de estimación de estado, continuación del flujo de potencia y la determinación de precios *spot* de electricidad en presencia de restricciones

32

# **2. MODELACIÓN DE REDES ELÉCTRICAS DE GRAN ESCALA**

#### **2.1 Modelos de carga**

Según sean las características intrínsecas de las cargas, es posible adaptar un modelo particular adecuado que las represente en las redes eléctricas, con objetos diferentes de estudio. Entre los modelos usualmente utilizados para modelar cargas se mencionan los modelos de impedancia constante, corriente constante y potencia constante; donde el modelo de potencia constante es el más utilizado en análisis de flujo de carga y el modelo de impedancia constantes en análisis de fallas.

#### **2.1.1 Modelo de impedancia constante**

Considerando que la potencia aparente demandada por una carga *i* se expresa mediante la ecuación 2.1; la ecuación 2.2 representa dos estados diferentes de demanda para esa misma carga.

$$
S_i = V_i I_i^* = \frac{V_i V_i^*}{Z_i^*} = \frac{V_i^2}{Z_i^*}
$$
 (2.1)

$$
S_{i0} = \frac{V_{i0}^2}{Z_{i0}^*} \& S_{i1} = \frac{V_{i1}^2}{Z_{i1}^*}
$$
 (2.2)

Si se igualan las condiciones de impedancia para ambos casos, *Zi*<sup>0</sup> *= Z0*1,

$$
S_{i1} = S_{i0} \frac{V_{i1}^2}{V_{i0}^2} = S_{i0} (\frac{V_{i1}}{V_{i0}})^2
$$
 (2.3)

se incurre en que la carga varía cuadráticamente respecto al voltaje cuando se considera que la impedancia de carga es constante.

### **2.1.2 Modelo de corriente constante**

Este modelo implica que la corriente no varía para dos estados diferentes de una carga *i,* y en consecuencia,

$$
S_{i1} = S_{i0} \frac{V_{i1}}{V_{i0}}
$$
 (2.4)

entonces en condiciones de corriente constante la carga varia linealmente respecto al voltaje.

### **2.1.3 Modelo de potencia constante**

Si la potencia permanece constante se considera que el estado de carga no cambia; esto se expresa matemáticamente con la ecuación 2.5.

$$
S_{i1} = S_{i0} \left( \frac{V_{i1}}{V_{i0}} \right)^0 = S_{i0}
$$
 (2.5)

### **2.2 Reducción de redes**

Los sistemas eléctricos de potencia de gran escala son la razón objetiva de los modelos reducidos que representan los sistemas eléctricos de potencia. En consecuencia, el alto índice de complejidad de dichos sistemas de gran escala, exigen un alto desempeño de sus modelos reducidos y el equipo que se utiliza para analizar sus características de estado estable y dinámicas, para el orden completo del sistema. Dependiendo del tipo de aplicación la arquitectura un modelo se estima para estudios de flujo de carga, seguridad, variables de pequeña señal y transitorios. Los sistemas usualmente se subdividen en un sistema interno y otro externo,para los cuales, el subsistema interno regularmente se limita por un área que es de particular utilidad para análisis específicos o por una que el mercado designe. En comparación, el subsistema externo es la parte complementaria del interno, además, el subsistema interno es descrito eléctricamente en gran detalle mientras el externo es representado por un modelo reducido.

### **2.2.1 Métodos de reducción**

Existen diversos métodos de reducción de redes relacionados con estudios de flujo de carga y fallas entre otros, que en su mayoría convergen en la subdivisión del sistema principal en áreas específicas de estudio para facilitar el manejo de variables de estado y la exactitud de los resultados.

En consecuencia, cuando se aplican métodos de reducción de redes se consideran que un modelo reducido es efectivo si cumple con las condiciones:

- a) No provoca diferencias significativas con el sistema original en cuanto a los resultados de simulación.
- b) El cálculo de aplicación del modelo reducido implica menores esfuerzos que el análisis de la red original completa.

# **2.2.1.1 Áreas coherentes**

El concepto de áreas coherentes se refiere a un procedimiento que identifica y simplifica grupos de generadores que oscilan coherentemente. La forma en que se aplica este método de reducción implica dos pasos:

- 1) Identificación de aéreas coherentes.
- 2) Dinámica de reducción.

## **2.2.1.1.1 Identificación de áreas coherentes**

Determinar áreas coherentes establece el análisis de las curvas de amortiguamiento y estabilidad de los generadores. Ante un fallo en el sistema, las curvas de amortiguamiento se comparan una con otra y se clasifican como coherentes si sus ángulos máximos de carga y magnitudes de voltaje difieren en un margen de tolerancia mínimo específico.

Usar esta metodología de comparación de curvas es únicamente una forma de identificar áreas coherentes, pero métodos asociados a coeficientes de correlación y modelos por escala de tiempo, coherencia lenta, basado en datos, pequeña señal y estimación inter área, también son alternativas determinantes.

### **2.2.1.1.1.1 Coeficiente de correlación**

El estudio de áreas provoca la partición de la red original cuyo análisis del nivel de correlación en un grupo de generadores puede crear un área coherente. Utilizando el concepto de distancia eléctrica para identificar grupos de generadores, los generadores eléctricamente cercanos tienden a oscilar conjuntamente ante un disturbio; por lo que se define un coeficiente de correlación como una medida de la coherencia. Utilizando el método de reducción de Kron para reducir buses de carga modelados como impedancias constantes, los modelos para grupos de generadores coherentes deben cumplir las condiciones:

- a) Son independientes del tamaño de los disturbios que puedan ocasionarse en el sistema.
- b) No existe una dependencia de la cantidad de generadores en cada grupo.
- c) Dos generadores son coherentes si se sincronizan en los primeros dos segundos después de un disturbio.
- d) Las distancias son medidas a partir de las terminales de los generadores.

Calculando su proximidad en base a los rangos de distancias de los buses de los generadores a los demás buses, el coeficiente de correlación se define:

$$
r = \frac{\sum_{i=1}^{n} (x_i - \bar{x})(y_i - \bar{y})}{\sqrt{\sum_{i=1}^{n} (x_i - \bar{x})^2 \sum_{i=1}^{n} (y_i - \bar{y})^2}}
$$
(2.6)

donde <sup>−</sup> *<sup>x</sup>* & <sup>−</sup> *y* representan la media de las distancias *xi* & *yi* respectivamente entre los generadores para no menos de 20 mediciones, y *r* es una estimación estadística para decidir si existe relación significativa entre generadores cuando se completa la correlación entre todos.

Si se reemplazan las distancia *xi* & *yi* por rangos de valores, claramente se pierde información por la parametrización asociada, sin embargo la interpretación de una correlación lineal es más efectiva.

Entonces, si se asume que *Ri* es el rango de las distancias *xi* y *Si* el rango de las *yi*, podemos definir un coeficiente de correlación lineal de rangos que mide la cercanía entre dos generadores cuando *Ri* y *Si,* corresponden a magnitudes de rangos de distancias a otros generadores.

$$
r_s = \frac{\sum_{i=1}^{n} (R_i - \overline{R})(S_i - \overline{S})}{\sqrt{\sum_{i=1}^{n} (R_i - \overline{R})^2 \sum_{i=1}^{n} (S_i - \overline{S})^2}}
$$
(2.7)

#### **2.2.1.1.1.2 Escala de tiempo**

Cuando un sistema de potencia es sometido a un disturbio, la manera en que reacciona provoca la separación de sus períodos de tiempo de respuesta; por ejemplo, cuando un sistema es sometido a una falla se manifiesta que las respuestas inter-área tienen una oscilación lenta en la comparación con las respuestas intra-área, lo que define dos modos de operación.

El estudio de escala de tiempo ha estructurado un modelo con el que se puede representar un subsistema. El modelo consiste en el desacople de modelos de área de sistemas de potencia argumentando la distinción entre conexiones débiles y la dinámica de acoplamiento débil, donde los términos de conexión se refieren a la fuerza de las líneas de transmisión, que se evalúa a partir de una matriz de admitancias primitiva.

Dos subsistemas están débilmente acoplados si las propiedades dinámicas de un sistema original se determinan a partir de subsistemas separados no influyentes entre si. Esto argumenta que los sistemas de potencia con conexiones débiles, son débilmente acoplados en una escala rápida de tiempo, pero pueden ser fuertemente acopladas en una escala lenta de tiempo. En otras palabras, las conexiones débiles determinan la dinámica del comportamiento de las redes.

El modelo asume que la fuerza de conexiones internas en cada área, obliga a que sus nodos pierdan su identidad y actúen como un solo nodo a través de conexiones externas débiles. Las mismas conexiones externas débiles tienen un efecto insignificante en el comportamiento de la red modelada a partir de áreas independientes una de otra.

39

El perfil metodológico de escala de tiempo resulta en análisis de perturbaciones respecto a un parámetro escalar *ε* que representa las conexiones débiles. El análisis de escala de tiempo investiga el límite cuando *ε*→0 en dos escalas de tiempo: *t* y *τ=t/ε*. Una perturbación singular del modelo es obtenido por la transformación de las variables de estado a un conjunto de variables agregadas (lentas) y locales (rápidas).

### **2.2.1.1.1.3 Coherencia lenta**

El modelo de escala de tiempo es la base para la técnica para la partición de una red por coherencia lenta. Con el análisis de oscilaciones para identificar grupos de generadores coherentes, identificar áreas con el método de coherencia lenta requiere cálculos de matrices propias y modelos electromagnéticos de sistemas de potencia.

La noción de coherencia lenta considera *r* modos de respuesta en los que un sistema se manifiesta ante una falla. Entonces si dos máquinas *i* & *j* son lentamente coherentes, la diferencia de sus ángulos *δ<sup>i</sup>* & *δj* responde a:

$$
\delta_i(t) - \delta_j(t) = k_{ij}(t) \tag{2.8}
$$

En consecuencia, el concepto de coherencia lenta estudia la agrupación de máquinas de un sistema con *r* áreas, tal que la diferencia de ángulos *kij* no se involucre en los *r* modos de respuesta. Un sistema ideal donde la coherencia lenta es exacta y el número de áreas es equivalente a número de modos, se denomina separable.

En *r* sistemas separables se nota una relación directa entre escala de tiempo y áreas coherentes, donde se define una notación para áreas por la introducción de un grupo de máquinas de referencia y un grupo de matrices. En cada área se toma una máquina de referencia y los ángulos de las demás máquinas son considerados como los componentes de un vector *r, x1* y para el resto de ángulos el vector *n-r, x2*. La ecuación *kij* manifiesta el uso de una matriz de agrupamiento *Lg* de dimensión *(n-r)r* para asignar áreas con tantas filas como máquinas hay en *x2* y tantas columnas como máquinas hay en *x1*.

### **2.2.1.1.1.4 Modelo basado en datos**

El modelo de reducción basado en datos se orienta a la observación de mediciones, manifestando que la potencia transferida entre buses puede causar oscilaciones de voltaje en una red inter-área particularmente en la amplitud y frecuencia. En un sistema multimáquina donde las oscilaciones inter-área son de vital interés y donde se han colocado suficientes Unidades de Medición Fasorial (PMU's) para analizar flujos de carga, se utiliza un Modelo de Estimación Dinámica (DME) para obtener modelos reducidos a través de Modelos de Estimación Inter-área (IME).

### **2.2.1.1.1.5 Pequeña señal**

La Figura 7 muestra un sistema de dos áreas en el que los generadores *G*<sup>1</sup> y *G*<sup>2</sup> se encuentran interconectados en un área coherente y los generadores  $G_3$  y  $G_4$  en otra área.

Los generadores que pertenecen a un área coherente oscilan uniformemente ante un disturbio, de lo contrario si no pertenecen a áreas coherentes.

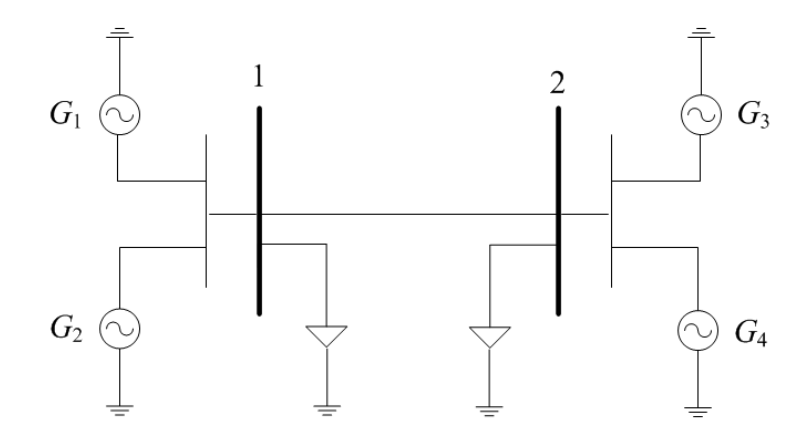

**Figura 7: Sistema de dos áreas**

El análisis de pequeña señal responde a las técnicas utilizadas para linealizar sistemas de potencia cuyos modelos operan en equilibrio para dar solución al flujo de carga. En el sistema de la Figura 7 existen ocho modos de oscilación, cuatro ángulos de máquina y cuatro estados de velocidad, donde los dos primeros presentan errores de redondeo, tres corresponden a los modos de oscilación y hay uno inter-área y dos locales. Se presentan factores de participación para cada modo de oscilación, donde los modelos electromecánicos clásicos de los generadores participan como ángulos y velocidades, pudiendo observar que las características de velocidad de las máquinas permiten identificar áreas coherentes. Un ejemplo de esto podría manifestarse cuando las componentes vectoriales de velocidad de *G*<sup>1</sup> y *G*2, están rotadas 180 $^{\circ}$  de  $G_3$  y  $G_4$ .
## **2.2.1.1.1.6 Modelo de estimación inter-área**

El modelo IME está orientado a la utilización de medidas fasoriales sincronizadas obtenidas en los buses, que para el caso de un bus *n* son *Vn=|Vn|e jθ* e *In=|In|e jθ.* El método retiene la transferencia de potencia de los buses y utiliza los fasores de voltaje y corriente de generación para estimar un modelo adicional de cada área coherente. El IME representa la dirección de transferencia por un modelo que consiste de impedancias conectadas en los puntos centrales de las áreas coherentes, las cuales se representan por generadores equivalentes  $G_1$  y  $G_2$ , con inercias  $H_1$  y  $H_2$ . El modelo IME aplicado al sistema de dos buses de la Figura 7 se presenta en la Figura 8.

#### **Figura 8: IME aplicado a un sistema de dos áreas**

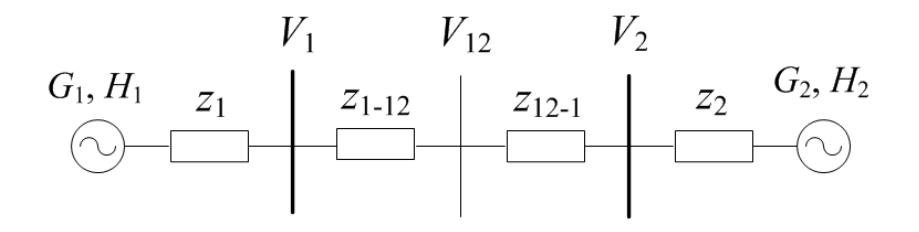

**2.2.1.1.2 Dinámica de reducción**

Después de identificar áreas coherentes el siguiente paso para obtener un modelo reducido de un sistema de potencia es aplicar el método con el que se simplificaran éstas áreas.

Existiendo múltiples maneras reducir estas áreas, lo más importante es manifestar que deben reducirse por separado los generadores coherentes incluidos en un área y los buses de carga de la misma.

La reducción de redes se basa en obtener un bus único para cada área coherente, mientras la adición de generadores se enfoca en agregar los generadores y sus controles en una unidad única conectada al bus de cada área coherente.

# **2.2.1.1.2.1 Reducción basada en coherencia**

Este es un procedimiento matemático expresado como una variante de transformación de las ecuaciones de admitancia de una red, en base a la linealidad de los vectores de voltaje.

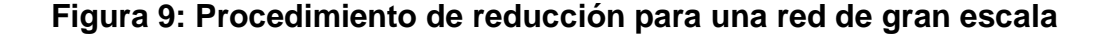

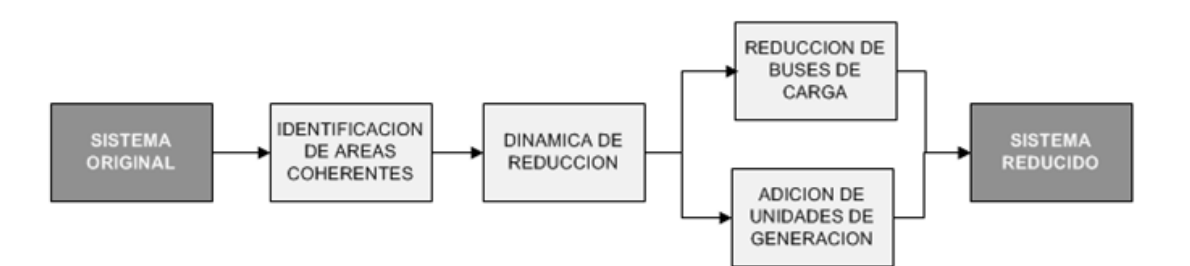

La Figura 9 muestra el proceso de reducción para una red de gran escala y asumiendo que existen buses coherentes de generación para un área del sistema, el algoritmo de reducción basada en coherencia se manifiesta a continuación.

- **Paso 1:** Denominar un voltaje  $V_t$  equivalente, promedio de los voltajes de los generadores en el área. Con esto se crea un bus *q* equivalente al que se conecta cada generador por medio de un transformador cuya relación de transformación será  $A=V_t/V_g$ . Si los buses de generación son coherentes, entonces la red no sufrirá cambios significativos por la introducción de buses equivalentes y transformadores ideales.
- **Paso 2:** La carga y generación de los buses originales se transfieren al bus equivalente sin carga.
- **Paso 3:** El efecto cambio de lado por el transformador se puede aproximar por la adición de compensadores reactivos o inyecciones de potencia, siendo opcional ya que no provoca errores significativos.

En la práctica, cuando los buses no son precisamente coherentes, el método de reducción basada en coherencia es más cauteloso cuando un generador con un voltaje menor es adherido al bus equivalente de área.

Matemáticamente, el método de reducción de buses de generación coherentes puede describirse como sigue: sean *m+1, m+2, …. , m+n*, los buses de generadores a reducir, donde  $|V_t|$  es la magnitud y  $\theta_t$  el ángulo de voltaje equivalentes, entonces,

$$
|V_t| = \frac{1}{m-n} \sum_{k=m+1}^{n} |V_k|
$$
 (2.9)

$$
\theta_{t} = \frac{1}{m-n} \sum_{k=m+1}^{n} \left| \theta_{k} \right| \tag{2.10}
$$

La matriz de admitancias se produce por:

$$
Y_{bt} = \sum_{k=m+1}^{n} \frac{V_k}{V_t} Y_{bk}
$$
 (2.11)

$$
Y_{tb} = \sum_{k=m+1}^{n} \frac{V_k^*}{V_t^*} Y_{kb}
$$
 (2.12)

$$
Y_{t} = \sum_{k=m+1}^{n} \sum_{c=m+1}^{n} \frac{V_{k}}{V_{t}} \frac{V_{c}^{*}}{V_{t}^{*}} Y_{ck}
$$
 (2.13)

cuando *b* corresponde al nodo de referencia al reducir áreas identificadas por la proximidad eléctrica  $V_{m+1}\cong V_{m+2}\cong,...,V_n\cong V_t$  &  $\frac{V_k}{V_t}\cong\frac{V_k^*}{V^*}\cong 1$ *t k t k V V*  $\frac{V_k}{V_t} \cong \frac{V_k^*}{V_*^*} \cong 1$ .

Para culminar, la generación equivalente se considera la suma de generación de los buses reducidos y la carga equivalente la suma de las cargas.

#### **2.2.1.1.2.2 Adición de unidades de generación**

La dinámica de reducción del sistema por la combinación de unidades paralelas básicamente depende de los siguientes factores:

- a) Los generadores en un área coherente tienen similares características de voltaje y frecuencia.
- b) Las constantes de inercia no varían significativamente.

c) El excitador y gobernador de la turbina equivalente puede unificarse en límites adecuados a las características físicas de los generadores. Las constantes de inercia del sistema también se agrupan.

Los parámetros para agrupar generadores síncronos son:

- a) Convertir los datos de las unidades a una misma base de potencia en MVA.
- b) Promediar las constantes de tiempo.
- c) Agrupar las resistencias y reactancias en paralelo.
- d) Resumir las constantes de inercia y factores de amortiguamiento
- e) Promediar los factores de saturación.

Un promedio generalmente es tomado como un promedio logarítmico el cual es ponderado por unidades específicas y es utilizado para calcular las ganancias promedio y las constantes de tiempo de forma empírica, sin embargo, en sistemas de lazo abierto se requiere un promedio aritmético.

Los parámetros equivalentes de varios sistemas de excitación se obtienen promediando ganancias individuales, constantes de tiempo, límites de voltaje y factores de saturación. Antes de obtener el promedio, los parámetros de excitación del sistema se ajustan a una base común ara eliminar cualquier diferencia que pueda ocurrir.

Los parámetros del los sistemas de gobernación de turbinas se agrupan como sigue:

a) Se ajustan todos los parámetros a una misma base

- b) Promedio de las constantes de tiempo
- c) Se suman las ganancias y los límites de puerta.

Las unidades cuyos parámetros de voltaje no pueden variarse no pueden agregarse con unidades con sistemas de excitación de modelos establecidos. Entonces, las unidades con torque constante se pueden agregar con unidades que tienen ganancia nula y límites de puerta igual que la salida.

Si *i* & *j* son dos generadores coherentes, las ecuaciones de oscilación para estos dos generadores se describen como 2.13 y 2.14.

$$
\frac{2H_i}{\omega_R}\frac{\partial \omega_i}{\partial t} + D_i\omega_i = P_{mi} - [E_i^2 G_{ii} + \sum_{\substack{k=1 \ k \neq i}}^n E_i E_k Y_{ik} Cos(\theta_{ik} - \delta_i + \delta_k)] \qquad (2.14)
$$

$$
\frac{2H_j}{\omega_R} \frac{\partial \omega_j}{\partial t} + D_j \omega_j = P_{mj} - [E_j^2 G_{jj} + \sum_{\substack{k=1 \ k \neq j}}^n E_j E_k Y_{jk} Cos(\theta_{jk} - \delta_j + \delta_k)] \qquad (2.15)
$$

Por las condiciones de coherencia  $\omega_i \cong \omega_j \cong \omega$ 

$$
\frac{2(H_i+H_j)}{\omega_R}\frac{\partial \omega}{\partial t} + \left(D_i + D_j\right)\omega = P_{mi} + P_{mj} - \left(P_{ei} + P_{ej}\right)
$$
\n(2.16)

La ecuación 2.16 recibe el nombre de constante inercial de tiempo. El factor de amortiguamiento del generador equivalente es la suma de las constantes de inerciales de tiempo y el factor de amortiguamiento de cada unidad eliminada respectivamente.

#### **2.2.1.1.2.3 Reducción de buses de carga**

El procedimiento de reducción de redes para estudios de estabilidad se ve limitado por el incremento del número de generadores en las redes equivalentes. El problema de la reducción de nodos de carga recae en la incorporación de ramas adicionales entre estos buses, y buses equivalentes obtenidos de una reducción. Generalmente el número de ramas causada por la eliminación de buses de carga es igual a *n\**(*n-*1)2, donde *n* es el número de buses a reducir.

Aunque la reducción de buses de generación es de beneficio para el análisis de redes, no tiene mayor significado en la reducción de la red original. Después de aplicar la reducción de nodos de carga, una significativa porción de la red se modela con alta impedancia, usualmente para buses eléctricamente remotos. Las redes cuya impedancia sobrepasen el límite superior de tolerancia pueden provocar serios afectos en la exactitud de cálculos.

Aplicando el método de reducción de Kron describiendo las cargas con el modelo de impedancia constante, la ecuación *I=YV* se describe como sigue:

$$
\begin{bmatrix} I_n \\ 0 \end{bmatrix} = \begin{bmatrix} Y_{nn} & Y_{nr} \\ Y_{rn} & Y_{rr} \end{bmatrix} \begin{bmatrix} V_n \\ V_r \end{bmatrix}
$$
 (2.17)

La ecuación 2.17 de forma expandida es:

$$
I_n = Y_{nn} V_n + Y_{nr} V_r \quad ; \quad 0 = Y_{rn} V_n + Y_{rr} V_r \tag{2.18}
$$

y al sustituir *Vr*

$$
I_n = (Y_{nn} - Y_{nr} Y_{rr}^{-1} Y_m) V_n
$$
 (2.19)

obtenemos  $(Y_{nn}-Y_{nr}Y_{rr}^{-1}Y_{rn})$  que es la matriz reducida del sistema.

#### **2.2.1.2 Técnicas para reducción de redes**

Las técnicas para reducir redes consisten de métodos para agregar generadores a un nodo común, donde el método de Adición al Bus Terminal, Adición de Nodo Interno y Adición de Impedancia Compensada, son algunos de los más característicos. Se considera que los modelos reducidos linealizados de las redes se derivan de los métodos de Adición de Nodo Interno y de Adición de Impedancia Compensada y que subsistemas agregados con modelos de máquinas y redes convencionales, pueden reestructurarse linealizando los modelos reducidos. La técnica de eliminación de buses por adición de generación a la matriz de admitancias, es otra técnica importante resumida como una ramificación del método de eliminación de Kron.

# **2.2.1.2.1 Adición al bus terminal**

Este método también recibe el nombre de Podmore y realiza la adición de generadores para el dominio de la red sin necesidad de linealizar la dinámica de las máquinas y sin sintetizar los parámetros de adición al sistema. Sin embargo, si existen cargas no lineales, deben linealizarse antes de agregarlas.

De la Figura 10, asumiendo que los fasores de voltaje de los buses *a* y *b* son coherentes, dichos buses pueden unirse en un bus común llamado *q*, cuyo voltaje *Vq* puede obtenerse de las siguientes maneras:

- a) El promedio de los voltajes entre los buses *a* y *b.*
- b) Una media ponderada que considere la potencia activa y reactiva de generación en los buses.

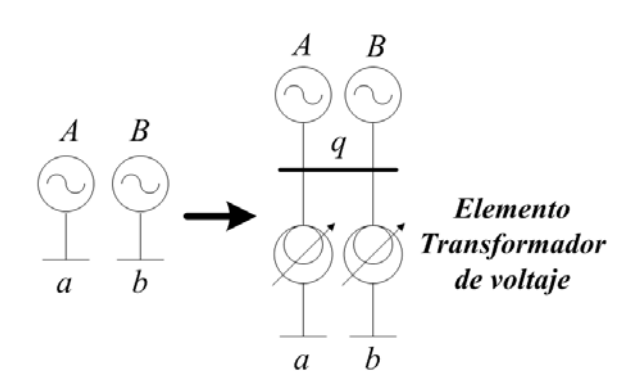

**Figura 10: Esquema Podmore para dos máquinas coherentes** 

El esquema de adición al bus Terminal se presenta en la Figura 10. El modelo reducido debe preservar las características de estado estable del sistema y las condiciones de flujo de carga de la red, por esta razón, es necesario incluir transformadores ideales e impedancias de valor cero de los buses *a* y *b* al *q*, además los ángulos de fase *α<sup>a</sup>* y *α<sup>b</sup>* pueden representarse separadamente por intercambiadores de tap.

Se considera que los generadores *A* y *B* se agregan en un equivalente con una constante de inercia y reactancia transitoria equivalente, *Heq* y *xd'eq* que corresponde a:

$$
H_{eq} = H_a + H_b \tag{2.20}
$$

$$
\frac{1}{xd_{eq}^{'} } = \frac{1}{xd_{a}^{'}} + \frac{1}{xd_{b}^{'}}
$$
 (2.21)

Agregar generadores en cada área coherente en el dominio de la red puede hacerse con software y crear generadores equivalentes en los buses terminales de área, provoca que los resultados del análisis de las variables de estado se encuentren en un margen de variación mínimo. Este efecto de rigidez se debe a la eliminación de las impedancias entre generadores coherentes agregados a un único bus terminal. El efecto de rigidez manifiesta que las frecuencias de inter-área del modelo reducido, son más altas que las de la red de gran escala. Entonces, ya que este efecto puede resultar significante para la oscilación del sistema, es necesario hacer correcciones al modelo. El método de nodo interno provee una corrección agregando las máquinas en un nodo interno detrás de una reactancia transitoria. El método de Impedancia compensada provee correcciones más rigurosas basadas en la teoría de perturbaciones.

#### **2.2.1.2.2 Adición de nodo interno**

El método de Adición de Nodo Interno llamado comúnmente INA y el método por adición de impedancia compensada ICA; surgen de la aplicación de la teoría de perturbaciones singulares. El método de adición de nodo interno es llamado también método de adición inercial. Los nodos internos de generación de un área coherente son unidos a un bus rígido para formar un generador único equivalente.

El algoritmo INA agrega para las máquinas *A* y *B*, nodos internos para interconectarlos a través de admitancias infinitas un bus común *p*. El voltaje del nodo *p*, *Vp* puede obtenerse como sigue:

- a) Tomando el voltaje *Ea* o el *Eb.*
- b) Por una media ponderada que considere la potencia activa y reactiva de generación en los buses.

El INA considera el concepto de Adición al Bus Terminal para agregar los buses *a* y *b* al común *p* para preservar las características de estado estable del sistema. En este caso, se observa que un generador con dos buses terminales no puede representar una máquina estándar en la notación de los sistemas de potencia. Este problema es resuelto por la extensión del nodo *p* a los nodos *q* y *r* y la inclusión de las reactancias *–x'dq* y *x'dq*, las cuales tienen la magnitud equivalente a la reactancia transitoria del generador equivalente pero con distinto signo. Como los métodos de adición para agregar generadores utilizan modelos electromecánicos clásicos de las máquinas, con diferentes dispositivos de control, un control equivalente es colocado a la máquina equivalente.

El algoritmo INA se resume de la siguiente manera:

• **Paso 1:** Determinar los voltajes internos de las máquinas *Ea* y *Eb***.** Los voltajes de las máquinas *Ea* y *Eb* se obtienen de la inyección de corriente en los buses *a* y *b* a partir de la potencia *PGi+jQGi*, donde,

$$
V_i = V_i (Cos(\theta_i) + jSen(\theta_i) \tag{2.22}
$$

- **Paso 2:** Crear el bus común a partir del voltaje del nodo común  $p$ ,  $V_p$ . el que se obtiene tras calcular una media ponderada de los voltajes de los generadores internos, *Ei*.
- **Paso 3:** Conectar los buses *a* y *b* al bus *p*, definiendo las relaciones de transformación de voltaje para *Ei* (*i = a,b*).

$$
\alpha_i = \frac{V_p}{E_i} \tag{2.23}
$$

Para conectar los buses *a* y *b* al bus *q*, las nuevas líneas se crean en base a las reactancias transitorias del generador y las relaciones de transformación de voltaje. Los parámetros de la línea hacia el bus *p* desde el bus *i* (*i*=*a*, *b),* son la reactancia igual a  $x_{di}$ <sup>"</sup>, línea de carga igual a cero, relación de transformación *α<sup>i</sup>* y ángulo de fase *Φi*.

• **Paso 4:** Adherir los generadores donde son de interés únicamente la inercia y reactancia transitoria la máquina equivalente y los parámetros de las máquinas *A* y *B* son de base común para la potencia.

- **Paso 5:** El bus *q* se sustenta en que el bus *p* se conecta por dos o más buses y en consecuencia, no puede ser utilizado directamente como nodo terminal. Se extiende el bus  $p$  al bus  $q$  con una línea de impedancia  $-jx_{dq}$ <sup>'</sup>, y después al bus *r* con una línea de impedancia  $jx_{dq}$ ', donde el bus *r* tiene un voltaje despreciable porque es igual al del bus *p*. Con estos nuevos nodos, el bus *q* es utilizado como el bus terminal y el bus *r* es un bus interno equivalente al bus del generador. El fasor de voltaje del bus *q* es e transferido por *Vp* y la potencia es transferida por los buses *a* y *b*.
- **Paso 6:** Ajustar la generación de los buses *a*, *b* y *q* porque los buses *a* y *b* no aumentan la generación en el bus terminal después de agregarlos. La generación en el bus terminal es igual a la potencia transferida por los buses *a* y *b,* considerando que el bus *p* no tiene ni generación ni carga.

La Figura 11 muestra el esquema de aplicación del método por adición de nodo interno INA.

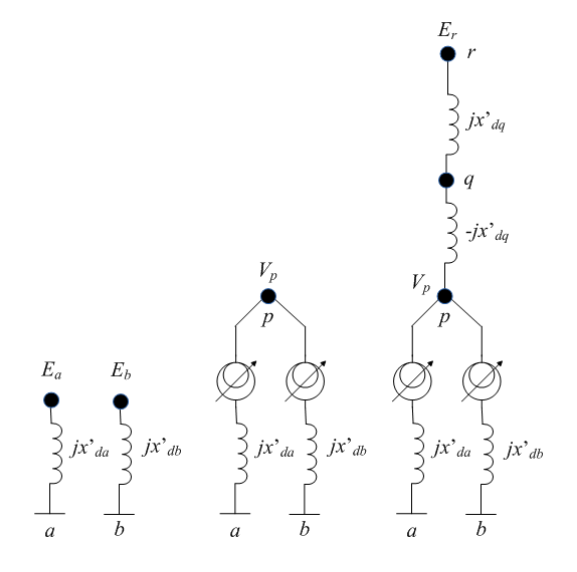

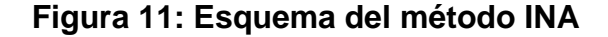

#### **2.2.1.2.3 Adición por impedancia compensada**

Este método también recibe el nombre de Adición por Coherencia Lenta y se basa en la modificación de la admitancia de las máquinas, para corregir el hecho que no se encuentran conectadas a los buses por medio de admitancias infinitas; por lo tanto, el método de Adición por Impedancia Compensada ICA, puede tomarse como una adición de nodo interno con corrección de impedancia.

El algoritmo ICA se describe a continuación:

- **Paso 1:** Ingresar los voltajes de las máquinas *Ea* y *Eb.*
- **Paso 2:** Crear un nodo común *p*.
- **Paso 3:** Las variables de estado para el equilibrio de la red son:

$$
V_i = V_{i0}, \quad \theta_i = \theta_{i0}, \quad \delta_i = \delta_{i0}, \quad i = a, b \tag{2.24}
$$

La linealización se efectúa en los buses terminales y en consecuencia, las variables rápidas inter-máquina son eliminadas y se puede reconstruir un modelo linealizado y reducido de la red. La linealización para la ecuación de oscilación contempla 2.25 y 2.26.

$$
2H_i\Delta\delta = -\frac{E_{io}V_{io}\cos(\delta_{io}-\theta_{io})}{x_d}\Delta\delta_i - \frac{E_{io}sen(\delta_{io}-\theta_{io})}{x_d}\Delta V_i - \frac{E_{io}V_{io}\cos(\delta_{io}-\theta_{io})}{x_d}\Delta\theta_i
$$
 (2.25)

$$
\Delta I_i = -\frac{E_{io}}{x_{di}} \Delta \delta_i + \frac{e^{j\theta_{io}}}{x_{di}} \Delta V_i + \frac{V_{io}}{x_{di}} \Delta \theta_i
$$
 (2.26)

Δ*δ<sup>a</sup>* & Δ*δb* son el incremento para las variables *δ<sup>a</sup>* & *δb*; y Δ*Ia* & Δ*Ib* los incrementos para *Ia* e *Ib* respectivamente. Definiendo las variables de estado *x*, *z*, Δ*I* como vectores,

$$
x = \begin{bmatrix} \Delta \delta_a \\ \Delta \delta_b \end{bmatrix} \quad z = \begin{bmatrix} \Delta V_a \\ \Delta V_b \\ \Delta \theta_a \\ \Delta \theta_b \end{bmatrix} \quad \Delta I = \begin{bmatrix} \Delta I_a \\ \Delta I_b \end{bmatrix} \tag{2.27}
$$

la matriz para la linealizacion de la ecuación de oscilación se escribe,

$$
x = K_1 x + K_2 z
$$
  
\n
$$
\Delta I = K_3 x + K_4 z
$$
\n(2.28)

Paso 4: Cuando los generadores forman un grupo coherente, un ángulo central puede ser obtenido como una variable lenta y las oscilaciones intermáquina como una variable rápida. En el ICA la adición de los ángulos originales de las máquinas se transforman a estas variables rápidas y lentas por áreas coherentes. La adición de la variable lenta *δ<sup>s</sup>* y la variable rápida *δ<sup>f</sup>* se define:

$$
\delta_s = \frac{(H_a \delta_a + H_b \delta_b)}{H_a + H_b} \tag{2.29}
$$

$$
\delta_f = \delta_b - \delta_a \tag{2.30}
$$

Aplicando la definición de linealizacion se tiene

$$
\begin{bmatrix}\n\Delta \delta_s \\
\Delta \delta_f\n\end{bmatrix} =\n\begin{bmatrix}\nK_{11} & K_{12} \\
K_{21} & K_{22}\n\end{bmatrix}\n\begin{bmatrix}\n\Delta \delta_s \\
\Delta \delta_f\n\end{bmatrix} +\n\begin{bmatrix}\nK_{21} \\
K_{22}\n\end{bmatrix} z
$$
\n(2.31)

$$
\Delta I = \begin{bmatrix} K_{31} & K_{32} \end{bmatrix} \begin{bmatrix} \Delta \delta_s \\ \Delta \delta_f \end{bmatrix} + K_4 z \qquad (2.32)
$$

• **Paso 5:** Creación de un subsistema lento suponiendo que la dinámica en  $\Delta \delta_f$  $\delta$  ha cambiado, el estado cuasi estable  $\Delta \bar{\delta}_f^{\phantom{\dag}}$  de  $\phantom{1} \Delta \delta_f^{\phantom{\dag}}$  se comporta:

$$
\Delta \bar{\delta}_f = -K_{14}^{-1} (K_{13} \Delta \bar{\delta}_s + K_{22} \bar{z})
$$
 (2.33)

eliminando  $\Delta \bar{\delta}_f^+$  del modelo linealizado del subsistema lento,

 $\cdot$ 

$$
\Delta \bar{\delta}_s = K_{1s} \Delta \bar{\delta}_s + K_{2s} \bar{z}
$$
  
\n
$$
\Delta I = K_{3s} \Delta \bar{\delta}_s + K_{4s} \bar{z}
$$
\n(2.34)

donde

$$
K_{1s} = K_{11} - K_{12} K_{14}^{-1} K_{13} \t K_{2s} = K_{21} - K_{12} K_{14}^{-1} K_{22}
$$
  
\n
$$
K_{3s} = K_{31} - K_{32} K_{14}^{-1} K_{13} \t K_{4s} = K_{4} - K_{32} K_{14}^{-1} K_{22}
$$
\n(2.35)

El modelo linalizado 2.34 representa el subsistema lento.

Los términos *K*1*<sup>s</sup>* , *K*2*<sup>s</sup> , K*3*s,* son utilizados para construir líneas que conecten el bus *p* con los generadores originales en los buses *a* & *b* , y el termino *K*4*<sup>s</sup>*, es utilizado para la interconexión entre los buses *a* y *b*.

La Figura 12 muestra el esquema para la aplicación del algoritmo del método de Adición por Impedancia Compensada ICA.

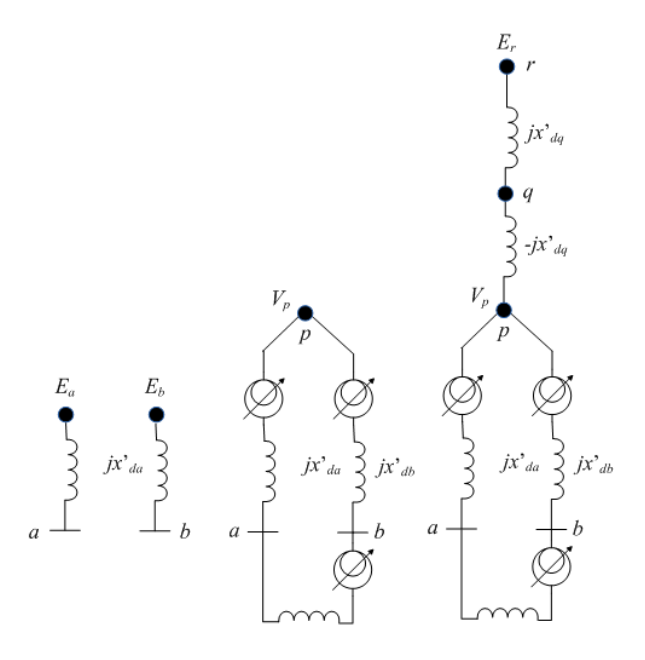

**Figura 12: Esquema del método ICA**

Los pasos 6, 7 y 8, son idénticos a los pasos 4,5 y 6 respectivamente, del método INA. Aunque un sistema de potencia que consiste de impedancias y varias fases pueda reconstruirse con las matrices *K*1*<sup>s</sup>*, *K*2*<sup>s</sup>*, *K*3*<sup>s</sup>* y *K*4*<sup>s</sup>* el modelo no proporciona un balance perfecto en el flujo de carga respecto al sistema original. La eliminación de la variable rápida *z* resulta en que *K*4*<sup>s</sup>* sea una matriz densa y la incompatibilidad del flujo de carga inter-área será menor si se conectan las cargas de las áreas coherentes, a sus buses terminales.

# **2.2.1.2.4 Adición de generación a la matriz de admitancias**

Esta técnica consiste de una ampliación del método de reducción de Kron para nodos de carga. El hecho consiste en desestimar que a un nodo por eliminar corresponde una corriente nula, es decir

$$
I_r = \frac{S_r}{V_r}
$$

La matriz característica de un sistema resultaría en comparación con la ecuación 2.17,

$$
\begin{bmatrix} I_n \\ I_r \end{bmatrix} = \begin{bmatrix} Y_{nn} & Y_{nr} \\ Y_{rn} & Y_{rr} \end{bmatrix} \begin{bmatrix} V_n \\ V_r \end{bmatrix}
$$
 (2.36)

que de forma expandida resultaría,

$$
I_n = Y_{nn} V_n + Y_{nr} V_r \quad ; \quad I_r = Y_m V_n + Y_{rr} V_r \tag{2.37}
$$

Al sustituir *Vr*

$$
I_n - Y_{nr} I_r Y_{rr}^{-1} = (Y_{nn} - Y_{nr} Y_{rr}^{-1} Y_m) V_n
$$
 (2.38)

deducimos que  $(Y_{_{nn}} - Y_{_{nr}}Y_{_{rr}}^{-1}Y_{_{m}})V_{_{n}}$  es la matriz reducida del sistema y  $Y_{_{nr}}I_{_{r}}Y_{_{rr}}^{-1}$  el ajuste a *<sup>n</sup> I* por la eliminación del bus *r.*

# **3.** *SOFTWARE* **PARA ANÁLISIS DE SISTEMAS DE POTENCIA**

Debido a que la operación de las redes eléctricas de potencia es cada día más compleja existe la necesidad de utilizar herramientas que faciliten su entendimiento y maniobrabilidad. El *software* de computadora es la mejor alternativa a este enfoque, pero su utilidad depende de factores como el costo. Conforme transcurre el tiempo, la cantidad de programas de simulación montados en plataformas *hardware-software* aumentan en número y sus diseñadores se orientan de maneras distintas para crearlos, por lo que el *software* para simulación de sistemas eléctricos de potencia se puede clasificar de distintas formas, considerándose entre las más importantes las del *software*  Comercial, Didáctico, Limitado y el de Libre acceso. Esta clasificación se basa en la accesibilidad de los paquetes, ya que el análisis de contingencias, flujo de carga, pérdidas, etc., también pueden desplegar clasificaciones según sea el objeto principal de la aplicación del *software*. Además, el carácter creativo (interfaz) del programa, también puede ser un concepto que marque diferencias.

## **3.1 Definición de** *software*

Según se ha identificado el *software* de las cuatro clasificaciones que se han mencionado, el *software* comercial y el de libre acceso tienen mayor relevancia según pude compararse, por lo que se dará mayor prioridad a su descripción.

#### **3.1.1** *Software* **comercial**

El *software* comercial es un *software* que es comercializado, es decir vendido por los entes que lo producen a través de licencias para su distribución y soporte. El *software* comercial mayormente utilizado y disponible en el mercado como Matlab, PSS/E, CYME, EMTP, PSCAD/EMTDC, NEPLAN, PowerGraf, PowerWorld, PFLOW y Ptolemy; conlleva una filosofía de integración y típicamente es eficiente. A pesar de su entereza, este software puede ser incómodo para investigación, pues el software comercial es cerrado, ya que no permite cambiar su código fuente para modificar o adherir nuevos algoritmos en su estructura.

Por su utilidad, existen herramientas de *software* que son mayormente utilizadas en el mercado actual, por esta razón, es posible asumir que las características generales del *software* comercial pueden resumirse alrededor de algunos programas que son regularmente utilizados para analizar sistemas de potencia.

# **3.1.1.1 Matlab ®**

Matlab es una herramienta poderosa de programación autentica, orientada a cálculos numéricos con vectores y matrices incluyendo escalares y números complejos, cadenas de caracteres y estructuras formales complicadas, además, es capaz de trabajar con gráficos en dos y tres dimensiones.

Matlab un programa rápido para ejecutar funciones de código nativo aprovechando sus capacidades de vectorización, pero resulta lento para integrar códigos equivalentes de C y FORTRAN. Sin embargo, es una herramienta de alto nivel con un entorno de visualización gráfica que permite identificar resultados sin necesidad del uso de la programación de línea, muy útil para desarrollar aplicaciones técnicas y científicas que significativamente aumentan la productividad de los programadores.

Su nombre radica de la abreviatura de *Matrix Laboratory.* Sus librerías denominadas *toolboxes* extienden las funciones incorporadas del programa principal cubriendo prácticamente todas las áreas de la ingeniería y la simulación como el procesamiento de imágenes, estadística, análisis financiero, redes neurales, lógica difusa y simulación de sistemas dinámicos por mencionar algunas. Para análisis de sistemas de potencia, existe el *Power System Toolbox* (PST) y el *Voltage Stability Toolbox* (VST), con las que es posible comprender la operación y control de los sistemas de potencia. Matlab cuenta con diferentes versiones que pueden ejecutarse en plataformas UNIX, Windows y Macintosh, proporcionando al usuario un medio único para resolver problemas complejos.

## **3.1.1.1.1 Simulink**

Es una herramienta para modelar, simular y analizar multidominios de sistemas dinámicos. Su interfaz primaria es una herramienta gráfica de diseño y un block de librerías modificables. Simulink es un complemento de Matlab, es decir, funciona si y solo si, Matlab lo hace primero.

Simulink puede simular cualquier sistema que pueda ser definido por ecuaciones diferenciales continuas o discretas. Esto significa que puede modelar sistemas continuos y discretos en el tiempo y sistemas híbridos lineales, no lineales y multifrecuencia. Posee una interfaz gráfica de usurario (GUI) para definir y analizar modelos con librerías y diagramas de bloques fáciles de utilizar, que le dan una clara ventaja sobre la mayoría de simuladores. Simulink es integral ya que es posible simular sus modelos desde las líneas de comando de Matlab, verificar los resultados de simulación en los bloques del modelo mientras se está ejecutando, y transferirlos a la consola de Matlab para procesarlos.

#### **3.1.1.2 PSS/E ®**

*Power System Simulator for Engineering*, PSS/E, es un programa interactivo creado por SIEMENS PTI, muy utilizado en el mercado para simular Flujo de Carga, Flujo de Carga Optimo (OPF), Fallas, Costos y hacer reducciones de redes. Es un *software* inflexible capaz de simular redes de gran escala y modelos de HVDC, además procesos de control de área y primarios.

En la actualidad, PSS/E cuenta con programas incrustados como PSS/VIPER, que es un complemento con innovaciones de importación de datos incluso de otros programas diferentes a PSS/E en código ASCCI y bases de datos. PSS/VIPER esta completamente estructurado en C++ e incluye acoples interactivos a la interfaz de PSS/E para dibujar diagramas y analizar cortocircuitos de acuerdo a las normas IEC. PSS/EnginesTM es otra herramienta de PSS/E similar a PSS/VIPER, con la que es posible utilizar aplicaciones de tecnología GIS (*Graphical Information Systems*).

## **3.1.1.3 CYME ®**

CYME *International* T&D es proveedor de *software* de aplicaciones para ingeniería en sistemas de potencia con herramientas actualizadas para análisis de transmisión, distribución y sistemas industriales de energía eléctrica; ofrece para su ejecución bajo la administración de un servidor denominado CYME las siguientes aplicaciones:

- a) CYMCAP, para cálculo de ampacidad de conductores.
- b) CYMGRD, para análisis de aterrizamiento de subestaciones
- c) CYMTCC, para coordinación de protecciones.
- d) CYMDIST, para análisis de redes de distribución.
- e) PSAF, para análisis de flujo de carga, comportamiento de máquinas, cortocircuitos, transitorios y armónicos.

#### **3.1.1.4 EMTP ®**

EMTP es un programa para el estudio de transitorios electromagnéticos; es un programa de fácil manejo y el lenguaje FORTRAN-77 es la base de su arquitectura. EMTP es un programa cerrado y requiere gran número de líneas de código para la manipulación de datos. La versión para computadoras personales es denominada ATP (*Alternative Transient Program*).

## **3.1.1.5 PSCAD/EMTDC ®**

Este programa es una herramienta para simulación de HVDC. Contiene aplicaciones para construcción de circuitos y utiliza bloques para modelar componentes eléctricos que pueden conectarse por medio de lineas en una interfaz gráfica, además utiliza el modelo de simulación de señal pequeña de SPICE.

## **3.1.1.6 NEPLAN ®**

Es un programa utilizado para analizar redes de distribución y transmisión que incluye herramientas para análisis flujo de potencia, transitorios y confiabilidad. Está orientado a objetos y tiene una GUI con gráficos de alta definición, además trabaja con una base de datos SQL y su interfaz tiene la capacidad de acoplarse a los Sistemas de Información Geográfica (GIS) y SCADA's.

# **3.1.1.7 PowerGraf ®**

Utiliza una interface gráfica de usuario para construcción de diagramas unifilares. Esta herramienta es muy útil para el montaje de diagramas unifilares, además sus librerías los siguientes tres aspectos mencionados a continuación.

- a) Herramientas de dibujo de diagramas unifilares de sistemas de potencia, fáciles de utilizar.
- b) Aplicaciones multimedia que pueden agregarse a la interfaz convenientemente.
- c) Aplicaciones de flujo de potencia.

# **3.1.1.8 PowerWorld ®**

Es un programa de simulación para aprender la operación y control de los sistemas de potencia que incluye herramientas interactivas dinámicas para el análisis de flujo de carga.. Es una un programa escrito en DELPHI y utiliza una GUI para usuarios no técnicos, proveyendo algunos extractos de código fuente y archivos ejecutables para expandirlos.

## **3.1.1.9 PFLOW ®**

Es un poderoso programa útil para calcular bifurcaciones en sistemas Jacobianos. Este programa se basa en el método de continuación de flujo de carga generando archivos para análisis futuros que a la vez se utilizan como vectores iniciales. Basado en C, su arquitectura permite el manejo de archivos de soporte técnico pero no tiene una GUI.

#### **3.1.1.10 Ptolemy ®**

Es una programa de simulación heterogéneo cuyos ambientes de diseño soportan múltiples modelos de computación. Esta escrito en C++ y utiliza una GUI para el montaje de modelos visuales a través de diagramas de bloques. Soporta datos de flujo, eventos discretos, redes procesadas, reactancias síncronas y modelos de estados finitos. Además, puede soportar implementaciones en código C.

Este programa ha sido utilizado para un gran número de aplicaciones incluyendo procesamiento de señales, telecomunicaciones, procesos paralelos, comunicaciones inalámbricas, montaje de redes, diseño de inversores, modelación de sistemas óptimos de telecomunicaciones, sistemas te tiempo real e interacción *hardware-software*. Ptolemy tiene cientos de usuarios en la industria, academia y gobiernos alrededor del mundo, además, su plataforma incluye:

- a) Arquitectura abierta
- b) Soporte de procesos múltiples
- c) Portabilidad
- d) Procesos modulares

Por lo que Ptolemy es considerado un todo, adecuado a los requerimientos de las herramientas necesarias para el análisis de simulaciones de sistemas de potencia.

El análisis de modelos convencionales de sistemas de potencia utilizan estructuras basadas en lenguajes como FORTRAN, C y C++ , por lo que toma tiempo organizar la configuración de códigos depurados y algoritmos codificados.

## **3.1.2** *Software* **didáctico**

Este *software* es utilizado para objetos educativos, siendo la gama de programas didácticos aquella que contiene las versiones demo de los programas comerciales y el *software* libre. El *software* comercial regularmente es adquirido para objetos didácticos, pero los estudiantes adquieren sus versiones demo para utilidades particulares sujetos a tiempos límite de utilización; sin embargo el *software* libre es la alternativa a este problema, ya que con la mismas herramientas y un ambiente modificable, es posible mejorar los tiempos de utilidad y personalizar la funcionalidad de los programas.

## **3.1.3** *Software* **limitado**

Es el *software* que utilizan las empresas de forma interna para el control de datos en los medidores con el fin de analizar el funcionamiento de sus elementos eléctricos y ajustarlos a necesidades locales. Regularmente este *software* es creado por empresas sub contratadas o programadores para su montaje o simplemente para modificar programas existentes en el medio.

## **3.1.4** *Software* **de libre acceso**

En el ramo de los sistemas eléctricos de potencia es común hacer cambios a la arquitectura de los programas de simulación. Estos cambios provocan la reducción de los costos del mercado del *software* ya que las políticas de código abierto permiten la reestructuración del mismo.

Algunos comerciantes de *software* proveen paquetes con componentes incorporados, pero el acceso al código fuente de los programas es restringido. El *software* de libre acceso *Software Open Sourse* OSS, se refiere a la libertad de los usuarios para ejecutar, copiar, distribuir, estudiar, cambiar y mejorar el *software*; que de modo más preciso, se refiere a cuatro libertades para los usuarios de *software*:

- 1. Usar el programa con cualquier propósito.
- 2. Estudiar el funcionamiento del programa y adaptarlo a sus necesidades.
- 3. Distribuir copias con lo que puede ayudar a otros.
- 4. Mejorar el programa y hacer públicas las mejoras, de modo que toda la comunidad se beneficie.

#### **3.1.4.1 GNU**

GNU es un proyecto de Licencias Públicas Generales (GPL) que desarrolla *software* para su distribución sin fines de lucro.

GNU pone en las manos de la comunidad servicios múltiples para su desarrollo tecnológico, es un acrónimo que significa GNU No es UNIX, siendo UNIX un sistema operativo comercial portátil, multimedia y multiusuario, técnicamente estable, base de GNU. El *software* GNU ha sido liberado bajo la licencia *Copyleft,* y su trabajo más representativo es el proyecto el GNU/Linux.

## **3.1.4.1.1 GNU Octave**

Octave es un programa de libre acceso con lenguaje de alto nivel creado para realizar cálculos numéricos. Su interfaz es una consola para trabajar con comandos de línea equivalentes casi en su totalidad al lenguaje de Matlab, que puede decirse es su equivalente comercial.

Sus herramientas permiten dar solución a cálculos lineales y no lineales y su carácter modificable permite incrustar funciones definidas por el usuario escritas en el propio lenguaje de Octave o cargarlas desde módulos escritos en C, C++, FORTRAN u otros lenguajes.

Octave puede describirse técnicamente como sigue:

- a) Está escrito en [C++.](http://es.wikipedia.org/wiki/C%2B%2B)
- b) Su compilador es genuino.
- c) Es flexible.
- d) Compatible con otros programas GNU para crear GUI's.
- e) Su entorno de trabajo es una Consola de programación (Shell).
- f) Puede trabajar en plataformas Linux y Windows.
- g) Es capaz de cargar archivos de extensión \*.m\*, creados originalmente en Matlab.

Su lenguaje manifiesta:

- a) Sintaxis similar a la del lenguaje de Matlab.
- b) Únicamente permite pasar argumentos por valor.
- c) No permite punteros.
- d) Genera *scripts*.
- e) Soporta librerías estándar de C.
- f) Puede ser exportable a Unix.
- g) Esta orientado a trabajar con matrices.
- h) No esta orientado a objetos.
- i) Soporta estructuras similares a los *structs* de C.

Octave es más que una útil herramienta didáctica, es una puerta a los estudiantes e investigadores para resolver problemas reales con un lenguaje libre, que hace más ambicioso el proyecto GNU orientado especialmente a la simulación de redes eléctricas.

#### **3.1.4.2 Software de libre acceso para el estudio de redes**

El tropiezo para el desarrollo integral del OSS es la reestructuración de los mercados comerciales y la falta de simuladores óptimos de AC/DC para flujo de potencia. Desarrollar algoritmos que involucren soluciones exitosas a este problema se implican problemas de optimización y restricciones; una tarea exhaustiva con muchos retos que pueden alcanzarse únicamente dándole mayor utilidad a este tipo de software.

## **3.1.4.2.1 AMES**

Desarrollado enteramente en Java, es un software dedicado al estudio de la eficiencia dinámica y confiabilidad en el desempeño del mercado mayorista, modelando a los comerciantes en un espacio interactivo bajo una dirección especifica que maneja precios marginales y soluciones óptimas de flujo de potencia. AMES es un software de libre acceso con código abierto que facilita la investigación experimental de trozos pequeños de sistemas medianos (de 2 a 500 nodos).

Su interfaz gráfica permite la modificación, análisis y almacenamiento de de escenarios, parámetros de inicialización y finalización, especificación de reglas de comportamientos de los participantes del mercado, y reportes de salida descritos es tablas de caracteres.

#### **3.1.4.2.2 DCOPFJ**

El paquete DCOPFJ se desarrolla enteramente en Java como un programa autónomo para trozos pequeños de redes DC, obteniendo soluciones optimas de flujo de potencia con una programación estrictamente cuadrática convexa (SCQP). Este tipo de programación se envuelve en una capa de procesamiento de datos que excede la exactitud del compilador de C.

# **3.1.4.2.3 MATPOWER**

Basado en Matlab, es un programa con extensión ".m" para obtención de flujos de potencia. Es una herramienta fácil de modificar y aunque es un OSS su utilidad requiere de Matlab y su *Optimization Toolbox*, que son productos comerciales cuyos núcleos no pueden ser modificados o distribuidos libremente.

#### **3.1.4.2.4 PSAT**

*System Power Analysis Toolbox* (PSAT), es un OSS para análisis de sistemas de potencia diseñado como soporte para Matlab y GNU Octave. Simula flujos de potencia (PF), continuación de flujos de potencia (CPF), flujos óptimos de potencia (OPF), análisis de estabilidad de voltaje (CPF-VS) y de estabilidad de señal pequeña (SSA), además dominio de tiempo (TD) incluyendo modelos de cargas no convencionales, máquinas síncronas y asíncronas, reguladores y FACTS, todo integrado en una GUI con un editor de diagramas unifilares basado en Simulink del que pueden convertirse estos diagramas unifilares a archivos de matrices para utilizarlos en una consola de programación.

PSAT fue diseñado originalmente como herramienta para Matlab, sin embargo, su característica especial de OSS permite que GNU Octave sea la plataforma que concluya la apertura de su código.

El algoritmo de flujo de potencia es el Kernel de PSAT, además este algoritmo se encarga de reiniciar las variables de estado del sistema para obtener las soluciones del flujo. PSAT se beneficia de las cualidades matriciales de Matlab y GNU Octave utilizando matrices dispersas para optimizar resultados, además aprovecha su compatibilidad con otros simuladores basados en Matlab para extender sus habilidades (por ejemplo, contiene interfaces para UWPFLOW y GAMS para resolver CPF y OPF, respectivamente). A continuación se presenta la Figura 13 que refleja la arquitectura de PSAT, la Tabla VI una comparación de las plataformas que permiten su ejecución y la Tabla VII la separación de sus modelos de simulación.

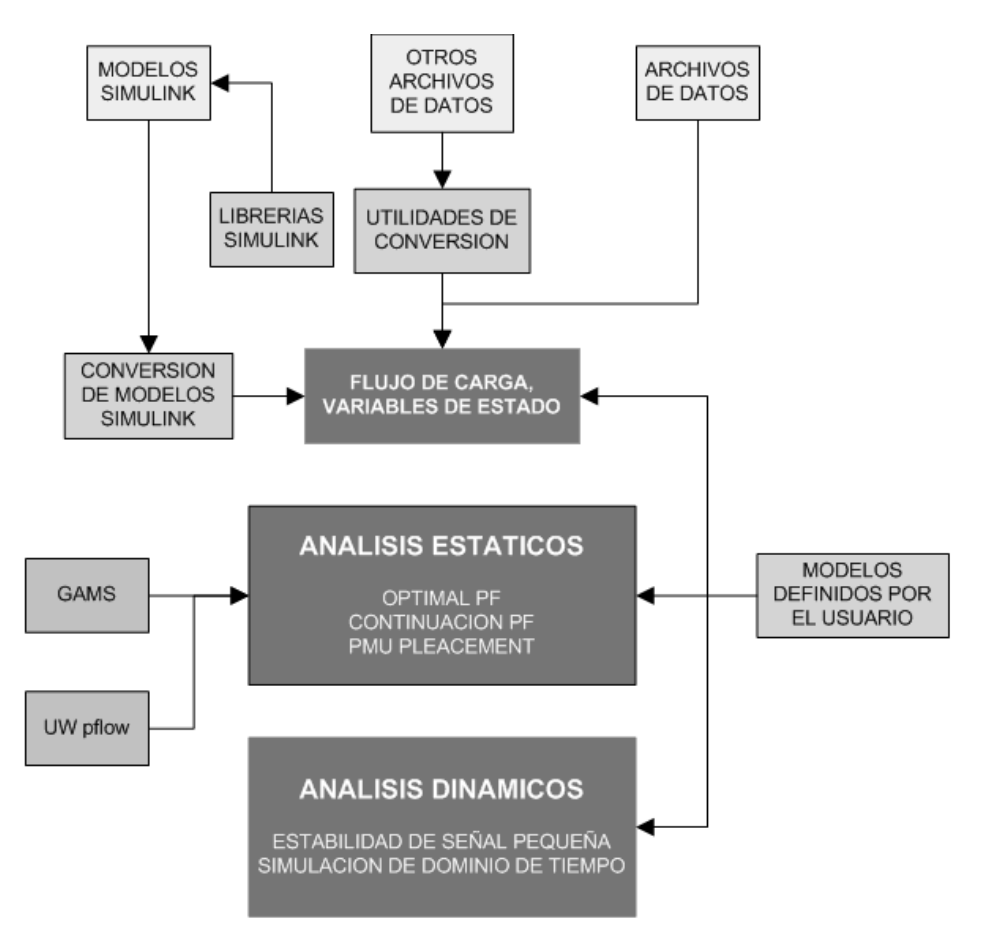

# **Figura 13: Esquema sinóptico de PSAT**

**Tabla VI: Comparación del soporte de Matlab y Octave con PSAT**

| <b>Función</b>                  | <b>Matlab</b> | <b>Octave</b> |
|---------------------------------|---------------|---------------|
| <b>CPF</b>                      |               |               |
| OPF                             |               |               |
| SSA                             |               |               |
| TD                              |               |               |
| Librería Simulink GUI           |               | x             |
| Conversión de formatos de datos |               |               |
| Usuarios definidos              |               | x             |
| Comando de línea                |               |               |

# **Tabla VII: Modelos típicos de simulación de PSAT**

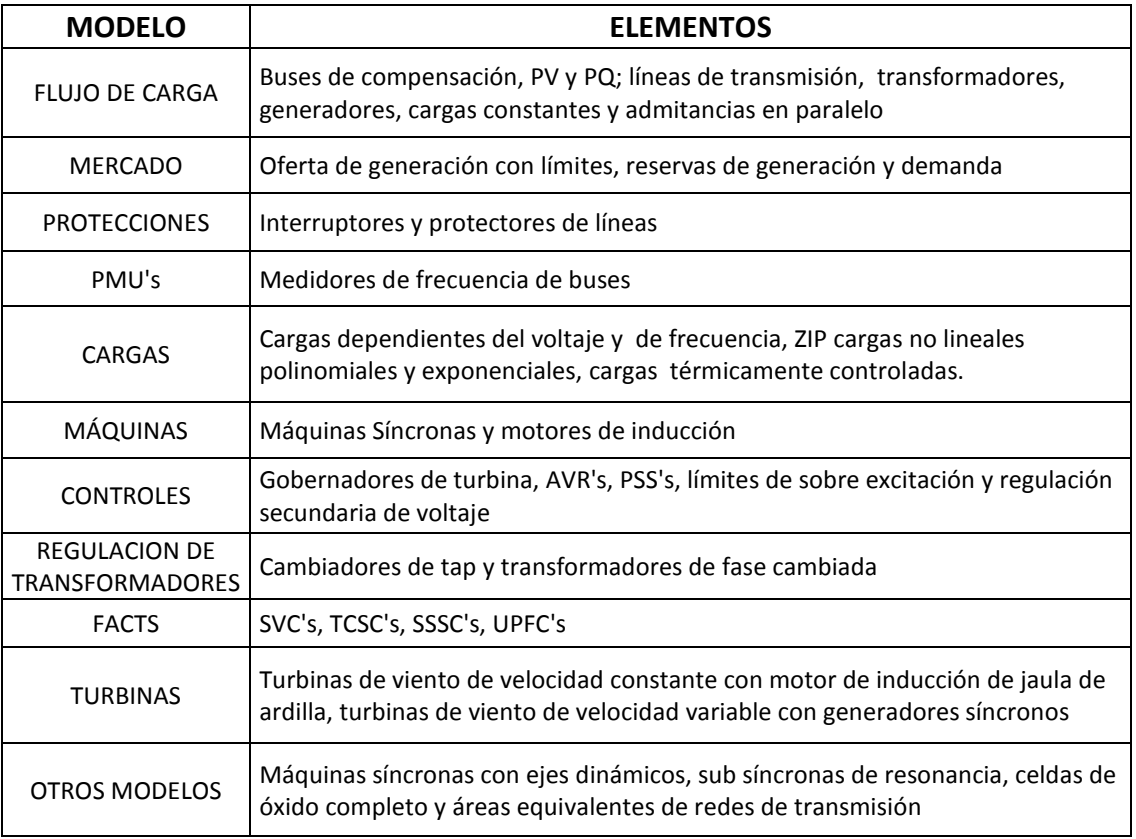

PSAT tiene una GUI con opciones de configuración para elementos y algoritmos (por ejemplo, determinar el número máximo de iteraciones del algoritmo de Newton-Raphson), pero delega el manejo de datos a variables globales que permiten el manejo de comandos de línea, necesarios en muchas ocasiones. Mientras el soporte para la GUI de PSAT mostrada en la Figura 14, es el lenguaje de Matlab, Simulink puede considerarse también como un ambiente gráfico a este programa. Con una librería gráfica de Simulink expuesta en la Figura 15, los modelos de PSAT pueden construir topologías de redes y extraer datos de componentes de forma cómoda, sin embargo, esta GUI no esta disponible en GNU/Octave; por lo que el análisis de redes se ve limitada a líneas de comando.

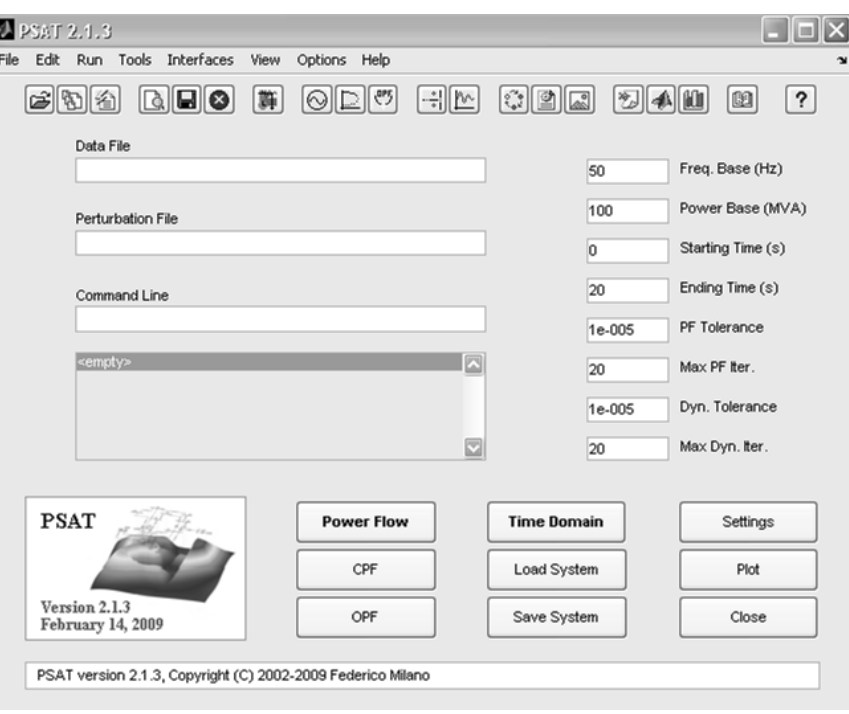

**Figura 14: Ventana principal de PSAT**

**Figura 15: Librería Simulink de PSAT**

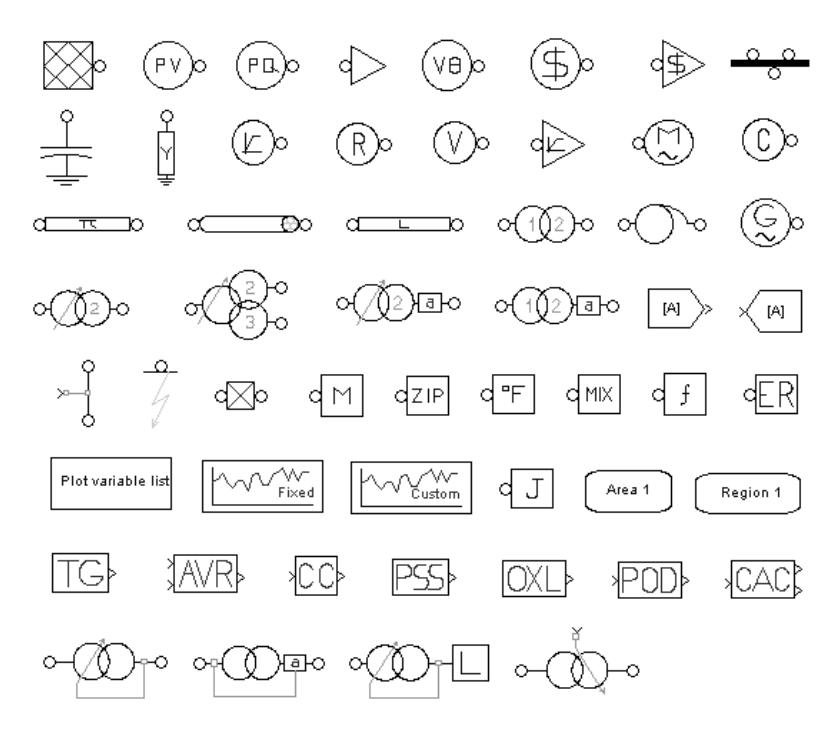
La librería Simulink de PSAT puede graficar redes pero las librerías de Simulink como PAT y EST utilizadas para modificar esquemas de control, no tienen esa capacidad, y la librería Simulink de PSAT no puede hacer lo que hace PAT y EST, por lo que pueden ser complementarias en lenguaje de bajo nivel.

PSAT como un OSS asegura la libertad de modificar su estructura y su utilidad en diversas plataformas, por lo que provee herramientas de conversión de formato de datos (DFC) y modelos definidos por el usuario (UDM's). Las herramientas DFC convierten formatos de archivos generados por PSAT a formatos generalmente utilizados por otros programas como PSAP, PSS/E, CYME y MatPower. Las UDM extienden la capacidad de PSAT dando respaldo a los usuarios para que establezcan sus propios modelos, introduciendo variables y formas en la GUI de PSAT que automáticamente son compiladas e incrustadas en la matriz Jacobiana reescribiéndola.

La consola de programación de PSAT permite el ingreso de comandos de línea que pueden ampliar los límites de ejecución del programa. Generalmente, esta herramienta se utiliza cuando la GUI no provee el soporte adecuado porque existe un bajo desempeño gráfico del sistema operativo, cuando desean incluirse UDM's al programa y cuando PSAT corre con GNU/Octave.

### **3.1.4.2.4.1 Modelos matemáticos de PSAT**

### **3.1.4.2.4.1.1 Algoritmo de flujo de carga**

PSAT utiliza un sistema de ecuaciones no lineales para definir el modelo básico de un sistema de potencia,

$$
\begin{bmatrix} X_c \\ P_c \\ Q_c \end{bmatrix} = \begin{bmatrix} f_c(x_c, y_c, p_c) \\ g_{pc}(x_c, y_c, p_c) \\ f_{qc}(x_c, y_c, p_c) \end{bmatrix}
$$
 (3.1)

donde *Xc* representa las variables de estado, *yc* las variables algebraicas y *pc* las variables independientes del sistema; *f* es una ecuación diferencial y *g* una ecuación algebraica definida por

$$
g(x, y, p) = \begin{bmatrix} g_p \\ g_q \end{bmatrix} = \begin{bmatrix} g_{pm} \\ g_{qm} \end{bmatrix} - \Sigma \begin{bmatrix} g_{pc} \\ g_{qc} \end{bmatrix}
$$
 (3.2)

donde además, *gpm* y *gqm* representan la potencia transmitida por el bus *m* y *gpc* & *gqc* la potencia generada.

El algoritmo de Newton-Raphson es el método que PSAT utiliza para dar solución al flujo de carga de los sistemas de potencia, linealizando la ecuación 3.1 si no se conocen los parámetros de entrada, por ejemplo el voltaje y torque de las máquinas síncronas.

El modelo de bus de compensación distribuido esta basado en el concepto del centro de potencia y este consiste en la distribución de pérdidas entre todos los generadores. Este modelo se obtiene reescribiendo las ecuaciones de potencia activa del bus de compensación y los buses *PV* de la siguiente forma:

$$
P_G = (1 + k_G \gamma) P_{Go}
$$
 (3.3)

donde *PGo* es la potencia generada que se convierte, *kG*  es una constante de pérdidas de los generadores y  $\gamma$  es el factor de participación de los generadores en las pérdidas.

### **3.1.4.2.4.1.2 Continuación de flujo de carga**

Este algoritmo CPF es una innovación para el análisis de sistemas de potencia. Consiste de un paso de predicción que calcula un vector tangente y un paso de corrección que tienen por objeto la parametrización de las ecuaciones no lineales como la ecuación 3.4.

$$
\begin{bmatrix} 0 \\ 0 \end{bmatrix} = \begin{bmatrix} f(x, y, \lambda) \\ g(x, y, \lambda) \end{bmatrix}
$$
 (3.4)

Aquí  $\lambda$  es un parámetro utilizado para variar las bases de generación y carga. *PGo*, *PLo* y *QLo* se calculan,

$$
\begin{bmatrix} P_G \\ P_L, Q_L \end{bmatrix} = \begin{bmatrix} (\lambda + \mathcal{H}_G) P_{Go} \\ \lambda (P_{Lo}, Q_{Lo}) \end{bmatrix}
$$
 (3.5)

### **3.1.4.2.4.1.3 Flujo de carga óptimo**

El OPF es definido como un algoritmo de optimización con un Método de Punto Interior (IPM) y un método predicción-corrección para problemas de mercado, utilizando variables de holgura para maximizar los beneficios del costo por MWh y limitantes como las constantes térmicas de las líneas de transmisión, límites de generación y seguridad.

PSAT permite calcular y graficar los resultados obtenidos del análisis de flujo de carga a partir de la matriz de variables de estado y la matriz Jacobiana, pero calcular estos resultados puede ser problemático si el sistema es de gran escala. Por esta razón, el análisis de pequeña señal de PSAT efectúa cálculos dando uso a las propiedades de las matrices dispersas, reduciendo el número de cálculos y optimizando resultados.

### **3.1.4.2.4.1.4 Dominio de tiempo**

Para esta simulación se maneja el método de regresión de Euler y el de Regla Trapezoidal, que son métodos integrales numéricamente estables para resolver ecuaciones diferenciales y algebraicas por separado. Además, el análisis de estabilidad que incluye transitorios, fallas y operación de interruptores, son manejados por funciones integradas que permiten manejar parámetros después de hacer el análisis de flujo de carga.

## **4. RED ELÉCTRICA DE TRANSPORTE DE GUATEMALA**

### **4.1 El subsector eléctrico guatemalteco**

El mercado eléctrico guatemalteco se manifiesta en dos expresiones: El mercado regulado y el mercado mayorista. El mercado regulado abarca la oferta de las distribuidoras en zonas obligatorias de servicio y la demanda para todos los usuarios cuya demanda máxima sea menor a 100 KW. El mercado mayorista denominado también mercado libre, lo conforman los agentes cuyas condiciones de operación cumplan con las condiciones acordadas a la fecha: generadores con una potencia máxima mayor o igual a 10 MW, distribuidores con un mínimo de 15,000 usuarios, transportistas con potencia firme conectada mínima de 10 MW, comercializadores asociados a compra y venta de bloques de potencia firme mínimos de 2 MW y grandes usuarios cuya demanda máxima exceda 100 KW.

El subsector eléctrico es el conjunto de entidades y órganos participantes del mercado eléctrico mayorista guatemalteco. Institucionalmente para coordinar el correcto funcionamiento del mercado y la operación de la red eléctrica del país existen tres entidades: El Ministerio de Energía y Minas, MEM; la Comisión Nacional de Energía Eléctrica, CNEE y el Administrador del Mercado Mayorista, AMM. El Ministerio de Energía y Minas es el encargado de formular las políticas para dar cumplimiento al orden jurídico de la ley general de electricidad, producción, distribución y comercialización de energía, hidrocarburos y recursos mineros.

La Comisión Nacional de Energía Eléctrica es el órgano técnico del Ministerio de Energía y Minas funcionalmente independiente para normar y fiscalizar la dinámica del subsector eléctrico con el objeto de crear condiciones favorables producción, distribución y comercialización de energía eléctrica a empresarios y usuarios en el mercado eléctrico. El Administrador del Mercado Mayorista es la entidad que coordina las transacciones entre los agentes Generadores, Transportistas, Distribuidores y Comercializadores del Mercado Mayorista, para garantizar el libre mercado y la calidad energética.

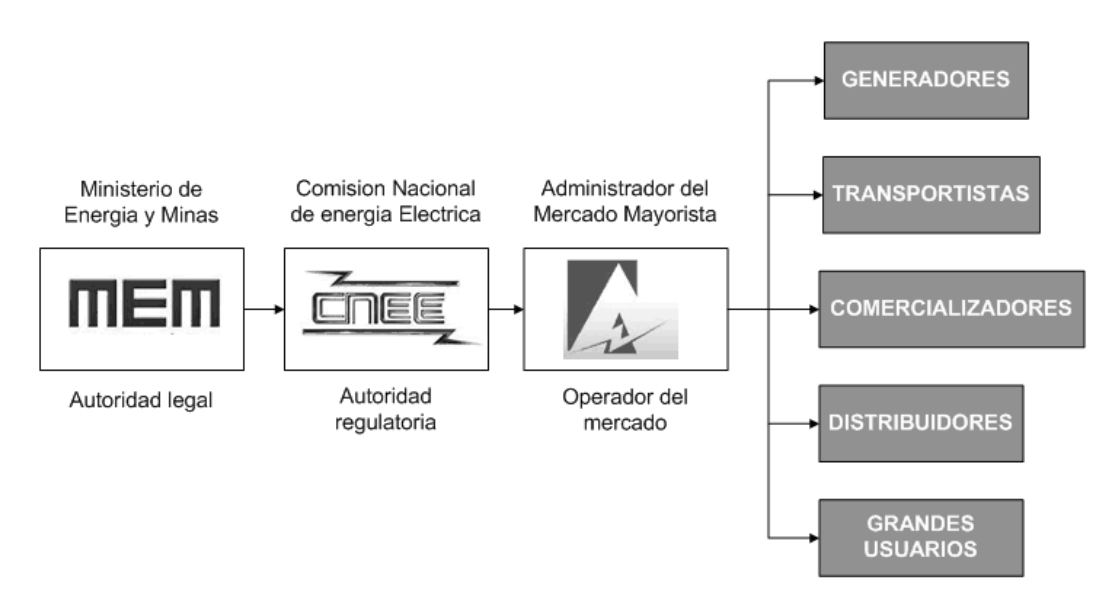

**Figura 16: Esquema del subsector eléctrico guatemalteco**

### **4.2 Sistema Eléctrico Nacional**

El subsector eléctrico guatemalteco se compone como lo muestra la Figura 16, mientras el sistema eléctrico guatemalteco lo integran los subsistemas de generación, transporte y distribución.

El subsistema de generación representa la oferta de energía eléctrica, el subsistema de transporte la transferencia desde los puntos de producción a los de consumo y el subsistema de distribución representa la demanda.

El sistema eléctrico como la infraestructura interconectada destinada para prestar el servicio de energía eléctrica del país se denomina Sistema Eléctrico Nacional SEN, que a la vez se conforma por el Sistema Nacional Interconectado SNI, y otros sistemas aislados. El SNI se compone de los agentes de generación, transmisión y carga del mercado eléctrico mayorista y es monitoreado por el AMM, regido por las Normas de Coordinación Operativa aprobadas por la CNEE para garantizar y coordinar su operación a través de un sistema SCADA ubicado en la subestación Guatemala Sur.

### **4.2.1 Generación**

El sistema de generación es el conjunto de centrales hidroeléctricas, turbinas de vapor, turbinas de gas, motores de combustión interna y centrales geotérmicas, destinadas a la producción de energía eléctrica del país. La acción de las centrales generadoras es coordinada por el AMM para garantizar la cobertura de la demanda diaria y la calidad energética. El SNI por su capacidad de producción energética define la potencia máxima de operación disponible declarada por los agentes de generación como su capacidad instalada. Este concepto es la base del despacho diario efectuado por el AMM y garantiza los niveles de reserva adecuados que garantizan la confiabilidad del sistema eléctrico. La capacidad instalada del Sistema Nacional Interconectado de placa es 2171.90 MW y efectiva 1956.63 MW; el detalle se presenta en la Tabla VIII.

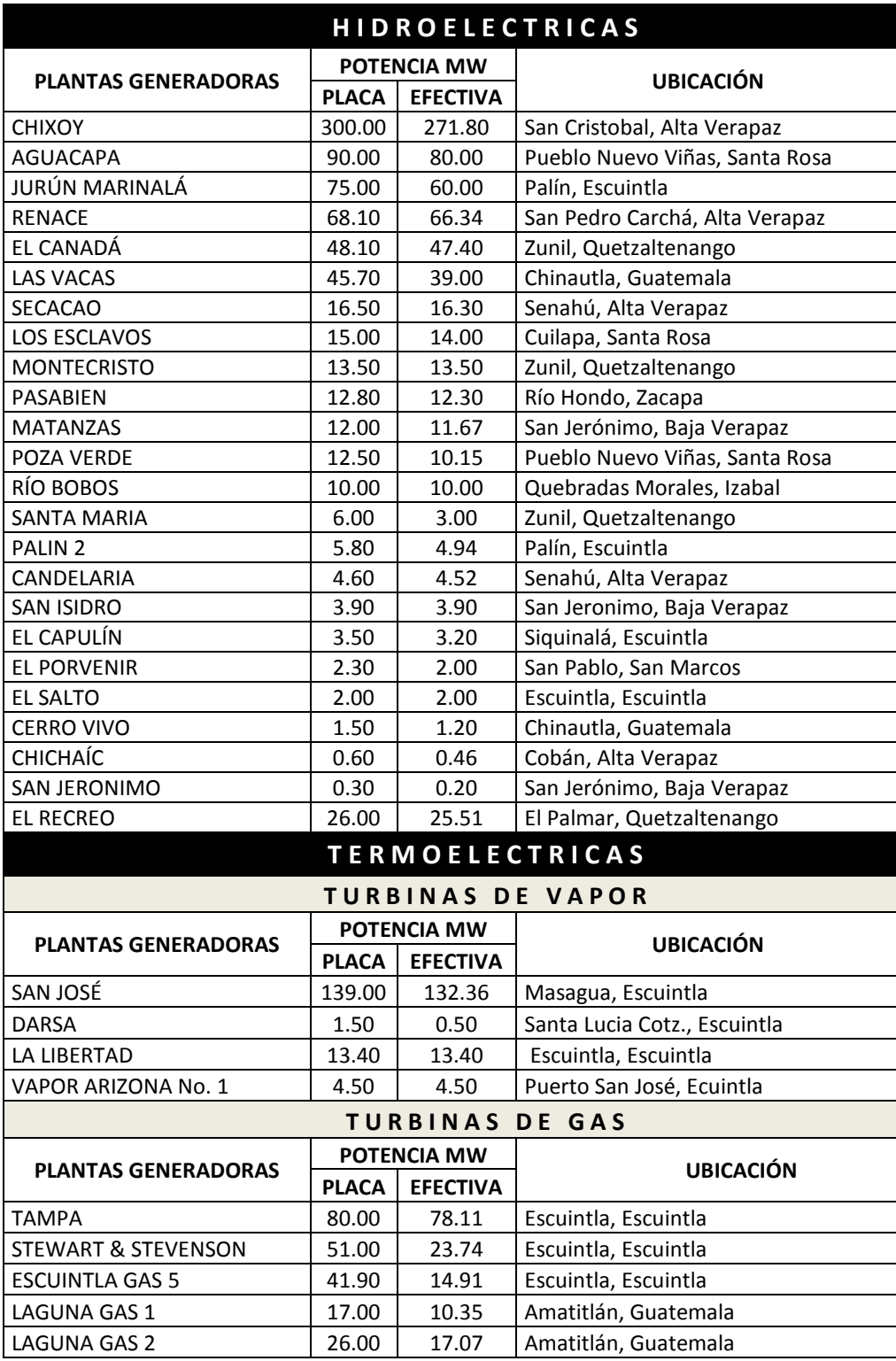

# **Tabla VIII: Capacidad Instalada de SNI**

| <b>MOTORES DE COMBUSTION INTERNA</b> |                    |                    |                               |  |
|--------------------------------------|--------------------|--------------------|-------------------------------|--|
|                                      | <b>POTENCIA MW</b> |                    | <b>UBICACIÓN</b>              |  |
| <b>PLANTAS GENERADORAS</b>           | <b>PLACA</b>       | <b>EFECTIVA</b>    |                               |  |
| <b>ARIZONA</b>                       | 160.00             | 155.70             | Puerto San José, Ecuintla     |  |
| <b>POLIWATT</b>                      | 129.40             | 125.49             | Puerto Quetzal, Escuintla     |  |
| PUERTOQUETZAL POWER                  | 118.00             | 114.64             | Puerto Quetzal, Escuintla     |  |
| <b>LAS PALMAS</b>                    | 66.80              | 66.39              | Escuintla, Escuintla          |  |
| <b>GENOR</b>                         | 46.20              | 41.45              | Puerto Barrios, Izabal        |  |
| <b>SIDEGUA</b>                       | 44.00              | 38.00              | Escuintla, Escuintla          |  |
| <b>TEXTILES DEL LAGO</b>             | 35.00              | 34.60              | Amatitlán, Guatemala          |  |
| <b>GENERADORA PROGRESO</b>           | 22.00              | 21.05              | Sanarate, El Progreso         |  |
| <b>AMATEX</b>                        | 18.50              | 18.17              | Amatitlán, Guatemala          |  |
| ELECTROGENERACIÓN                    | 15.80              | 15.46              | Amatitlán, Guatemala          |  |
| <b>GECSA</b>                         | 15.70              | 15.23              | Chimaltenango, Chimaltenango  |  |
|                                      |                    |                    | <b>INGENIOS AZUCAREROS</b>    |  |
| <b>PLANTAS GENERADORAS</b>           |                    | <b>POTENCIA MW</b> | <b>UBICACIÓN</b>              |  |
|                                      | <b>PLACA</b>       | <b>EFECTIVA</b>    |                               |  |
| <b>MAGDALENA</b>                     | 40.00              | 40.00              | La Democracia, Escuintla      |  |
| MAGDALENA EXCEDENTES                 | 41.00              | 40.00              | La Democracia, Escuintla      |  |
| PANTALEÓN                            | 35.00              | 35.00              | Siquinalá, Escuintla          |  |
| PANTALEÓN EXCEDENTES                 | 20.00              | 20.00              | Siquinalá, Escuintla          |  |
| LA UNIÓN                             | 40.00              | 30.00              | Santa Lucia Cotz., Ecuintla   |  |
| <b>SANTA ANA</b>                     | 35.00              | 33.80              | Escuintla, Escuintla          |  |
| <b>MADRE TIERRA</b>                  | 28.00              | 20.00              | Santa Lucia Cotz., Ecuintla   |  |
| <b>CONCEPCIÓN</b>                    | 27.50              | 27.50              | Escuintla, Escuintla          |  |
| TUTULÁ                               | 19.00              | 16.50              | Cuyotenango, Suchitepéquez    |  |
| <b>TRINIDAD</b>                      | 16.00              | 11.30              | Masagua, Escuintla            |  |
| SAN DIEGO                            | 5.00               | 2.00               | Escuintla, Escuintla          |  |
|                                      |                    | <b>GEOTERMICAS</b> |                               |  |
| <b>PLANTAS GENERADORAS</b>           | <b>POTENCIA MW</b> |                    | <b>UBICACIÓN</b>              |  |
|                                      | <b>PLACA</b>       | <b>EFECTIVA</b>    |                               |  |
| ZUNIL                                | 24.00              | 18.00              | Zunil, Quetzaltenango         |  |
| ORTITLÁN                             | 20.00              | 18.02              | San Vicente Pacaya, Guatemala |  |

Fuente: AMM, **Capacidad Instalada Enero de 2008**, página 1

La generación hidráulica corresponde al 35.72% de la capacidad instalada de placa con 775.70MW y el 35.95% de la capacidad efectiva con 703.39MW; la capacidad térmica es el 64.28% de la capacidad de placa con 1396.20MW y el 64.05% la capacidad efectiva con 1253.24MW .

### **4.2.2 Red eléctrica de transporte**

La red eléctrica de transporte es el conjunto de líneas de transmisión con topología radial que operan en alta tensión, 69 KV, 138 KV y 230 KV, para interconectar las subestaciones del SNI.

Contiene un sistema principal que agrupa a los agentes generadores de la red y las interconexiones internacionales; y un sistema secundario como medio de conexión de un generador a la red de transmisión. Geográficamente puede identificarse por un área central, un área occidental y una oriental.

La rama principal de la red de transporte la constituyen las líneas en 230 KV con estructura bifilar que conectan la subestación de la hidroeléctrica Chixoy en Alta Verapaz, con el anillo metropolitano conformado por Guatemala Norte, Guatemala Este y Guatemala Sur respectivamente, y las subestaciones Escuintla 1 y Escuintla 2 en Escuintla; sin embargo la red de transmisión en 230 KV se conecta también entre las subestaciones de Escuintla 2, Los Brillantes en Retalhuleu y La Esperanza en Quetzaltenango respectivamente y de Guatemala Este hacia Ahuachapán en Santa Ana El Salvador. Las líneas en 138 KV se extienden por el área oriental del país desde Guatemala Sur hacia las subestaciones de Jurun Marinalá, Escuintla 1, Chiquimulilla, Jalpatagua, Progreso, Ipala y Río Grande. En tanto, las líneas que operan en 69 KV conforman un total de 420 hilos que interconectan las 52 subestaciones restantes en alta tensión restantes del SNI.

En total la red eléctrica de transporte ilustrada en la Figura 17, longitudinalmente cuenta con 4,222 km. en líneas de transmisión de los cuales 3,128 km. operan en 69 KV, 307 km. en 138 KV y 787 km. en 230 KV.

En el sistema operan 65 subestaciones descritas en la Tabla IX, con una capacidad total de transformación de 2,682 MVA; de las cuales 8 operan en 230 KV en el lado de alta tensión, 5 en 138 KV y 52 en 69 KV.

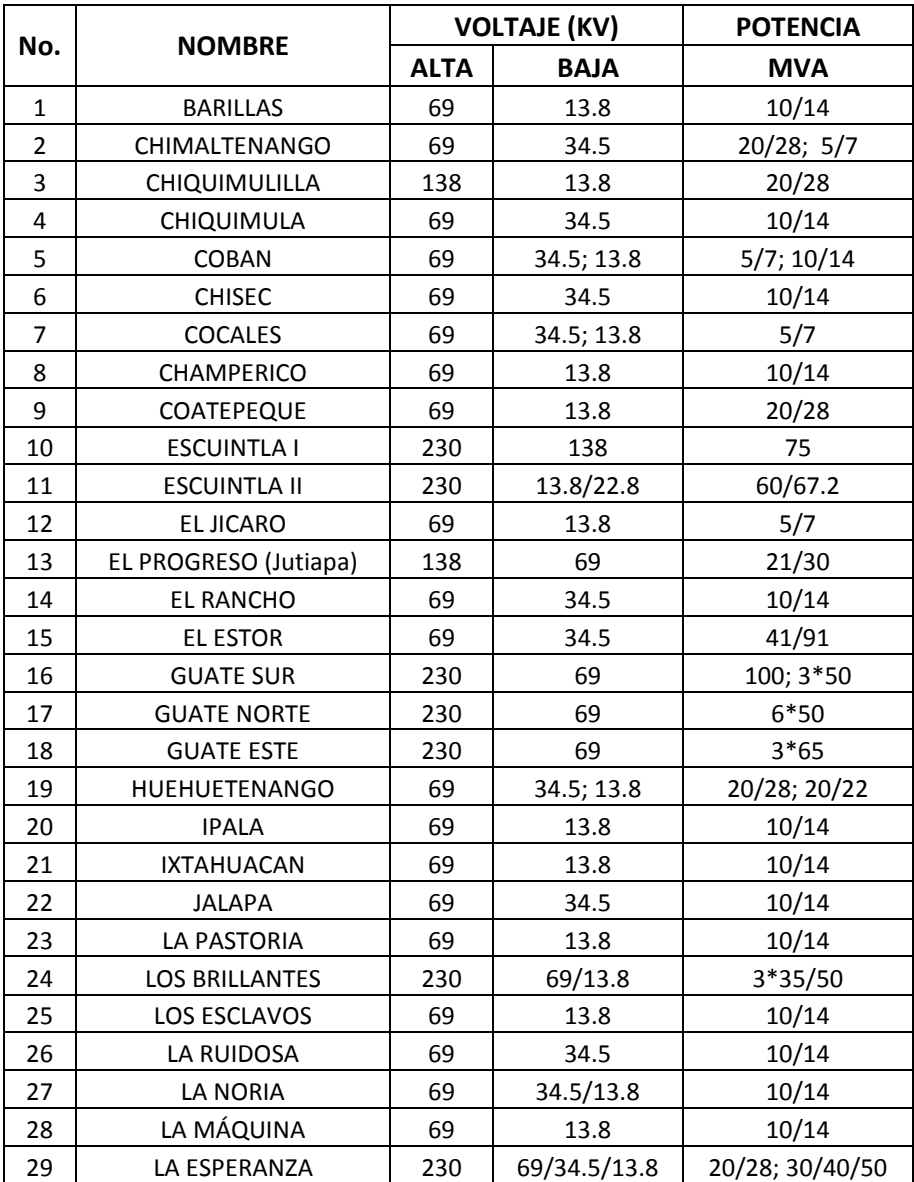

### **Tabla IX: Subestaciones del SNI**

|     |                        |             | <b>VOLTAJE (KV)</b> | <b>POTENCIA</b> |
|-----|------------------------|-------------|---------------------|-----------------|
| No. | <b>NOMBRE</b>          | <b>ALTA</b> | <b>BAJA</b>         | <b>MVA</b>      |
| 30  | <b>MOYUTA</b>          | 138         | 13.8                | 10/14           |
| 31  | MAYUELAS               | 69          | 34.5                | 10/14           |
| 32  | MAZATENANGO            | 69          | 13.8                | 20/28           |
| 33  | MELENDEZ               | 69          | 13.8                | 10/14           |
| 34  | MALACATAN              | 69          | 13.8                | 10/14           |
| 35  | <b>PALIN II</b>        | 138         | 6.3                 | 6.8             |
| 36  | PANALUYA               | 69          | 34.5; 13.8          | 20/28           |
| 37  | PLAYA GRANDE           | 69          | 34.5                | 10/14           |
| 38  | <b>POPTUN</b>          | 69          | 34.5                | 10/14           |
| 39  | PUERTO BARRIOS         | 69          | 13.8                | 12/18           |
| 40  | POLOGUA                | 69          | 13.8                | 10/14           |
| 41  | QUETZALTEPEQUE         | 69          | 34.5; 13.8          | 20/28           |
| 42  | QUETZALTENANGO         | 69          | 13.8                | 10/14           |
| 43  | <b>QUICHE</b>          | 69          | 13.8                | 10/14           |
| 44  | RÍO DULCE              | 69          | 34.5                | 10/14           |
| 45  | RÍO GRANDE             | 138         | 69                  | 30/42           |
| 46  | RETALHULEU             | 69          | 13.8                | 5/7             |
| 47  | SANARATE               | 69          | 34.5; 13.8          | 5/7             |
| 48  | SN. RAFAEL LAS FLORES  | 69          | 13.8                | 10/14           |
| 49  | SAN SEBASTIAN          | 69          | 13.8                | 20/28           |
| 50  | <b>SAN FELIPE</b>      | 69          | 2.4                 | 3.75            |
| 51  | STA. ELENA (La Cumbre) | 69          | 13.8                | 2.5             |
| 52  | SALAMA                 | 69          | 13.8                | 10/14           |
| 53  | <b>SAN JULIAN</b>      | 69          | 13.8                | 5/7             |
| 54  | SANTA ELENA (Petén)    | 69          | 34.5;13.8           | 10/14           |
| 55  | <b>SANTA MARIA</b>     | 69          | 2.4/13.8            | 10/14           |
| 56  | <b>SAN MARCOS</b>      | 69          | 13.8                | 10/14           |
| 57  | SOLOLA                 | 69          | 34.5                | 20/28           |
| 58  | SAN JUAN IXCOY         | 69          | 13.8                | 10/14           |
| 59  | TACTIC                 | 230         | 69                  | 3*50            |
| 60  | <b>TACANA</b>          | 69          | 13.8                | 10/14           |
| 61  | <b>TEJUTLA</b>         | 69          | 13.8                | 10/14           |
| 62  | TELEMAN                | 69          | 13.8                | 10/15           |
| 63  | <b>TOTONICAPAN</b>     | 69          | 13.8                | 10/14           |
| 64  | ZACAPA                 | 69          | 13.8                | 5/7             |
| 65  | <b>ZACUALPA</b>        | 69          | 13.8                | 10/14           |

Fuente: ETCEE, **Sistema Nacional Interconectado y PER 2010**, página 1

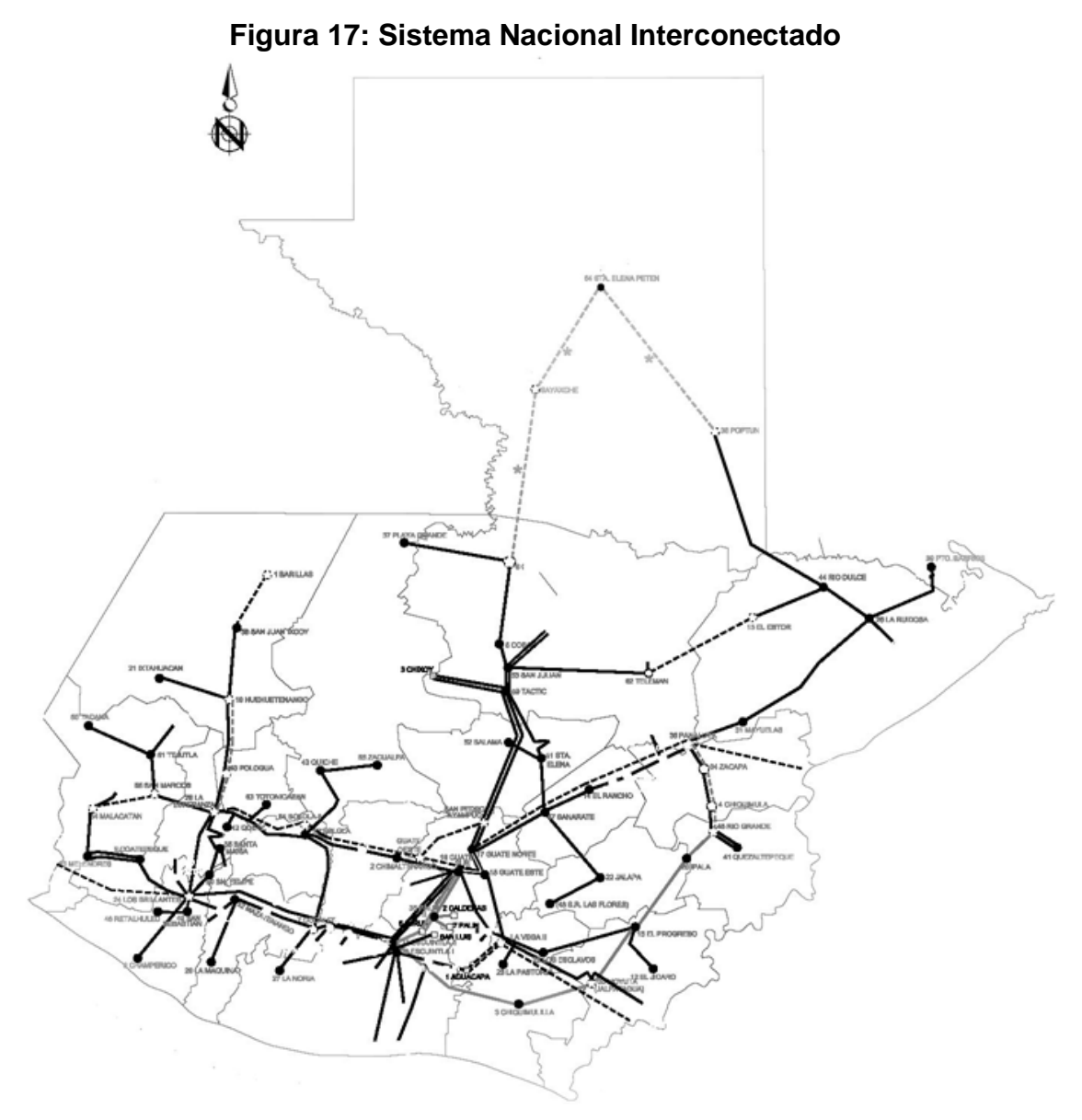

Fuente: ETCEE, **Sistema Nacional Interconectado y PER 2010**, página 1

### **4.2.2.1 Interconexiones internacionales**

El sistema eléctrico guatemalteco ha establecido internacionalmente relaciones comerciales en materia de energía desde 1987.

La evolución de estas relaciones marca el crecimiento de la infraestructura entre los países del istmo Centroamericano y México, con el objeto de consolidar una red internacional. El Salvador ha sido el primer socio comercial de Guatemala y su interconexión cuenta con una línea en 230 KV de 110 Km. de longitud entre las subestaciones de Guatemala Este y Ahuachapán donde pueden intercambiarse entre 60 y 110 MW de potencia por restricciones operativas. Actualmente existen dos proyectos importantes para las interconexiones internacionales, uno es el Sistema de Interconexión Eléctrica de los Países de América Central, SIEPAC, que prevé la interconexión entre los países Centroamericanos y el otro es la Interconexión con México. Sin embargo, la expansión de los proyectos internacionales apunta también a la interconexión con Belice.

### **4.2.2.1.1 SIEPAC**

El SIEPAC es un Sistema Eléctrico Regional proyectado para operar con una línea bifilar en 230 KV y reforzar la capacidad de transmisión entre los países de Guatemala, El Salvador, Honduras, Nicaragua, Costa Rica y Panamá, cuya demanda supera los 4,770 MW. Como parte de los convenios del Plan Puebla Panamá, su objeto principal es la creación del Mercado Eléctrico Regional MER a través de mecanismos legales para facilitar la participación del sector privado de generación. Según acuerdos, el SIEPAC está consolidado por un ente operador EOR, un Regulador CRIE y un Ejecutor EPR, para su construcción. Los avances del SIEPAC alcanzan los estudios de impacto ambiental, geotecnia, topografía, diseño, normas temporales, consecución de servidumbres y las licitaciones que justifican el financiamiento del BID y BCIE para 1,788 Km. de los 1,830 Km. de líneas de transmisión.

La Tabla X presenta la extensión longitudinal de cada país y la Figura 18 el esquema de las líneas de transmisión del SIEPAC.

| País        | Longitud | Porcentaje |
|-------------|----------|------------|
| Guatemala   | 282      | 15.40      |
| El Salvador | 282      | 15.40      |
| Honduras    | 369      | 20.20      |
| Nicaragua   | 294      | 16.00      |
| Costa Rica  | 463      | 25.30      |
| Panamá      | 140      | 7.60       |
| TOTAL       | 1830     | 100.00     |

**Tabla X: Líneas de Transmisión del SIEPAC**

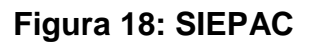

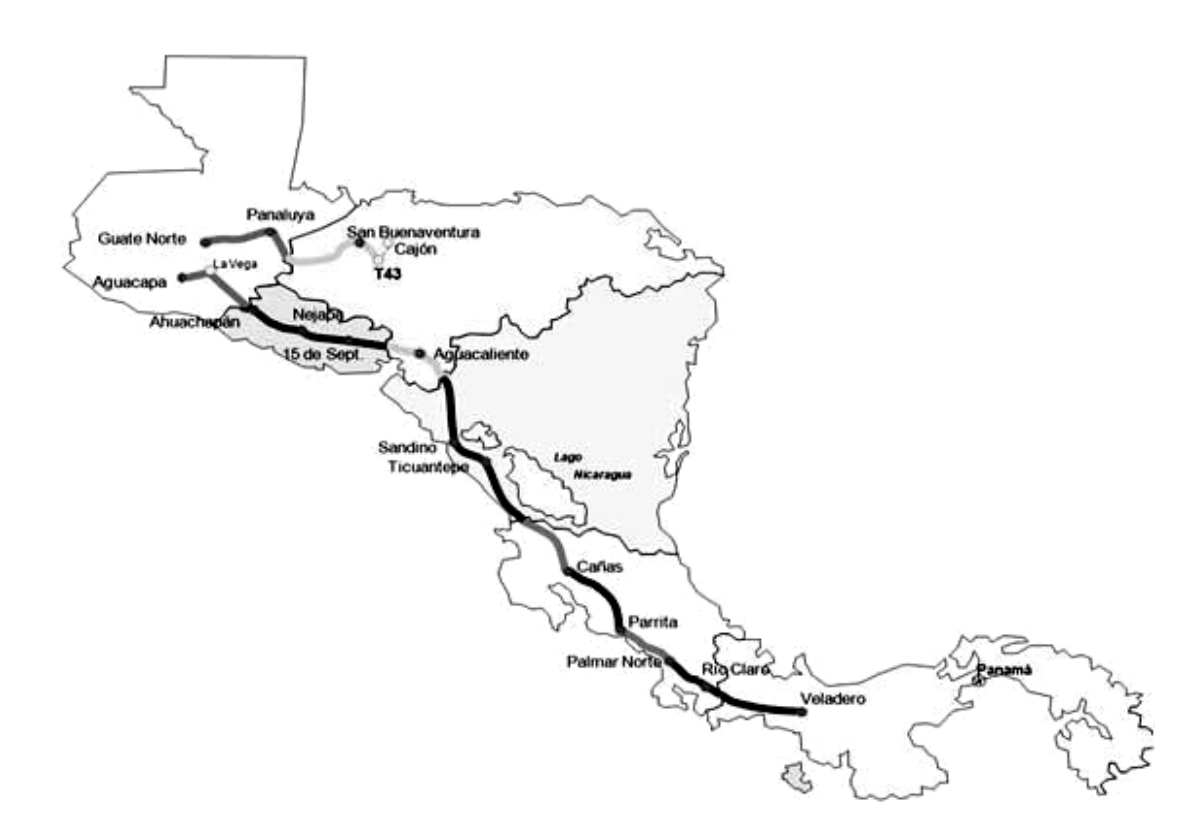

#### **4.2.2.1.2 Interconexión con México**

La interconexión entre Guatemala y Mexico prevé una capacidad de enlace de 200 MW en dirección de Mexico a Guatemala y 70 MW en direccion de Guatemala a Mexico. La línea de interconexión se localiza entre las subestaciones de Tapachula, Chiapas, Mexico y los Brillantes, Retalhuleu, Guatemala; con un voltaje de operación de 400 KV y una longitud aproximada de 103 Km, de los cuales 71 Km. pertenecen a territorio guatemalteco. La capacidad de transformación para la subestación Los Brillantes es de 225 MVA.

En 2005 se concluyeron los estudios de impacto ambiental, servidumbres y topografías de este proyecto, y se espera que para el primer semestre de 2009 se finalice la construcción, con el financiamiento del BID.

### **4.2.3 Sistema de distribución final**

La demanda del sistema eléctrico guatemalteco se estima los 1,450 MW con un incremento del 4.81% anual. La demanda es cubierta por los agentes generadores del sistema eléctrico nacional coordinados por el AMM.

El sistema de distribución final se enfoca en la infraestructura que opera con voltajes de 34.5 KV o menores y surte a los consumidores con una demanda máxima menor a los 100 KW en el mercado regulado guatemalteco. La Tabla XI manifiesta los nombres y areas de servicio de las empresas de distribución en Guatemala.

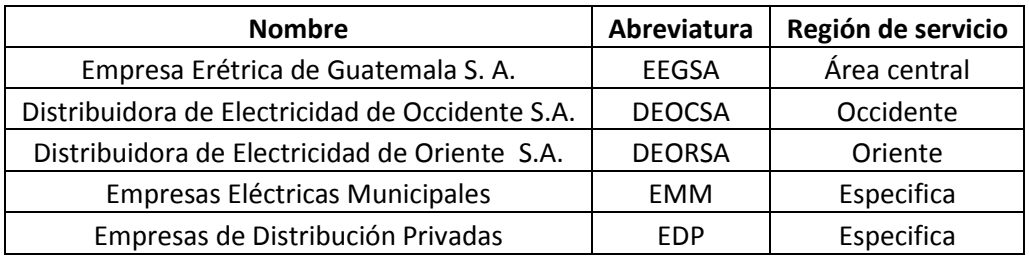

### **Tabla XI: Empresas de distribución final**

### **4.3 Expansión de la red de transporte**

Los planes de expansión de la red de transporte buscan elevar el nivel de seguridad, calidad y desempeño en el servicio energético. Los tiempos de ejecución de los proyectos de corto plazo buscan atenuar los efectos de las fallas severas en el sistema de transporte, con inversiones de bajo presupuesto. Los proyectos con tiempos de ejecución más holgados, se enfocan en una red de transmisión con topología anillada o mallada para cumplir con el criterio de seguridad operativa N-1; cuyo significado implica la inmunidad a ante la pérdida de elementos en la red. Sin embargo, las inversiones en materia de generación en comparación con el índice de crecimiento de la demanda anual no han sido suficientes para garantizar la cobertura completa en el largo plazo, ni muestran mejoría en la eliminación de la dependencia de los derivados del petróleo. El sistema de transporte guatemalteco actual es relativamente estable, pero su infraestructura ya presenta señales de fragilidad y los únicos proyectos que presentan avances significativos en los planes de expansión de la red son el Plan de Electrificación Rural PER, del INDE y las interconexiones internacionales.

| Descripción                         | Año 1991 | Año 2001     | Año 2007     |
|-------------------------------------|----------|--------------|--------------|
| Demanda (MW)                        | 511      | 1087         | 1443         |
| Capacidad Instalada Firme (MW)      | 755      | 1536         | 1645         |
| Cobertura de electrificación        | 49%      | 81%          | 85.10%       |
| Consumidores                        | 761 mil  | 1.7 millones | 2.3 millones |
| Transacciones internacionales (GWH) | N/D      | 363          | 132          |
| Líneas de alta tensión, Km.         | N/D      | 2235         | 3658         |

**Tabla XII: Crecimiento del subsector eléctrico**

El crecimiento monitoreado del subsector eléctrico se puede observar en la Tabla XII. Respecto a la generación, la Comisión Nacional de Energía Eléctrica prevé que para el año 2022 ingresen al sistema 2,700 MW de potencia nueva como lo separa la Tabla XIII, de los cuales un porcentaje considerable busca incrementar la capacidad instalada de las centrales hidráulicas.

**Tabla XIII: Generación proyectada al año 2022**

| Energía de Generación | Capacidad (MW) |  |
|-----------------------|----------------|--|
| Renovable             | 1588           |  |
| No renovable          | 917            |  |
| Interconexión GUA-MEX | 200            |  |
| TOTAL                 | 2705           |  |

### **4.3.1 Plan de expansión 2008-2018**

Los análisis efectuados por la CNEE sobre el SNI han identificado los puntos críticos en los que es necesario aplicar refuerzos económicamente factibles, con nuevas líneas de transmisión y subestaciones.

Estos refuerzos están directamente relacionados con los criterios de calidad, seguridad y desempeño del mercado mayorista, establecidos por las normas NTAUCT y NEAST. Los análisis que han llevado a esta conclusión se acentúan en los periodos de época seca y época húmeda, para demandas máxima, media y mínima; específicamente con estudios de:

- a) Flujo de carga en condiciones de operación normal.
- b) Flujo de carga bajo contingencias sencillas (pérdidas de un solo elemento en la red de transporte).
- c) Flujo de carga bajo contingencias múltiples (pérdidas de barras en subestaciones, líneas de doble circuito).
- d) Estabilidad de voltaje.
- e) Estabilidad transitoria.
- f) Cortocircuito en escenarios de demanda máxima.

Como medida inmediata para optimizar el desempeño de la red ya están en marcha o en proceso de construcción algunos proyectos que reforzaran la red de transporte en el corto plazo como los que presenta la Tabla XIV, Tabla XV y Tabla XVI. Entre los proyectos más importantes se encuentran la línea en 230 KV entre Aguacapa y La Vega, algunas reconversiones de 69 KV a 138 KV y la interconexión de Guatemala con México en 400 KV. La implementación de las protecciones diferenciales, contra falla de interruptor e interruptor de enlace, para subestaciones de doble barra en 230 KV, han sido identificadas como prioritarias para la seguridad operativa.

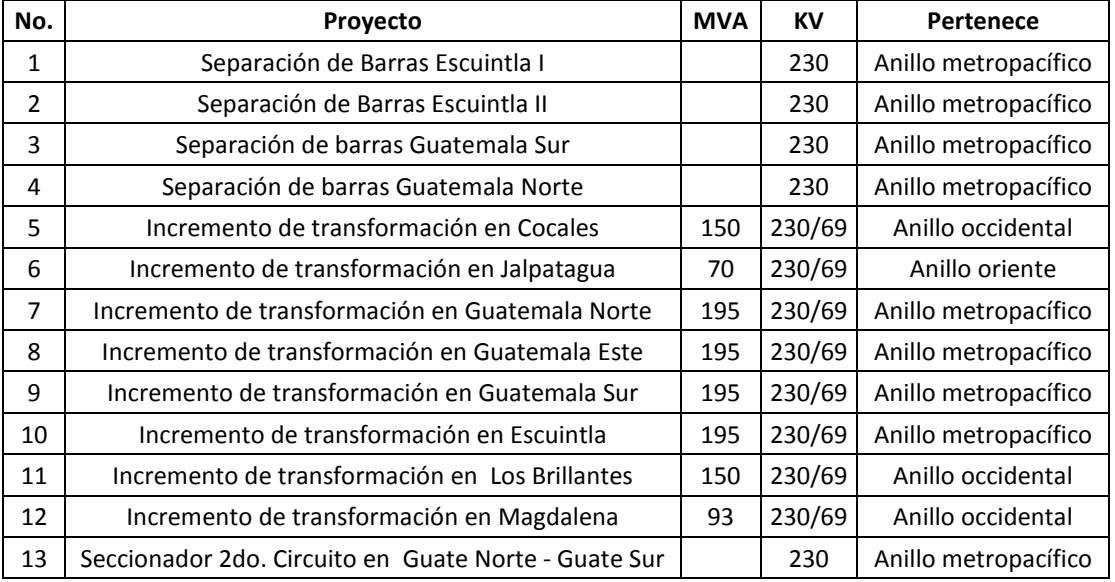

# **Tabla XIV: Refuerzos al SNI en el corto plazo**

## **Tabla XV: Líneas de transmisión en construcción**

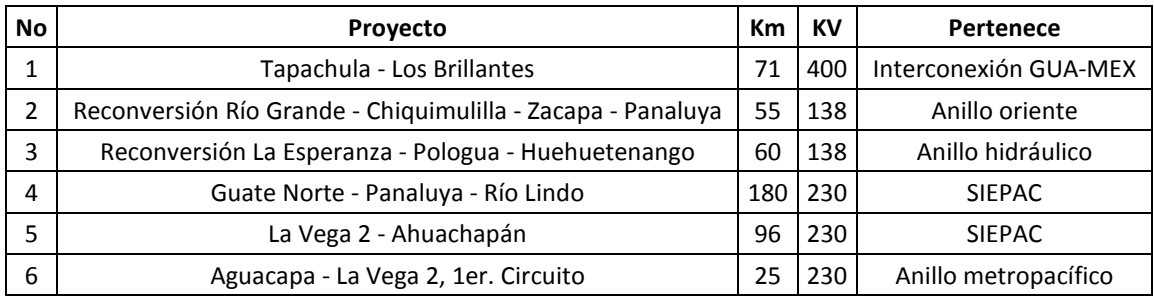

### **Tabla XVI: Subestaciones en construcción**

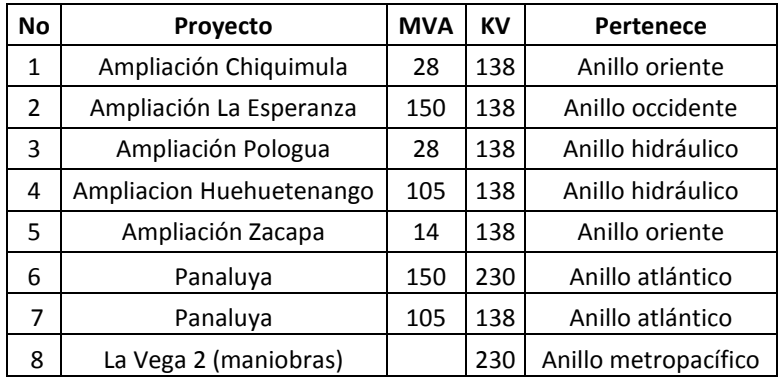

### **4.3.1.1 Anillo metropacífico**

En anillo metropacífico es uno de los cinco anillos que los proyectos de ejecución de largo plazo pretenden instalar para cumplir con las normas de seguridad operativa N-1 de la CNEE. El nombre de este anillo se caracteriza por las obras de ampliación de la red de transporte en las regiones central y pacifica del país, en las que se prevé la instalación de centrales generadoras principalmente térmicas y el mayor crecimiento de la demanda para el SNI. Este anillo tiene como objeto principal garantizar el abastecimiento del departamento de Guatemala, el centro de carga más grande del país, evitando que los transformadores de las subestaciones Guatemala Norte, Guatemala Este, Guatemala Sur y La Esperanza, sufran cualquier tipo de sobrecarga.

Los cálculos de la reducción por pérdidas de transmisión, cumpliendo con los criterios de seguridad operativa para que ninguna línea sobrepase el 80% de su capacidad térmica, con este anillo ascienden a 586.6 GWH entre los años 2008 y 2018; factor que no solo implica ahorro energético, sino también reducción las en magnitudes de generación al no cubrir estas pérdidas.

La máxima transferencia de potencia entre las zonas del pacífico y metropolitana, calculada bajo condiciones de demanda máxima en época seca, con el anillo en plena actividad se establece en 1,500 MW; capacidad calculada adhiriendo los proyectos nuevos en la zona del pacífico, subestaciones y líneas de transmisión: Escuintla I, Escuintla II, Palin, Aguacapa y San Joaquin; Palin – Las Cruces 230 KV, Aguacapa – La Vega 2 en 230 KV, Escuintla – Guatemala Sur 230 KV, Escuintla – Palin 138 KV y Escuintla – Jurun Marinala 138 KV. La Figura 19 presenta la topología del Anillo Metropacifico.

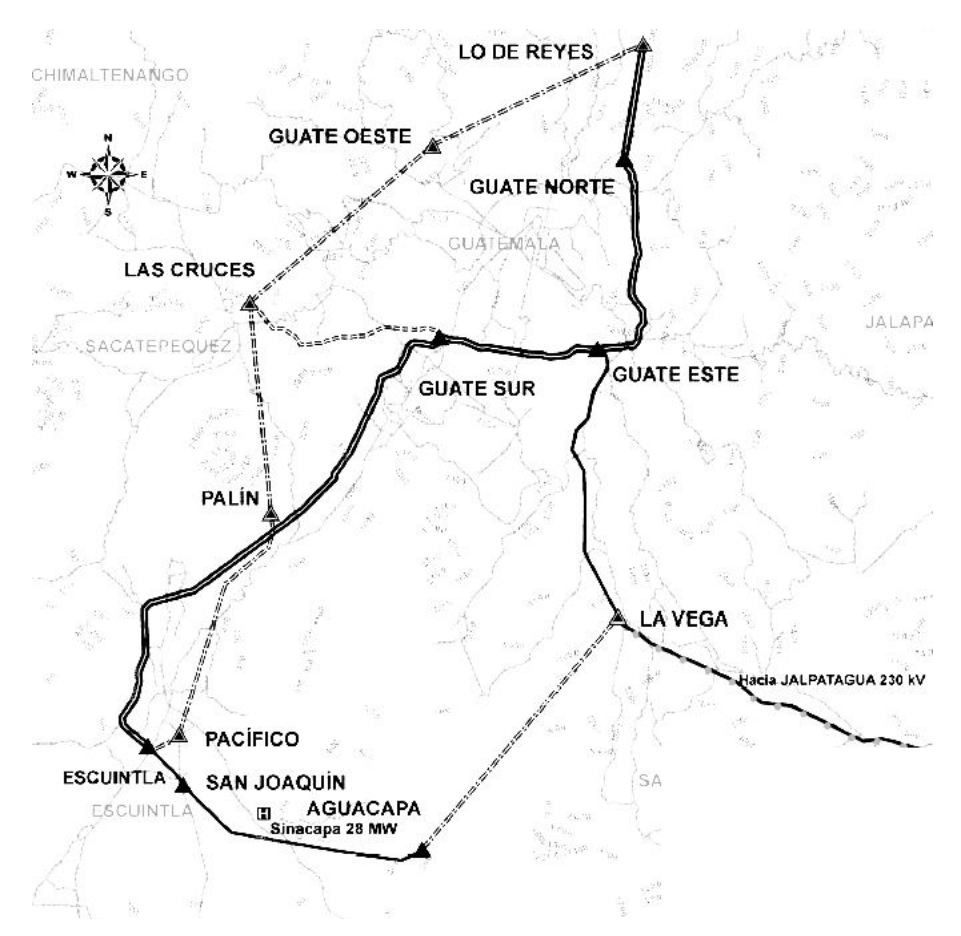

### **Figura 19: Anillo metropacífico**

Fuente: CNEE, **Plan de Expansión del Sistema de Transporte 2008-2018**, página 20

### **4.3.1.2 Anillo hidráulico**

El objetivo de este anillo es agrupar el potencial hidráulico de generación localizado en Huehuetenango, Alta Verapaz, Baja Verapaz y Quiché; garantizando la competencia y estabilidad en los precios de producción de la energía, promoviendo inversiones ejecutables en el mediano plazo para la explotación de los recursos naturales, eliminando la dependencia de los derivados del petróleo.

La máxima transferencia de potencia que resulta de este anillo en plena actividad al resto de los puntos de carga del SNI se calcula en 1,572 MW. La Figura 20 muestra su topología.

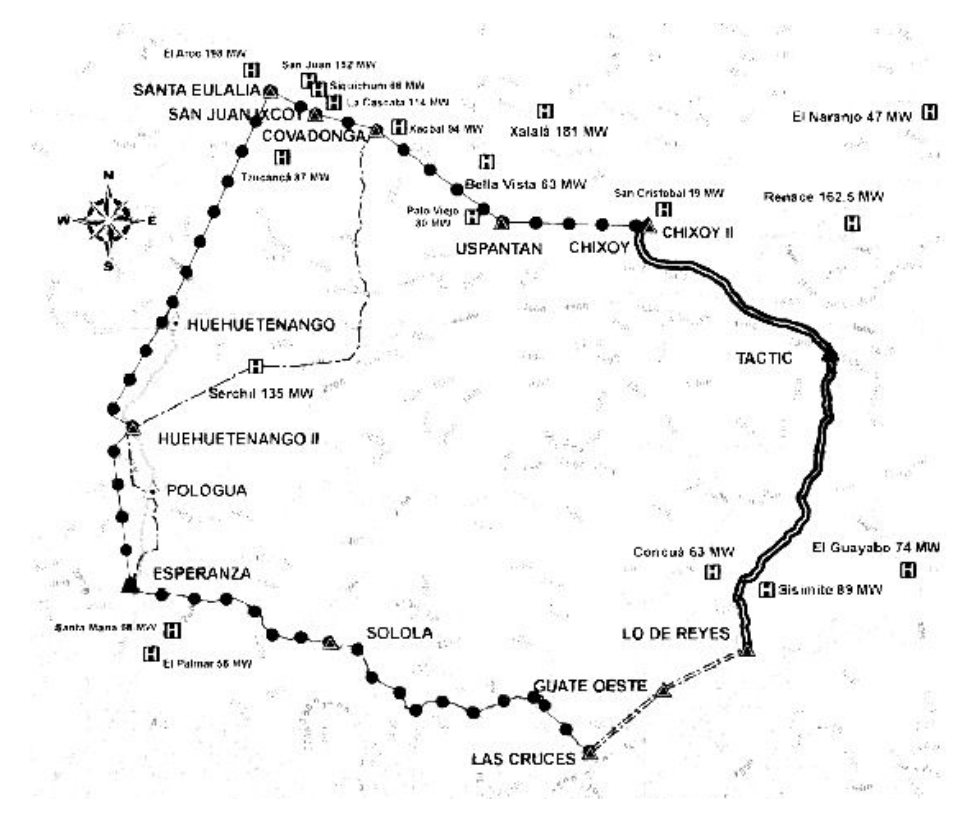

**Figura 20: Anillo hidráulico**

Fuente: CNEE, **Plan de Expansión del Sistema de Transporte 2008-2018**, página 25

### **4.3.1.3 Anillo atlántico**

Este proyecto contempla las obras previstas por el SIEPAC, abarcando también los planes de desarrollo industriales e hidroeléctricos de los puertos del atlántico.

El objetivo de este anillo es optimizar los costos de operación del sistema, desestimando las variables de generación forzada a las que generalmente se recurre en el área atlántica, causa de las limitantes por transmisión radial en 69 KV de gran distancia.

Este proyecto provoca inversiones en generación térmica con menores costos de producción, puesto que los precios de los derivados del petróleo tienen un menor valor en la costa atlántica que en la pacífica y a la vez, la capacidad de transmisión del área atlántica se verá incrementada, minimizando las pérdidas en 372.75 GWH. La topología de este anillo se manifiesta en la Figura 21.

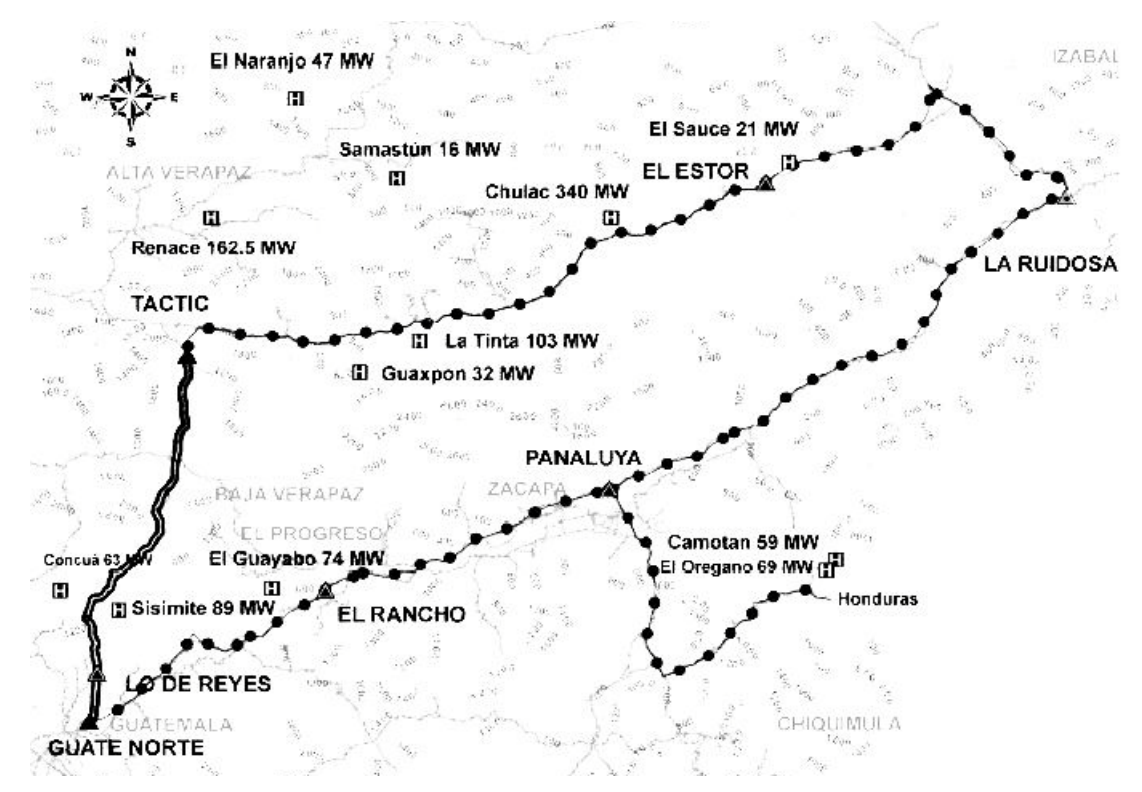

### **Figura 21: Anillo atlántico**

Fuente: CNEE, **Plan de Expansión del Sistema de Transporte 2008-2018**, página 29

### **4.3.1.4 Anillo oriental**

El ahorro por pérdidas con la implantación de este anillo se calcula en 291.20 GWH, con una reconversión de 69 KV a 138 KV, en el tramo desde río Grande a Panaluya, su arquitectura la presenta la Figura 22.

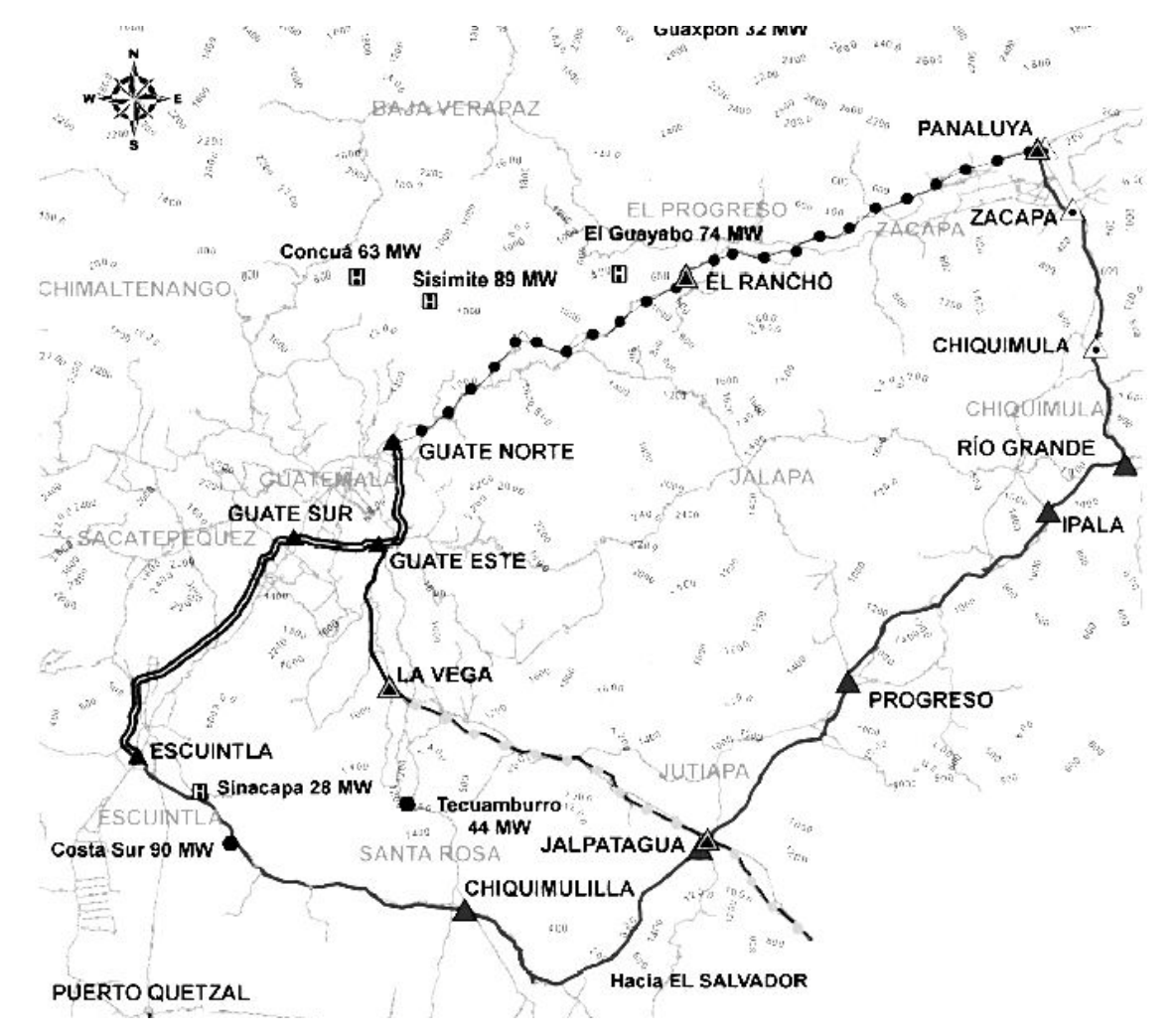

### **Figura 22: Anillo oriental**

Fuente: CNEE, **Plan de Expansión del Sistema de Transporte 2008-2018**, página 31

### **4.3.1.5 Anillo occidental**

Este anillo contempla ampliar la capacidad de transporte del área occidental, aumentando a la vez la capacidad de importación de energía en la interconexión con México y la canalización del anillo Hidráulico al centro de carga más grande del SNI.

Su infraestructura se compone principalmente por la línea entre las subestaciones: La Esperanza, Sololá, Las Cruces y Guatemala Sur en 230 KV, con ampliaciones de transformación en Cocales 230KV/69KV y Magdalena 230KV/69KV y se muestra en la Figura 23.

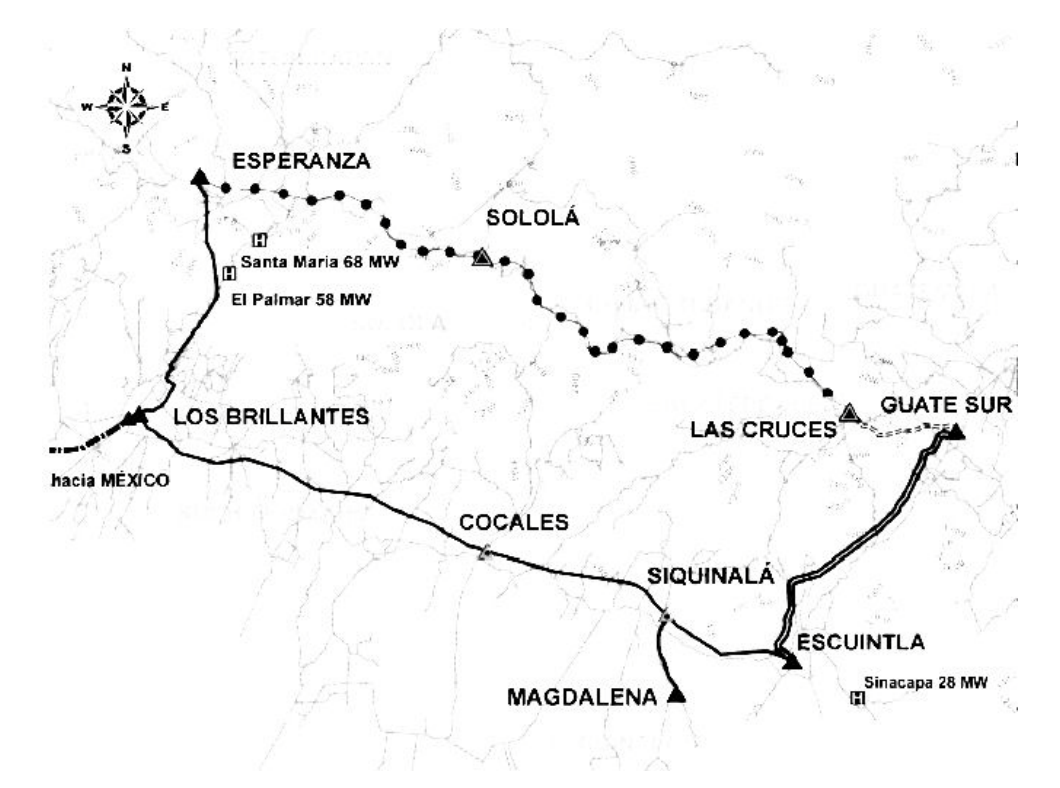

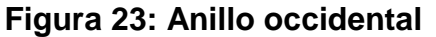

Fuente: CNEE, **Plan de Expansión del Sistema de Transporte 2008-2018**, página 34

Existen diversos aspectos que resaltar con la implementación de los proyectos de la red con topología anillada, dentro de estos cabe resaltar la línea de Chixoy II a El Rancho en 230 KV, pues es compartida por los anillos Hidráulico y Atlántico, ampliando considerablemente capacidad de explotación del potencial hídrico del norte del país y la capacidad de transporte de la zona atlántica. El valor económico del proyecto completo de la red anillada es una inversión que garantiza la estabilidad en los precios de la energía eléctrica y la independencia de los derivados de petróleo, abriendo las puertas del mercado a la explotación hidráulica cuyo potencial de generación es relativamente alto en comparación con la demanda respecto a otros países del mundo.

# **5. MODELACIÓN Y SIMULACIÓN DE LA RED ELÉCTRICA DE TRANSPORTE DE GUATEMALA EN ESTADO ESTABLE**

### **5.1 Año estacional 2008-2009**

Los análisis de carga del sistema eléctrico guatemalteco se han establecido para dos periodos de acuerdo con la programación de largo plazo del AMM. Estos periodos se marcan por la oferta de generación térmica e hidráulica en su máximo potencial de abastecimiento al sistema, denominando al periodo que corresponde a los meses de mayo a octubre, época lluviosa y de noviembre a abril, época seca. Cada año dividido en estas dos épocas presenta diversas fluctuaciones en la oferta y la demanda de energía pronosticadas por los estudios de programación de largo plazo del AMM, denominando a cada período año estacional. Los programas de mantenimiento en el SNI son otro factor que se suma a la división un año estacional, pues es implícito que el mantenimiento a plantas hidráulicas se dé en épocas secas y que el de plantas terminas se dé en épocas lluviosas. Septiembre es el mes representativo de la época lluviosa, primer ciclo de un año estacional, y se caracteriza porque la generación hidráulica cubre en mayor parte las componentes de demanda media y mínima del sistema y los ingenios generadores se encuentran fuera de operación. marzo es el mes representativo de la época seca, coincidiendo con la época de zafra de los ingenios generadores incrementando la capacidad de generación térmica para cubrir en mayor parte sus componentes de demanda media y mínima.

Los pronósticos para el año estacional 2008-2009 muestran un factor de carga anual de 0.622 y una demanda máxima esperada de 1,532 MW y 8,348.20 GWH para marzo de 2009. Estos cálculos ponen al margen el sistema eléctrico del Petén ya que al momento de su publicación no se ve incorporado al mercado mayorista.

Sin embargo, este sistema aislado si se adhiere al SNI para los estudios de la red de transporte en estado estable. La capacidad instalada del SNI para el periodo 2008-2009 es suficiente para cubrir la demanda esperada y la exportación hacia el MER. Esto implica paridad entre oferta y demanda siempre y cuando se pueda garantizar el suministro combustibles para las generadoras con motores reciprocantes, los que representan un 36% de la capacidad instalada del sistema sin incluir la cogeneración de los ingenios.

El marco anterior genera la hipótesis: "La estabilidad del sistema eléctrico guatemalteco depende de la estabilidad en el suministro de combustibles fósiles al país".

Esta hipótesis formula cuestiones que resueltas de diversas formas solo pueden concluir en la necesitad de incorporar al SNI un mayor caudal de generación hídrica; eliminando cualquier dependencia en los precios de la energía eléctrica sobre los recursos naturales no renovables, recordando que Guatemala geográficamente cuenta con un alto potencial de explotación hidroeléctrica en comparación con su demanda energética. La Figura 24 presenta la composición de la oferta energética.

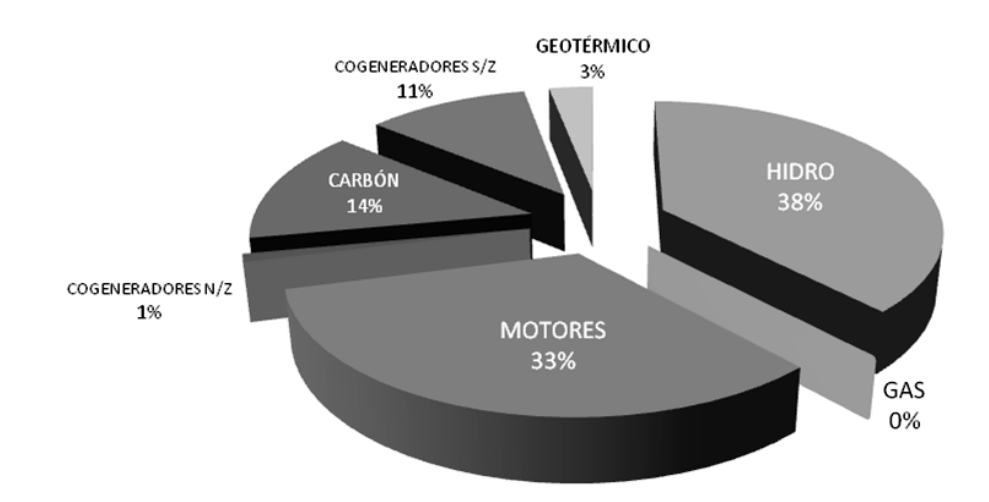

### **Figura 24: Composición de la energía 2008-2009**

### **5.2 Septiembre de 2008**

Septiembre de 2008 de acuerdo con los estudios de programación de largo plazo del AMM, prevé una demanda máxima de 1430.26 MW para los estudios de flujo de carga del sistema de transporte, a la que deben sumarse 11 MW que puede requerir el sistema aislado de Petén y 0 MW para transferencias de potencia en interconexiones internacionales. En este panorama de demanda máxima, el sistema de transporte necesita la mayor potencia activa, mientras que la potencia reactiva de carga es menor que la potencia media. A partir del despacho de generación es posible verificar que los generadores como los ubicados en la rama de 230 KV se acercan al suministro máximo de potencia reactiva, por lo que agotando las reservas que evitan el colapso de tensión, se estimulan eventos como sobrecargas en algunas líneas de la región sur que pertenecen a los ingenios azucareros; sobrecargas en las subestaciones de la región central del país; depresión de voltaje en la red de 230KV e incluso colapsos en algunos nodos del área noroccidental.

La demanda media manifiesta un comportamiento distinto para el análisis de flujo de carga; con una demanda esperada 1117.57 MW, 7.5 MW del sistema aislado de Petén y exportaciones de 60MW, los mayores efectos debidos a las características de la demanda se ven reflejados en algunos nodos de la red de 69KV del área sur y suroriental. La demanda mínima se estima en 661.88 MW mas 5.5 MW del sistema aislado de Petén y 15 MW de exportación, dibujando un esquema en que la red de 230 KV se encuentra muy cercana a los valores nominales.

### **5.3 Modelación de la red de transporte de Guatemala**

Para crear el modelo de la red eléctrica de transporte se han tomado las consideraciones descritas a continuación.

- a) Los datos oficiales de las líneas y subestaciones con sus modificaciones son proporcionados por la ETCEE y TRELEC, considerando los últimos estudios de peaje.
- b) Los despachos de generación guardan los márgenes establecidos en estudio de programación anual estacional 2008-2009, los cuales prevén las consideraciones correspondientes en márgenes de reserva y en conjunto con los datos de las carga en nodos, son proporcionados por el AMM y la CNEE.
- c) El sistema aislado del Petén se incorpora al SNI como una demanda adicional, igualmente se acopla la interconexión internacional con El Salvador.

En contraparte, la interconexión con México al no presentar transferencia de potencia no se adhiere al sistema.

d) Se restringe el análisis de flujo de carga a la época estacional lluviosa correspondiente al 24 de septiembre de 2008 para el escenario de demanda máxima a las 19:00 hrs. y demanda media a las 11:00 hrs.; esto con el objeto de apreciar el máximo desempeño de las centrales generadoras hidráulicas. Este argumento se valida con la Figura 25.

**Figura 25: Curva de demanda del 21/09/2008 al 27/09/2008**

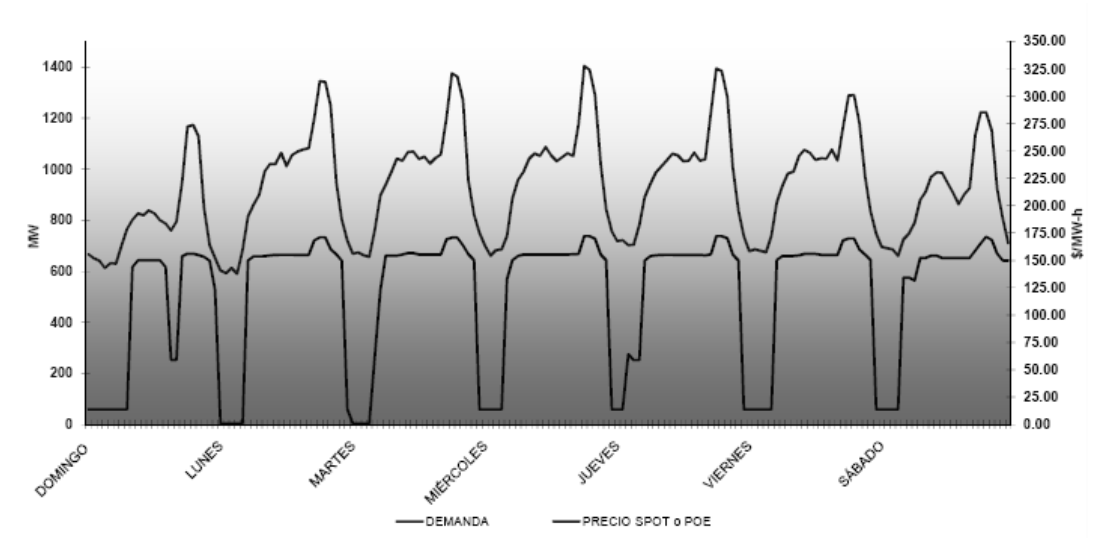

Fuente: AMM, Informe Post Operativo semana del 21/09/2008 al 27/09/2008, pagina 1.

Los modelos a simular de la red eléctrica de transporte como los que la ETCEE y la CNEE utilizan para estudios de flujo de carga, generalmente se ejecutan en diagramas unifilares de software como PSS/E. Estos diagramas unifilares no son compatibles con otras plataformas, sin embargo, es posible traducir el lenguaje de la GUI de los diagramas unifilares a archivos de texto.

En el caso de PSAT, un programa de libre acceso y herramienta principal de este estudio, los modelos a simular se ven limitados a archivos de texto desde el principio, ya que con la base de GNU Octave no es posible crear modelos a partir de diagramas unifilares, sin embargo, la constitución de modelos como el de la red eléctrica en materia, con más de 600 buses, se facilita creando y modificando archivos de texto. En consecuencia, el modelo a simular es descrito numéricamente a partir de un archivo de texto que cumple con las especificaciones que el programa de simulación PSAT requiere.

La nomenclatura que la ETCEE dispone para los buses estima numeraciones del orden de 1101 hasta 28161, intercalados según sus propios criterios de diseño para identificar diversas áreas de la red. Por ejemplo, para ingresar al modelo el bus AGU-230 que representa el bus Aguacapa 230KV en la región troncal de Guatemala, tenemos:

Bus.con =  $[$  ... 1101 230.00 1.00521 -0.13976 1 1;

donde el bus se describe horizontalmente de izquierda a derecha y separados por espacios de la siguiente forma: número asignado al bus, voltaje de operación del nodo en KV, voltaje inicial en p.u. (para aplicación de métodos numéricos en cálculos de flujo de carga), ángulo inicial en radianes, área (ubicación geográfica), región (ubicación geográfica).

El nodo de compensación (slack) se destina para el nodo CHX-H1, que pertenece a la planta hidroeléctrica Chixoy. Las especificaciones al modelo se ingresan según el argumento formulado a continuación.

 $SW.com = [$  ...

1601 55.30 13.80 1.03000 0.00 0.52441 -0.36166 1.1 0.9 0.93532 1];

estos datos representan: número de nodo, potencia base en MVA, voltaje de nodo en KV, voltaje inicial p.u., ángulo inicial en radianes, potencia reactiva máxima permisible p.u., potencia reactiva mínima permisible p.u., voltaje máximo permisible p.u., voltaje mínimo permisible p.u., potencia activa inicial p.u., factor de participación (proporción de utilidad de la red de transporte).

En continuidad a los conceptos anteriores, para completar el modelo que representa la topología completa de la red, el resto de parámetros a ingresar se muestra con un ejemplo:

Para un bus de carga:

 $PQ.com = [$  ... 1116 100.00 22.80 0.30000 0.08100 1.1 0.9 1 1;

el significado es: número de nodo, potencia base en MW, voltaje de nodo en KV, potencia activa de carga p.u., potencia reactiva de carga p.u., voltaje máximo p.u., voltaje mínimo p.u., área, región.

Para un bus de voltaje controlado:

```
PV.com = [...
1602 55.30 13.80 0.95436 1.03000 0.52441 -0.36166 1.1 0.9 1 1;
```
Los datos representan: número de nodo, potencia base en MW, voltaje de nodo en KV, potencia activa generada p.u., voltaje estabilizado p.u., potencia reactiva máxima p.u., potencia reactiva mínima p.u., voltaje máximo p.u., voltaje mínimo p.u., área, región.

Un nodo de compensación se describe:

Shunt.con =  $[$  ... 1310 100.00 69.00 60 0.00000 0.00003 1;

cuyo ingreso significa: número de nodo, potencia en base en MW, voltaje de nodo en KV, frecuencia de operación en Hz., conductancia, susceptancia, factor de participación.

Las líneas de transmisión se representan:

Line.con =  $[$  ... 1101 1120 100.00 230.00 60 0 0.00 0.00266 0.01427 0.04720 0.00000 0.00000 3.904 4.916 0.000 1;

donde se ingresan: nodo inicial, nodo final, potencia base en MW, voltaje de nodo inicial en KV, frecuencia en Hz., longitud de la línea si no se trabaja con valores por unidad, relación de transformación, resistencia p.u., reactancia p.u., susceptancia p.u., corriente máxima, potencia activa máxima, potencia activa inicial, potencia reactiva inicial, potencia aparente máxima, factor de participación.
Los transformadores con tres devanados se describen:

```
Twt.com = [ ...
```
1105 1621 1623 100.00 60 230.00 13.80 13.80 0.00000 0.00000 0.00000 0.06172 0.06172 0.11420 1 1.800 2.160 0.000 1.800 2.160 0.000 0.900 1.080 0.000 1;

los ingresos significan: número de bus inicial (bus uno), número de bus para salida de voltaje uno (bus dos), número de bus para salida de voltaje dos (bus tres), potencia base en MVA, frecuencia en Hz., voltaje de bus uno en KV., voltaje de bus dos en KV., voltaje de bus tres en KV., resistencia de devanado uno p.u., resistencia de devanado dos p.u., resistencia de devanado tres p.u., reactancia de devanado uno p.u., reactancia de devanado dos p.u., reactancia de devanado tres p.u., relación de transformación al tap central, corriente máxima p.u. para la línea al bus uno, corriente máxima p.u. para la línea al bus dos, corriente máxima p.u. para la línea al bus tres, potencia activa máxima de transmisión p.u. para la línea al bus uno, potencia activa máxima de transmisión p.u. para la línea al bus dos, potencia activa máxima de transmisión p.u. para la línea al bus tres, potencia aparente máxima p.u. de transmisión para la línea al bus uno, potencia aparente máxima p.u. de transmisión para la línea al bus dos, potencia aparente máxima p.u. de transmisión para la línea al bus tres, factor de participación.

Las áreas se identifican:

Areas.con =  $[$  ...

1 1601 100.00 0.00000 2.00000 0;

El significado es: número de área, número de bus de compensación de área, potencia base en MVA, potencia de intercambio inter áreas, tolerancia en intercambio de potencia inter áreas, porcentaje de crecimiento anual.

Con el mismo procedimiento se identifican las regiones:

```
Regions.con = [ ...
1 0 100.00 0 0 0;
```
que se traducen: número de región, bus de compensación de región, potencia base, potencia de intercambio inter regiones, tolerancia en intercambio de potencia inter regiones, porcentaje de crecimiento anual.

Para completar los datos del modelo, a los buses, áreas y regiones se asigna además de un número, un nombre que corresponde correlativamente según los ingresos.

Para nombrar los primeros cinco buses del sistema se presenta:

```
Bus.names = \{ \ldots \}'AGU-230'; 'ALB-230'; 'CHX-231'; 'ENR-230'; 'ESC-231';
```
Las dos áreas se nombran:

```
Areas.names = \{ \ldots \}'GUATEMAL'; 'SALVADOR'};
```
Las seis regiones del sistema tienen por nombre:

```
Regions.names = \{ \ldots \}'TRONCAL'; 'CENTRAL'; 'OCCIDEN'; 'ORIENTE'; 'CPROPIOS';
'GENERACI'; 'ESA'};
```
Tomando en cuenta el método con el que se ha constituido el modelo de la red, cabe resaltar que cada ingreso debe separarse por el signo de puntuación " ; " , los ingresos cuyo valor es " 0 " indican ausencia de datos, pero éstos no se sustituyen por espacios en blanco ya que se perjudica la traducción del archivo de texto. Finalmente para conceptualizar que ha finalizado el ingreso de algún tipo de datos, debe cerrarse el ingreso con los signos " ]; "

# **5.3.1 Modelación de sistemas reducidos**

Anteriormente, se trató el método para estructurar las condiciones originales de la red de transporte en un modelo que permite simular la red a través de parámetros numéricos. Sin embargo además del modelo original es necesario crear modelos que faciliten el análisis de la red eliminando nodos sin relevancia en su topología original, esto se traduce en modelos reducidos.

Para crear un modelo reducido no es necesario alejarse del formato original con el que se describe la red primaria (red original). Los parámetros para simular un modelo reducido son los mismos, sin embargo deben tomarse consideraciones como los efectos tras la eliminación de buses y las limitaciones de cálculo del software para obtener flujos de carga.

Estos aspectos pueden ilustrarse con un ejemplo: considerando el sistema de cinco buses ybus\_e5x5 de la Figura 5 del capítulo I, es posible crear cinco ambientes. Estos ambientes están directamente relacionados con el tamaño del sistema; entonces se crean cinco ambientes porque el sistema consta de cinco buses. La primera instancia o ambiente se crea para la red completa, es decir, los cinco buses con todas sus líneas y características iniciales. Este primer modelo servirá para hacer comparaciones con los demás modelos que buscan eliminar buses, por lo tanto, los modelos a comparar resultan de la reducción uno a uno de los cuatro buses del sistema que no son el bus de compensación. El flujo de carga de los modelos de la red es obtenido a través de PSAT 2.3.1, software descrito en el capitulo III. Este programa no provee herramientas para eliminar nodos de una red, sin embargo, es un programa con código abierto que permite adaptabilidad de scripts definidos por el usuario. Dada esta situación ha sido necesario incorporar a PSAT las herramientas necesarias para reducir nodos, objeto que es alcanzado a través de la plataforma GNU Octave que también es plataforma para PSAT. En consecuencia, al compendio de scripts creados pare reducir nodos de una red y adaptarla al lenguaje de PSAT lleva por nombre R'PSAT, que por abreviatura significa Reducción de Redes para PSAT.

# **5.3.1.1 R'PSAT**

Como se mencionó anteriormente, R'PSAT es el nombre que se asigna al conjunto de scripts creados para reducir redes a partir de un modelo original compatible con PSAT, adaptando dichas reducciones al lenguaje del programa primario (PSAT).

R'PSAT apoya sus modelos reducidos en la aplicación del método de Kron para eliminación de buses, sin embargo, a este método se adhiere el concepto "Reducción por Compensaciones". Este concepto recae en que la aplicación del método de Kron en su esencia conduce a una matriz de admitancias que no es compatible con la sintaxis numérica que programas como PSAT requieren; entonces la "Reducción por Compensaciones" elimina esta incompatibilidad. PSAT exige el ingreso de parámetros de un modelo a través de matrices cuyos nombres identifican su contenido como lo expuesto en el punto 5.3. En el caso de las líneas de transmisión deben ingresarse parámetros como resistencia, reactancia y susceptancia para el modelo *π* de línea que PSAT comprende; pero las matrices reducidas que se logran con la aplicación del método de Kron, no permiten separar matemáticamente el valor de la susceptancia de la matriz reducida para crear líneas equivalentes. De la matriz de Kron parte la "Reducción por Compensaciones", y lo hace eliminando todos los valores de susceptancia de las líneas para trasladarlos como compensaciones a la diagonal de una nueva matriz.

R'PSAT se ejecuta en la consola de GNU Octave, y de ser requerido también puede hacerlo en la interfaz de Matlab. Su presentación sacrifica la GUI por comandos de línea ya que su objeto principal no ha sido crear interfaces de usuario, más bien es posible calificar su desempeño como exitoso para crear modelos reducidos de redes tanto de forma directa como a través de modelos previamente establecidos, es decir, puede crear modelos de redes y reducirlos en su propio entorno, o puede importarlos y reducirlos para luego exportarlos. La utilidad de R'PSAT implica tres menús independientes pero complementarios; el primer menú se ejecuta escribiendo en la consola "matriz\_admitancias", y permite el ingreso de datos de forma directa a través de la lectura del teclado, o través de archivos de texto previamente importados de un modelo original creado para PSAT.

El segundo menú se muestra al escribir "reducción\_matriz", y permite hacer reducciones a la red creada en el primer menú. Finalmente el tercer menú aparece cuando se escribe "matriz\_rzc", permitiendo obtener la forma en que las líneas de transmisión y compensaciones de buses tendran luego de una reducción; y a la vez verificarla en la misma consola de trabajo y exportarla a archivos de texto compatibles con la sintaxis de PSAT.

Considerando que los archivos de texto son utilizados para importar datos de un sistema previamente analizado por PSAT y exportar modelos reducidos para análisis de flujo de carga con el mismo *software*; la importación de datos se efectúa ingresando la matriz de buses literal del sistema originalmente creado para PSAT, en el archivo "buses.txt"; la matriz de líneas de transmisión en el archivo "matriz\_lineas.txt", y la matriz de compensaciones (si existe) en "matriz\_compensacion.txt". Para analizar modelos reducidos luego de una exportación con R'PSAT, es posible leer la matriz de líneas reducidas en el archivo "exp\_lineas.txt" y la matriz de compensaciones en el archivo "exp\_compensacion.txt".

# **5.3.1.2 Variables de reducción**

Dando continuidad al caso que muestra las consideraciones a tomar cuando se eliminan buses, se retoma el sistema ybus\_e5x5 para los cinco ambientes previamente establecidos.

La red original manifiesta el primer ambiente mostrando los resultados de en la Figura 26 después de aplicar los algoritmos de flujo de carga con PSAT.

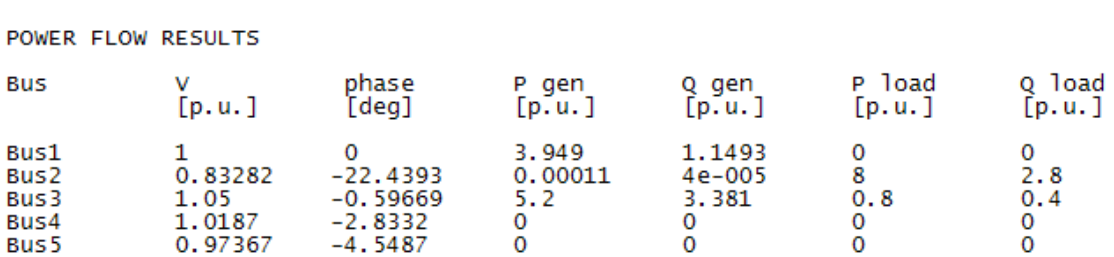

# **Figura 26: Flujo de carga de la red original ybus\_e5x5**

El segundo ambiente refleja la eliminación del bus 2, un bus de carga. Los resultados se grafican en la Figura 27.

# **Figura 27: Flujo de carga para el segundo ambiente**

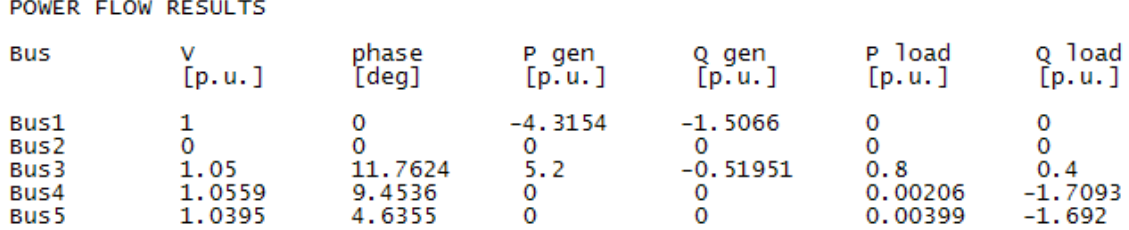

El ambiente tres corresponde a la eliminación del bus 3, un bus de generación. Los resultados se muestran en la Figura 28.

## **Figura 28: Flujo de carga para el tercer ambiente**

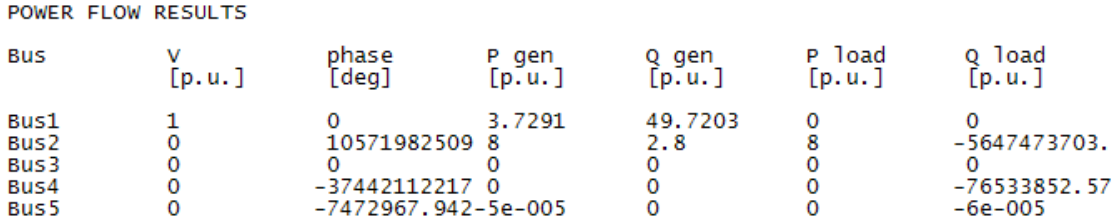

La eliminación del bus cuatro implica el cuarto ambiente, un bus cuya utilidad es exclusivamente de transformación de voltaje, los resultados se presentan en la Figura 29.

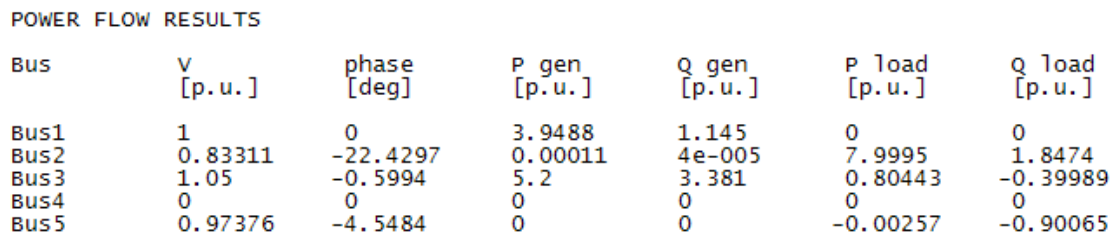

**Figura 29: Flujo de carga para el cuarto ambiente**

El quinto ambiente implica la eliminación del bus cinco del sistema, un bus similar al bus cuatro, bus de transformación de voltaje, el flujo de carga se compila en la Figura 30.

## **Figura 30: Flujo de carga para el quinto ambiente**

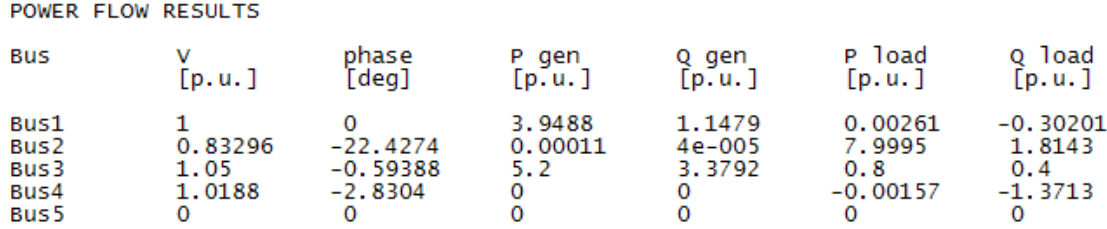

Un sistema como el ybus\_e5x5 resulta pequeño en comparación con aquellos en los que es regular la eliminación de buses, sin embargo, puesto que los efectos en una red pequeña son más notorios cuando se eliminan buses, resulta útil verificar las consecuencias que contrae crear modelos reducidos a partir de un sistema pequeño.

Son claras las diferencias que el flujo de carga muestra al prescindir de buses de distintos tipos, consecuentemente los cinco ambientes de simulación antes mostrados evidencian diferentes resultados en flujo de carga.

Como el primer ambiente es el sujeto de comparación, al superponerlo con los datos ofrecidos por el flujo de carga del ambiente dos, donde se elimina un bus de carga; la desviación de datos implica márgenes en los que el voltaje de los nodos muestra si el modelo reducido es objetivo o no lo es.

| Nodo | $ V $ (p.u.)<br>Δ | $\Delta \delta$ ( $^{\circ}$ |
|------|-------------------|------------------------------|
|      | 0,00000           | 0,00000                      |
| ੨    | 0,00000           | 12,35909                     |
| 4    | 0,03720           | 12,28680                     |
| 5    | 0,06580           | 9,08420                      |

**Tabla XVII: Variación de voltajes del segundo ambiente**

El modelo expuesto por el segundo ambiente expone su variación respecto al primero en la Tabla XVII. Los voltajes varían tanto en magnitud como en ángulo, asi que este modelo no es objetivo.

El ambiente tres evoca la eliminación de un bus de generación y al ingresar esta condición como un modelo que requiere flujo de carga, los algoritmos no convergen, por lo tanto el modelo del tercer ambiente tampoco es objetivo.

En contraparte, el cuarto ambiente y quinto ambiente muestran una variabilidad mínima al comparar sus voltajes de nodo con el sistema original, demostrando que tanto el modelo creado al eliminar el bus cuatro y el que se construye eliminando el bus cinco, son objetivos. El flujo de carga que muestra estas condiciones lo presenta la Tabla XVIII y la Tabla XIX.

| Nodo | $\Delta  V $ (p.u.) | $\Delta \delta$ ( $^{\circ}$ ) |
|------|---------------------|--------------------------------|
| 1    | 0,00000             | 0,00000                        |
| 2    | 0,00029             | 0,00960                        |
| з    | 0,00000             | 0,00271                        |
| 5    | 0,00009             | 0,00030                        |

**Tabla XVIII: Variación de voltajes del cuarto ambiente**

# **Tabla XIX: Variación de voltajes del quinto ambiente**

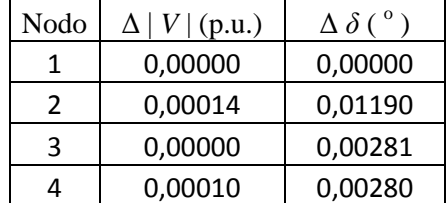

La comparación de los cinco ambientes lleva a la siguiente conclusión: la reducción de buses de carga y generación estimulan inestabilidad, la cual se traduce en sistemas equivalentes en falla por pérdida de carga o generación; pero la eliminación de buses de transformación no tiene efectos significativos cuando se crean modelos reducidos de una red, asi que los modelos reducidos son mayormente objetivos cuando se eliminan nodos de transformación.

Esta conclusión no deja fuera la posibilidad de eliminar buses de carga y generación, pues la aplicación de métodos como los descritos en el capitulo II, hacen posible estos procedimientos. Además, cualquier modelo reducido no implica perfección de resultados tras compararlos con el modelo original.

Aplicando el método de adición de carga a nodos adyacentes, un nuevo modelo para el segundo ambiente implica una menor distancia en los resultados del flujo de carga respecto al primer ambiente. No obstante el nuevo modelo también presenta variabilidad comparándolo con el original.

El flujo de carga de este nuevo modelo que adhiere la carga del bus dos al bus cinco en el segundo ambiente, se presenta en la Figura 31.

|              | <b>POWER FLOW RESULTS</b> |                |                |                     |                     |                |
|--------------|---------------------------|----------------|----------------|---------------------|---------------------|----------------|
| <b>Bus</b>   | [p.u.]                    | phase<br>`deg] | P gen<br> p.u. | gen<br>Q<br>  p. u. | P load<br>[p, u, 1] | load<br>[p.u.] |
| Bus1<br>Bus2 |                           |                | 3.68           | $-0.02753$          |                     |                |
| Bus3         | 1.05                      | 2.993          | 5.2            | 0.90841             | 0.8                 | 0.4            |
| Bus4         | 1.0423                    | 0.71005        | 0              | 0                   | 0.00201             | $-1.6655$      |
| Bus 5        | 0.99725                   | $-4.2327$      |                |                     | 8.0037              | 1.2427         |

**Figura 31: Flujo de carga del nuevo modelo del segundo ambiente**

Postulando un nuevo modelo para el tercer ambiente a través de la reducción por adición de generación a nodos adyacentes, el algoritmo de flujo de carga converge pero también muestra diferencias en comparación al modelo original.

Eliminar nodos de generación causa variación de resultados, pero en este contexto dicha variación no es exclusiva de la nueva estructura de la red, puesto que adherir generación a buses radialmente adyacentes conlleva que sus nuevas características incluyan voltajes controlados si previamente no lo poseían. Lo cierto es que.las variables de flujo de carga con menor variación entre modelos son las de voltaje de nodo, mientras la potencia activa y reactiva son más sensibles a cambios estructurales.

El flujo de carga para el nuevo modelo del ambiente tres que adhiere la generación del bus tres al bus cuatro se presenta en la Figura 32.

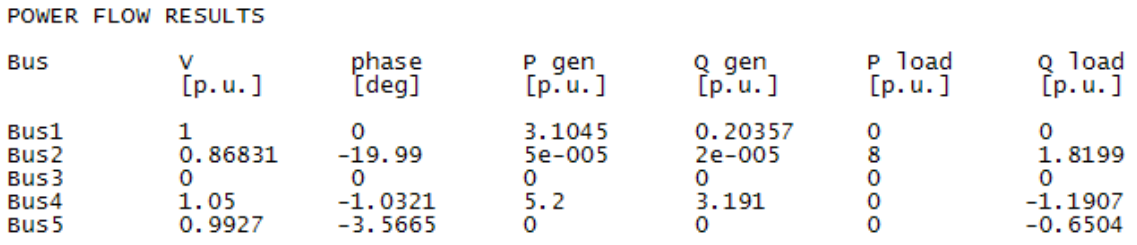

## **Figura 32: Flujo de carga del nuevo modelo para el tercer ambiente**

#### **5.4 Simulación de la red de transporte de Guatemala**

La manera en que el modelo de la red de transporte de Guatemala se articula fue descrita con anterioridad, sin embargo, con más de 600 buses no es posible incorporar su código completo ya que su compilación sería muy extensa. Cada aspecto estructural del modelo cumple con las especificaciones requeridas para una simulación, garantizando que el flujo de carga muestre el perfil de la red tal y como funciona en la realidad.

La Tabla XX muestra los voltajes de nodo en valores por unidad y sus ángulos correspondientes en grados sexagesimales del flujo de carga de la red eléctrica de transporte de Guatemala en estado estable para el escenario de demanda media el 24 de septiembre de 2008. Los voltajes de nodo han sido tomados como los valores representativos del flujo de carga por ser las variables más estables entre modelos y su perfil gráfico de flujo de carga se presenta en la Figura 33.

| Bus            | $ V $ p.u | $\delta$ ( $\degree$ ) | <b>Bus</b>         | $ V $ p.u | $\delta$ ( $^{\circ}$ ) | Bus           | $ V $ p.u | $\delta$ ( $\degree$ ) |
|----------------|-----------|------------------------|--------------------|-----------|-------------------------|---------------|-----------|------------------------|
| $ACA-13$       | 0.975     | $-15.71$               | CAO-69             | 0.998     | $-14.95$                | $CND-H$       | 1.020     | $-2.02$                |
| ACA-132        | 0.992     | $-13.54$               | CDO-131            | 0.941     | $-20.76$                | $COA-13$      | 1.027     | $-17.29$               |
| ACA-69D        | 0.992     | $-13.54$               | CDO-132            | 0.943     | $-19.40$                | COA-69        | 1.021     | $-15.61$               |
| <b>ACR-69</b>  | 0.950     | $-17.19$               | CDO-691            | 0.958     | $-16.72$                | $COB-13$      | 0.996     | $-10.10$               |
| ADH-69D        | 0.950     | $-17.19$               | CDO-692            | 0.958     | $-16.73$                | COB-34        | 1.006     | $-7.79$                |
| AGS-69         | 0.987     | $-13.98$               | CDO-693            | 0.958     | $-16.73$                | COB-69        | 1.007     | $-7.36$                |
| AGU-13         | 1.013     | $-8.03$                | CEL-69             | 0.995     | $-20.58$                | $COC-13$      | 0.995     | $-16.68$               |
| AGU-230        | 1.013     | $-7.80$                | <b>CEM-69</b>      | 0.965     | $-16.08$                | $COC-34$      | 0.993     | $-17.27$               |
| AGU-H1         | 1.000     | $-2.34$                | <b>CEN-69</b>      | 0.982     | $-16.30$                | $COC-69$      | 1.000     | $-15.73$               |
| AGU-H2         | 1.015     | $-2.42$                | <b>CEN-692</b>     | 0.982     | $-16.31$                | <b>COE-13</b> | 1.005     | $-11.10$               |
| AGU-H3         | 1.015     | $-2.42$                | <b>CER-13</b>      | 0.984     | $-16.33$                | COE-D1        | 1.000     | $-11.10$               |
| AHU-230        | 0.993     | $-15.20$               | <b>CER-69</b>      | 1.004     | $-12.75$                | COE-D2        | 1.000     | $-11.10$               |
| ALB-230        | 1.010     | $-8.77$                | CER-691            | 1.004     | $-12.75$                | COE-D3        | 1.000     | $-11.10$               |
| ALK-69         | 1.001     | $-15.45$               | <b>CER-692</b>     | 1.003     | $-12.92$                | COE-D4        | 1.000     | $-11.10$               |
| AMA-13         | 1.020     | $-23.16$               | CER-693            | 1.003     | $-12.92$                | COE-D5        | 1.000     | $-11.10$               |
| AMA-69         | 1.001     | $-16.69$               | CG1-692            | 0.979     | $-16.48$                | COL-69        | 0.948     | $-17.29$               |
| AMA-691        | 0.996     | $-16.73$               | CG1-69D            | 0.981     | $-16.36$                | COL-691       | 0.948     | $-17.30$               |
| AMA-692        | 1.001     | $-16.65$               | CG2-69D            | 0.982     | $-16.30$                | COL-692       | 0.993     | $-15.06$               |
| ANI-69         | 1.005     | $-16.73$               | CG3-692            | 0.937     | $-18.20$                | COL-693       | 0.950     | $-17.14$               |
| ANT-13         | 0.913     | $-22.19$               | CG3-69D            | 0.939     | $-18.06$                | COL-69D       | 0.948     | $-17.29$               |
| ANT-691        | 0.930     | $-18.52$               | CG5-691            | 0.976     | $-17.09$                | <b>CON-69</b> | 0.984     | $-14.36$               |
| APA-13         | 0.941     | $-18.05$               | CG6-691            | 0.978     | $-16.63$                | CON-691       | 0.988     | $-13.92$               |
| APA-69         | 0.972     | $-15.50$               | CGD-69D            | 0.957     | $-16.64$                | CON-B         | 1.020     | $-14.36$               |
| APA-691        | 0.971     | $-15.58$               | <b>CGP-69</b>      | 1.010     | $-19.57$                | <b>COR-69</b> | 0.930     | $-18.52$               |
| APA-692        | 0.972     | $-15.49$               | <b>CHA-69</b>      | 0.930     | $-18.52$                | CQM-34        | 0.970     | $-23.41$               |
| ARI-13         | 1.026     | $-2.93$                | CHI-H              | 1.000     | $-10.10$                | CQM-69        | 0.982     | $-21.66$               |
| ARI-230        | 1.024     | $-6.04$                | CHM-34             | 0.988     | $-16.66$                | $CQU-13$      | 0.964     | $-20.39$               |
| ARI-O1         | 1.030     | $-2.83$                | CHM-342            | 1.003     | $-16.44$                | CQU-69        | 0.971     | $-18.27$               |
| ARI-O2         | 1.030     | $-2.13$                | CHM-69             | 1.007     | $-13.11$                | <b>CRI-13</b> | 0.967     | $-19.33$               |
| ARI-03         | 1.030     | $-3.11$                | <b>CHP-34</b>      | 1.020     | $-13.63$                | <b>CRI-69</b> | 0.982     | $-16.52$               |
| ASR-69         | 0.950     | $-17.17$               | CHP-69             | 1.013     | $-12.02$                | CRI-69D       | 0.983     | $-16.44$               |
| ASU-69         | 0.950     | $-17.17$               | CHS-34             | 1.008     | $-8.78$                 | CSA-34        | 0.989     | $-17.07$               |
| ASU-691        | 0.950     | $-17.17$               | CHS-69             | 1.010     | $-8.24$                 | CSA-69        | 1.001     | $-14.95$               |
| <b>AUR-13</b>  | 0.951     | $-22.24$               | CHX-231            | 1.023     | $-5.28$                 | <b>CSU-69</b> | 0.988     | -13.91                 |
| <b>AUR-69</b>  | 0.976     | $-16.72$               | CHX-H1             | 1.030     | 0.00                    | CSU-69D       | 0.988     | $-13.91$               |
| <b>AUR-691</b> | 0.977     | $-16.68$               | CHX-H <sub>2</sub> | 1.030     | 0.06                    | $CVI-13$      | 0.932     | $-21.57$               |
| <b>BAR-13</b>  | 0.991     | $-16.39$               | CHX-H3             | 1.030     | 0.06                    | <b>CVI-69</b> | 0.954     | $-17.02$               |
| <b>BAR-69</b>  | 0.994     | $-15.77$               | CHX-H4             | 1.030     | 0.06                    | <b>DCS-69</b> | 0.981     | $-14.75$               |
| <b>BAT-69</b>  | 0.965     | $-15.50$               | CHX-H5             | 1.030     | 0.06                    | DIS-69        | 0.950     | $-17.19$               |
| <b>BHI-69</b>  | 0.953     | $-16.98$               | CIA-69             | 0.996     | $-13.35$                | DUK-4         | 0.924     | $-13.78$               |
| <b>BRI-13</b>  | 0.000     | 0.00                   | CIA-69D            | 0.998     | $-13.26$                | <b>DUK-69</b> | 0.924     | $-13.78$               |
| <b>BRI-69</b>  | 0.000     | 0.00                   | $CLL-13$           | 0.992     | -13.79                  | EGU-13        | 0.887     | $-24.48$               |
| <b>BZA-69</b>  | 0.954     | $-16.90$               | CLL-138            | 1.001     | -12.73                  | EGU-69        | 0.909     | $-20.30$               |
| BZA-69D        | 0.954     | $-16.90$               | $CMB-13$           | 0.951     | -20.48                  | $EJI-13$      | 0.974     | $-16.97$               |
| <b>CAN-69</b>  | 1.024     | $-5.65$                | CMB-69D            | 0.960     | $-16.60$                | EJI-69        | 0.984     | $-15.69$               |
| CAN-H1         | 1.020     | $-3.89$                | CMO-69             | 0.950     | $-17.15$                | EJO-13        | 0.000     | 0.00                   |
| CAN-H2         | 1.020     | $-3.89$                | CMO-691            | 0.950     | $-17.15$                | EJO-69        | 1.007     | $-13.73$               |
| CAO-13         | 0.990     | $-16.02$               | <b>CND-69</b>      | 1.027     | $-5.20$                 | EJU-69        | 0.963     | $-16.14$               |

**Tabla XX: Voltajes de nodo de la red de transporte en demanda media**

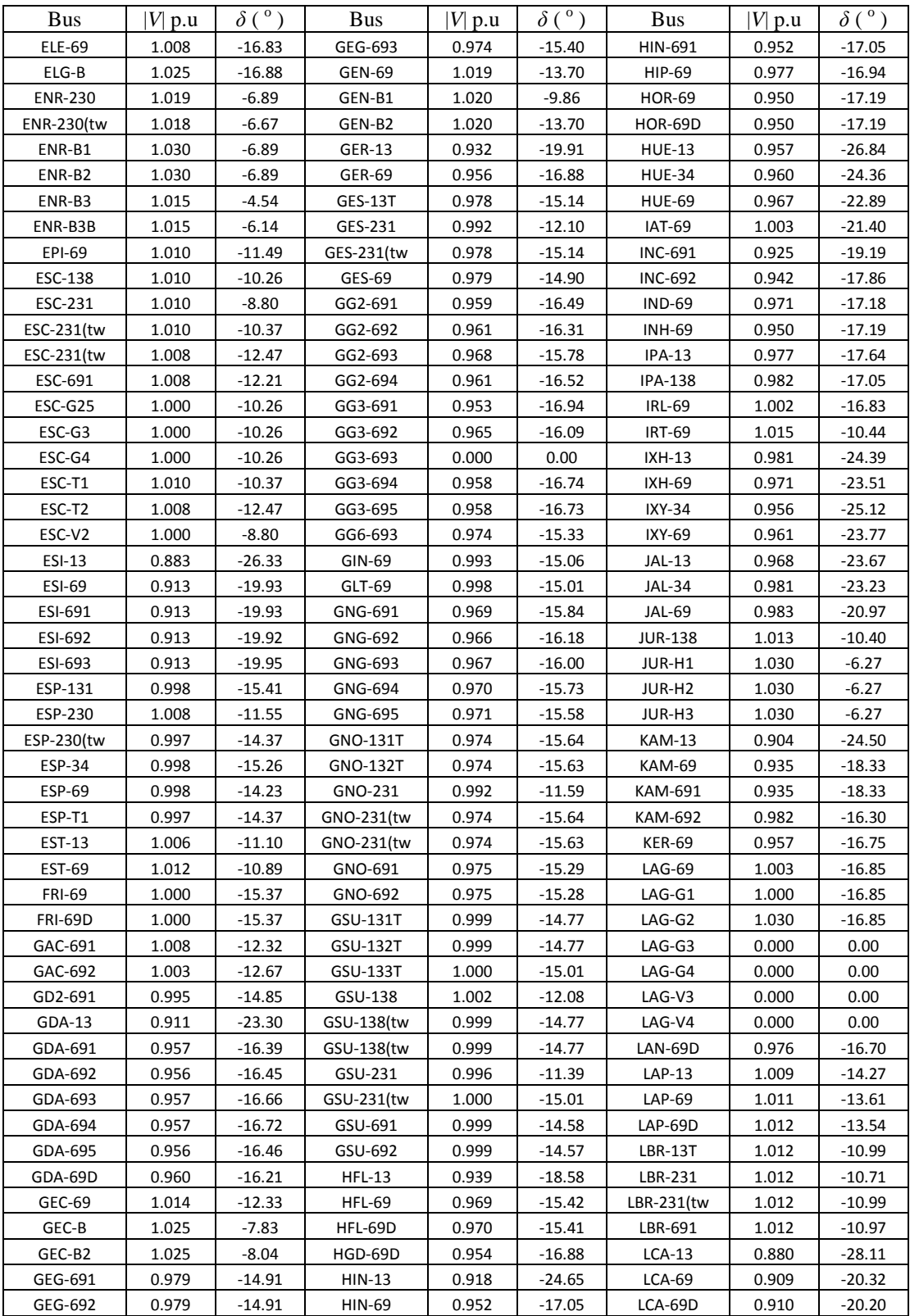

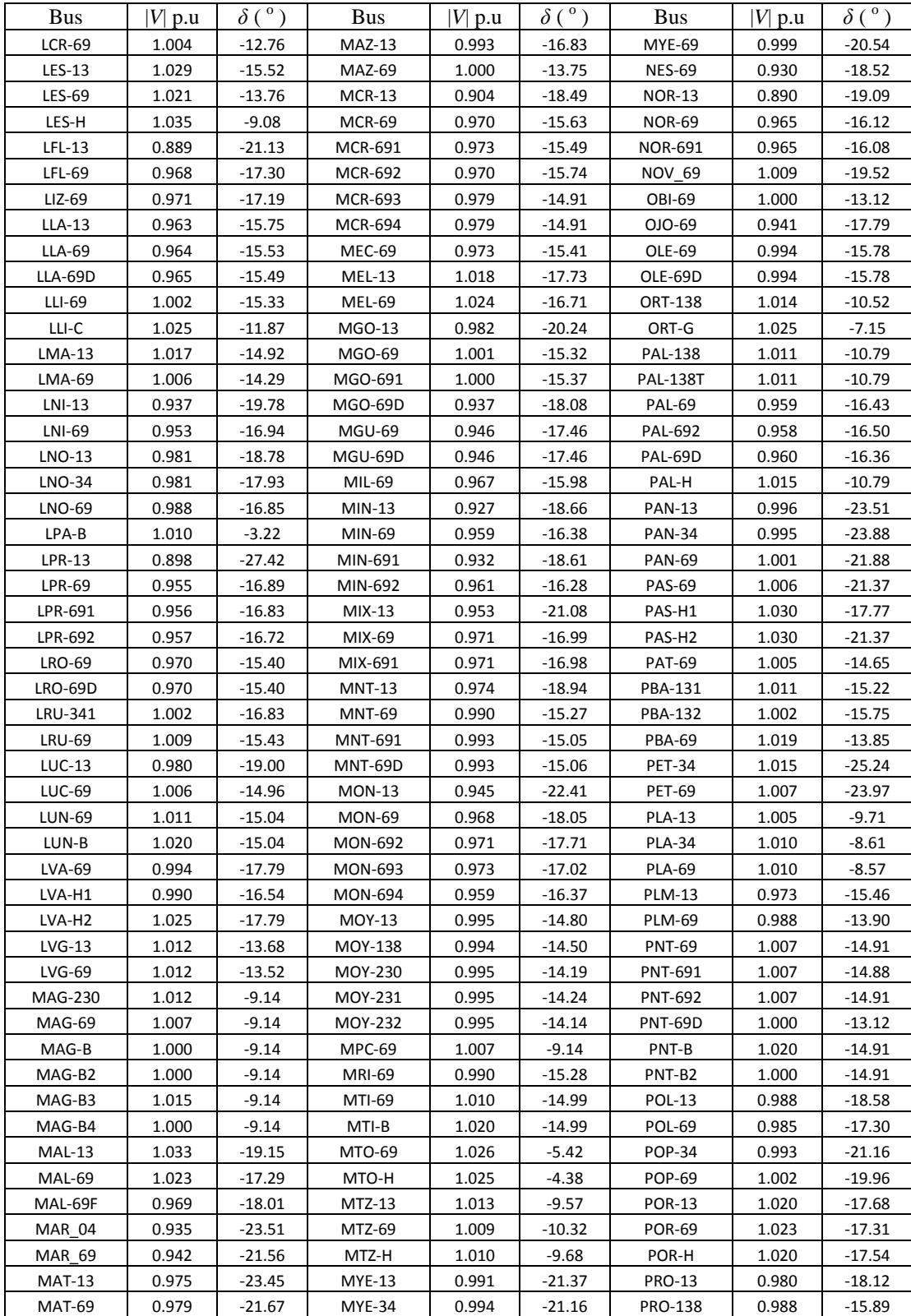

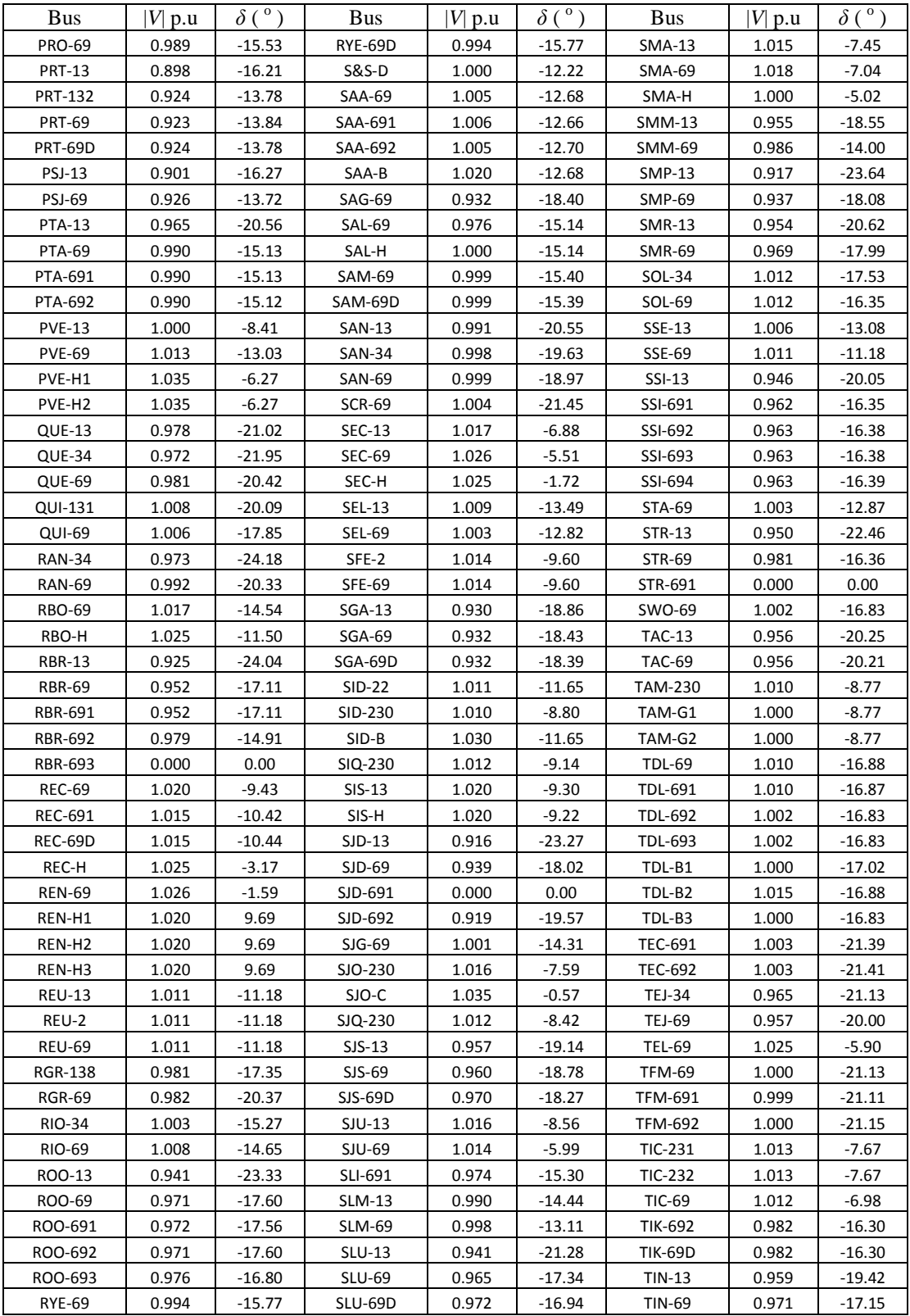

| <b>Bus</b>     | $ V $ p.u | $\mathbf{o}$<br>δ | <b>Bus</b>     | $ V $ p.u | $\mathbf{O}$<br>$\delta$ ( | <b>Bus</b>     | $ V $ p.u | $\delta$ ( $\degree$ ) |
|----------------|-----------|-------------------|----------------|-----------|----------------------------|----------------|-----------|------------------------|
| <b>TIN-69D</b> | 0.972     | $-17.11$          | <b>VIL-69</b>  | 0.993     | $-15.00$                   | $ZAP-69$       | 0.963     | $-16.17$               |
| <b>TND-69</b>  | 1.009     | $-12.95$          | <b>VNU-131</b> | 0.967     | $-20.37$                   | ZAP-691        | 0.947     | $-17.46$               |
| TND-B          | 1.015     | $-12.95$          | <b>VNU-132</b> | 0.974     | $-18.02$                   | ZAP-692        | 0.963     | $-16.17$               |
| TOT-13         | 1.002     | $-17.36$          | <b>VNU-69</b>  | 0.994     | $-15.79$                   | ZAP-693        | 0.963     | $-16.17$               |
| <b>TOT-34</b>  | 0.996     | $-16.82$          | <b>VNU-691</b> | 0.995     | $-15.74$                   | $ZCA-13$       | 0.970     | $-24.19$               |
| <b>TOT-69</b>  | 1.000     | $-15.68$          | <b>VNU-692</b> | 0.997     | $-15.57$                   | $ZCA-69$       | 0.992     | $-21.89$               |
| TUB-69         | 0.940     | $-17.87$          | <b>VNU-693</b> | 0.990     | $-16.59$                   | $ZCP-13$       | 1.000     | $-18.77$               |
| <b>TUL-69</b>  | 1.004     | $-12.76$          | <b>VNU-694</b> | 0.997     | $-15.59$                   | $ZCP-69$       | 1.004     | $-18.18$               |
| <b>TUL-B12</b> | 1.005     | $-12.76$          | <b>VNU-695</b> | 0.997     | $-15.45$                   | ZUN-69         | 1.015     | $-8.35$                |
| TUL-B3         | 1.000     | $-12.76$          | <b>XEL-13</b>  | 0.986     | $-17.83$                   | ZUN-692        | 1.017     | $-7.29$                |
| $VIG-69$       | 0.950     | $-17.16$          | <b>XEL-69</b>  | 0.995     | $-14.70$                   | <b>ZUN-69D</b> | 1.009     | $-9.91$                |
| VIG-691        | 0.950     | $-17.14$          | XEL-69D        | 0.996     | $-14.58$                   | ZUN-G          | 1.020     | $-5.99$                |
| VIG-692        | 0.950     | $-17.15$          | <b>YSH-69</b>  | 0.964     | $-16.07$                   |                |           |                        |
| $VIL-13$       | 0.977     | $-17.60$          | YSH-69D        | 0.964     | $-16.07$                   |                |           |                        |

**Figura 33: Perfil gráfico de voltajes de nodo en demanda media**

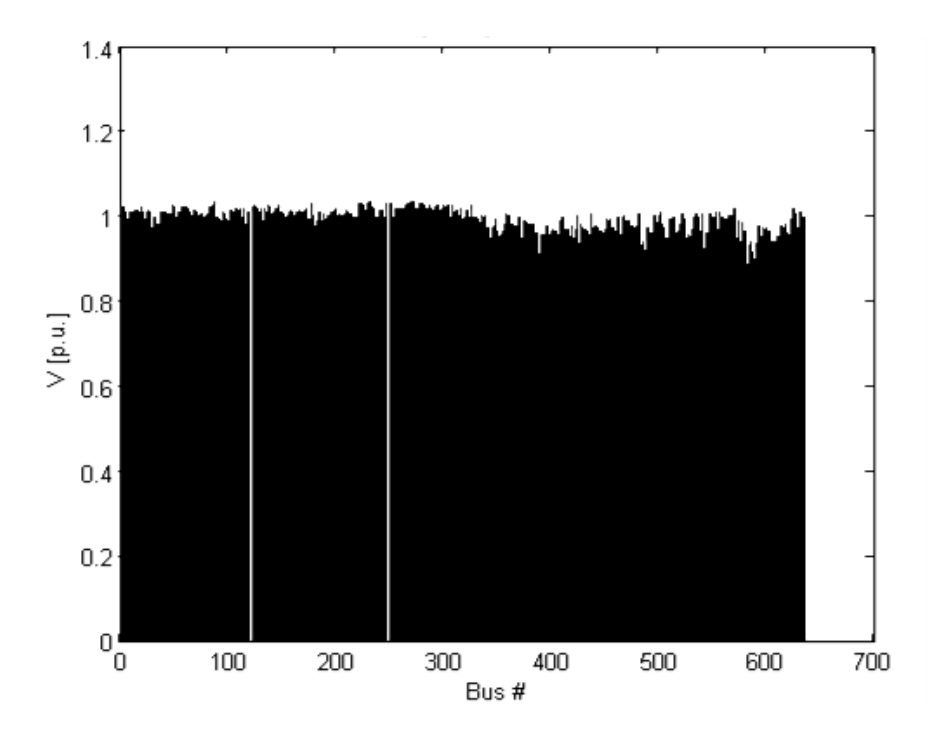

Las conclusiones reflejan un análisis de flujo de carga para 634 buses, 729 transformadores, 90 generadores y 169 cargas; con una potencia base 100 MVA donde se generan 1185.67MW y 234.61MVAR, para una carga de 1138.86MW y 124.45MVAR, donde las pérdidas por transmisión de estiman en 46.81MW y 110.16 MVAR.

La nomenclatura de buses se describe en la Tabla XXI, siendo ésta la que aplica a los nombres asignados por la ETCEE, pero la numérica del orden de los 1101 a 28161 fue cambiada de 1 a 634 para que PSAT pudiera simular el sistema completo.

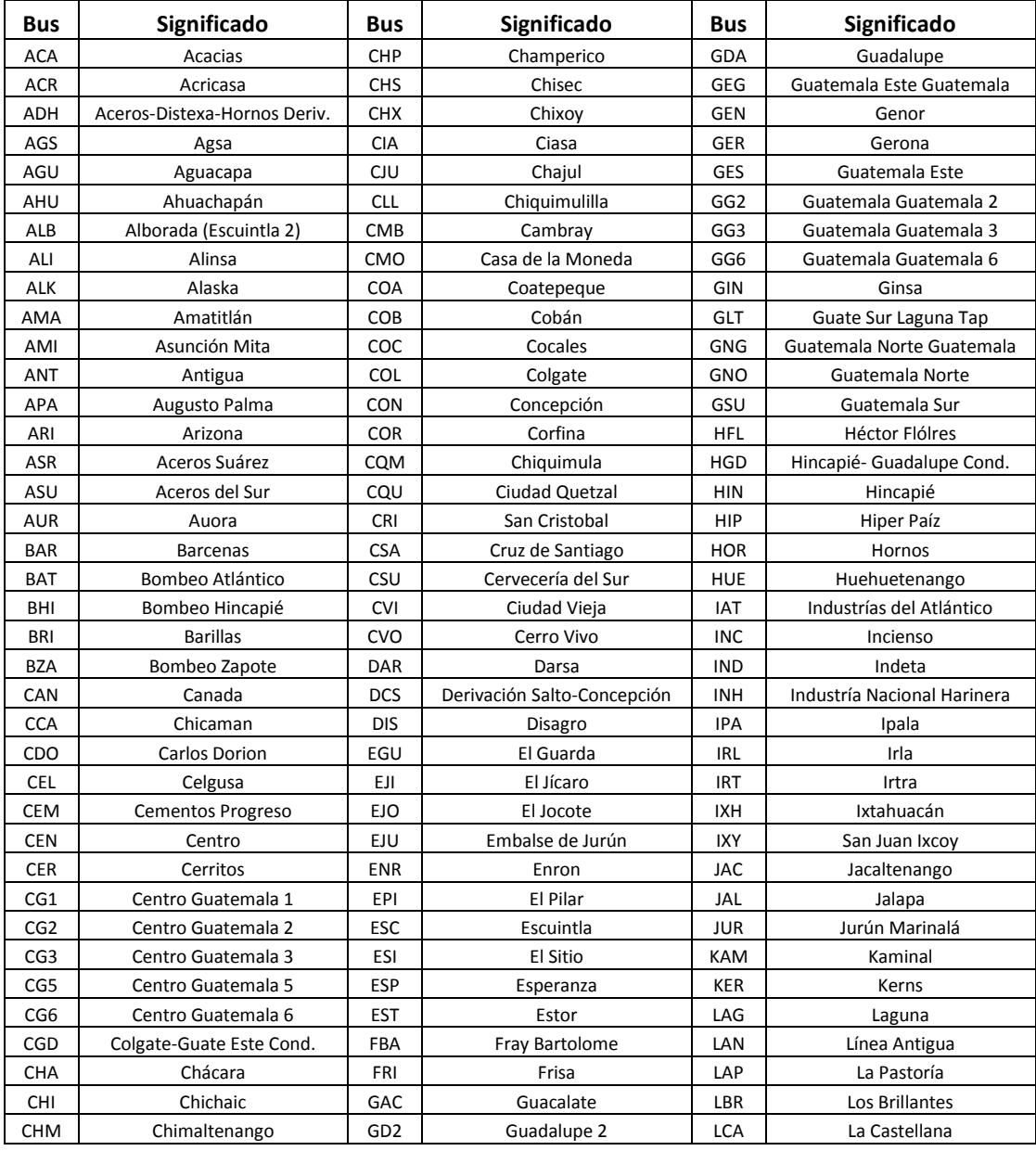

# **Tabla XXI: Nomenclatura de buses**

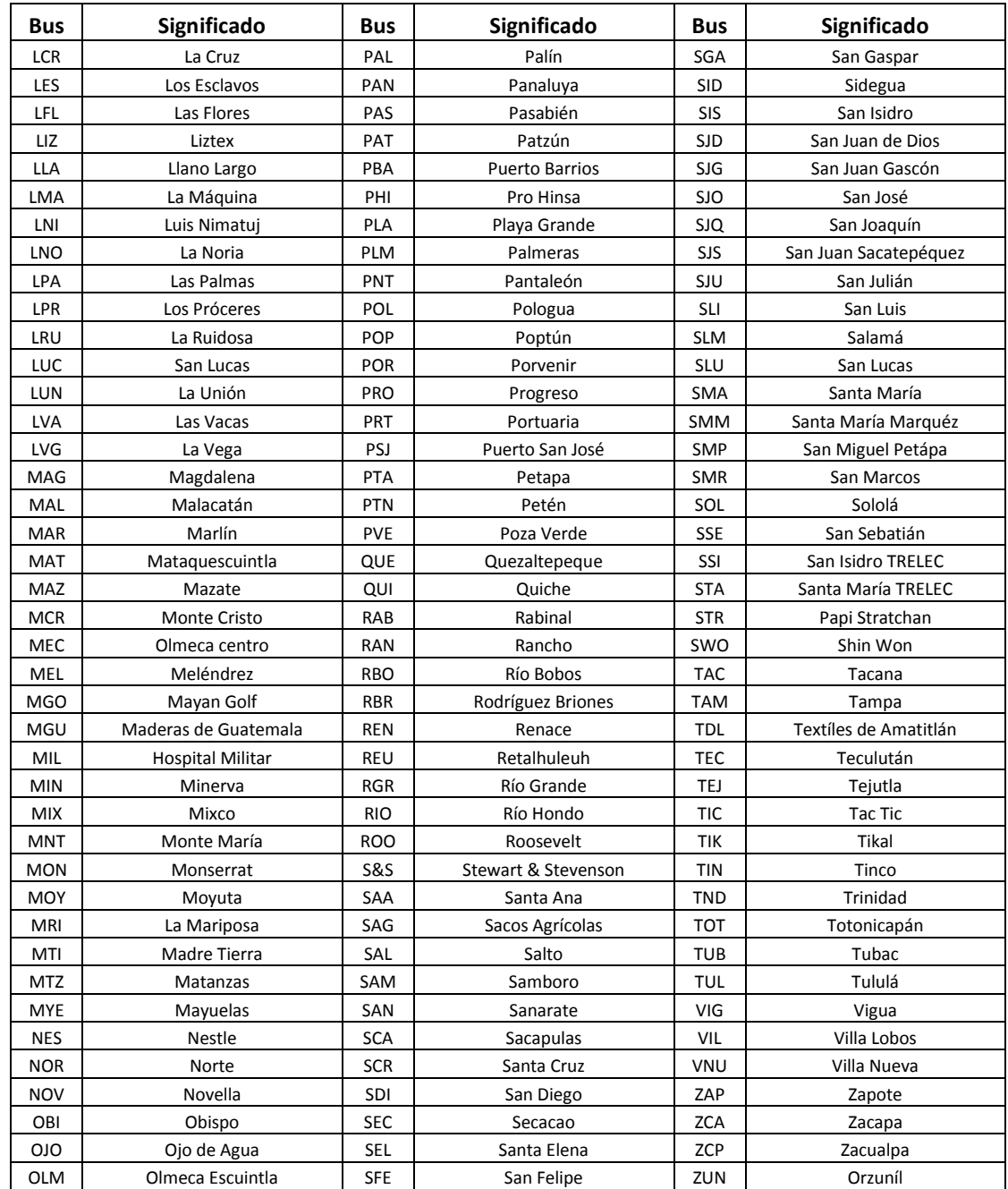

Fuente: ETCEE, **Nomenclatura del Sistema Nacional Interconectado**, página 1

#### **5.4.1 Modelo reducido**

Crear un modelo reducido de una red eléctrica como la de transporte de Guatemala, implica un enfoque de cálculo que permita encontrar la mayor exactitud en la aplicación de los algoritmos de flujo de carga, ya que ningún método de reducción provee el 100% de certeza en sus comparaciones con el modelo original.

En este caso, el modelo reducido se construye con la aplicación de los métodos de reducción de Kron y Reducción por Compensación antes descritos, además, el nuevo modelo reducido desestima la calidad cualitativa de la red y la exime por la cuantitativa, es decir, aspectos como identificación de areas y regiones son despreciados para resaltar los voltajes en los nodos. Por lo tanto, después de analizar el flujo de carga de la red completa, se seleccionaron 340 nodos para eliminarlos tomando como consideración principal no eliminar nodos de generación y carga, para reducir los márgenes de error al comparar el modelo reducido con el original; en consecuencia, el nuevo modelo creado como una reducción de la red de transporte de Guatemala, consta de 283 buses.

Debe tomarse en cuenta que crear modelos reducidos implica modificar las características originales de la red, esto cambia especialmente los parámetros de líneas de transmisión, ya sea que los modifique o elimine, también existe la posibilidad de que aparezcan nuevas conexiones. Este último aspecto es muy importante, ya que cualquier red puede contar con  $b^2$  (*b* equivale a número de buses del sistema) posibles líneas en su estructura, y en el caso de la red de transporte de Guatemala con 623 buses, matemáticamente las posibles líneas son 388,129.

Si se toma en cuenta que el modelo original consta de 696 líneas, la diferencia entre las posibles líneas que el sistema puede tener y las que tiene, son enormes. En consecuencia, el modelo nuevo modelo reducido con 283 buses se calcula con las 388,129 posibles líneas, así un modelo con menos buses puede tener más líneas que el modelo original.

El modelo reducido de 283 buses de la red de transporte se compara con el modelo original de 623 buses, según los cambios en las variables de estado de magnitud y ángulo de voltaje de nodo, presentadas por la Tabla XXII; mientras la Figura 34 muestra el perfil gráfico de los voltajes de nodo obtenidos del flujo de carga del dicho modelo reducido.

| Bus            | $\Delta  V $ | $\Delta\delta$ ( $^{\circ}$ ) | Bus                | $\Delta  V $ | $\Delta\delta$ ( $^{\circ}$ ) | <b>Bus</b>     | $\Delta  V $ | $\Delta\delta$ ( $\degree$ ) |
|----------------|--------------|-------------------------------|--------------------|--------------|-------------------------------|----------------|--------------|------------------------------|
| $ACA-13$       | 0.009        | 5.53                          | ARI-01             | 0.000        | 4.11                          | <b>CEL-69</b>  |              |                              |
| <b>ACA-132</b> |              |                               | ARI-02             | 0.000        | 4.11                          | <b>CEM-69</b>  | 0.006        | 1.88                         |
| ACA-69D        |              |                               | ARI-03             | 0.000        | 4.10                          | <b>CEN-69</b>  |              |                              |
| <b>ACR-69</b>  |              |                               | ASR-69             | 0.020        | 2.65                          | <b>CEN-692</b> |              |                              |
| ADH-69D        |              |                               | ASU-69             | 0.020        | 2.65                          | <b>CER-13</b>  | 0.005        | 4.28                         |
| AGS-69         | 0.009        | 3.59                          | ASU-691            |              |                               | <b>CER-69</b>  |              |                              |
| AGU-13         | 0.002        | 4.08                          | <b>AUR-13</b>      | $-0.010$     | 1.73                          | CER-691        |              |                              |
| AGU-230        |              |                               | <b>AUR-69</b>      |              |                               | <b>CER-692</b> |              |                              |
| AGU-H1         | 0.000        | 4.10                          | AUR-691            |              |                               | CER-693        |              |                              |
| AGU-H2         | 0.000        | 4.10                          | <b>BAR-13</b>      | $-0.015$     | 0.96                          | CG1-692        |              |                              |
| AGU-H3         | 0.000        | 4.10                          | <b>BAR-69</b>      |              |                               | CG1-69D        |              |                              |
| AHU-230        | $-0.001$     | 2.03                          | <b>BAT-69</b>      | 0.009        | 2.42                          | CG2-69D        |              |                              |
| ALB-230        |              |                               | <b>BHI-69</b>      | 0.018        | 2.73                          | CG3-692        |              |                              |
| ALK-69         |              |                               | <b>BRI-13</b>      |              |                               | CG3-69D        |              |                              |
| AMA-13         | 0.000        | 1.42                          | <b>BRI-69</b>      |              |                               | CG5-691        |              |                              |
| AMA-69         |              |                               | <b>BZA-69</b>      | 0.017        | 2.58                          | CG6-691        |              |                              |
| AMA-691        |              |                               | BZA-69D            |              |                               | CGD-69D        |              |                              |
| AMA-692        |              |                               | <b>CAN-69</b>      |              |                               | $CGP-69$       | 0.000        | 2.35                         |
| ANI-69         |              |                               | CAN-H1             | 0.000        | 4.94                          | <b>CHA-69</b>  |              |                              |
| ANT-13         | 0.024        | 2.90                          | CAN-H <sub>2</sub> | 0.000        | 4.94                          | CHI-H          | 0.000        | 2.59                         |
| ANT-691        |              |                               | CAO-13             | 0.001        | 5.14                          | CHM-34         | $-0.005$     | 2.11                         |
| APA-13         | 0.011        | 2.50                          | CAO-69             |              |                               | CHM-342        | $-0.005$     | 2.11                         |
| APA-69         |              |                               | CDO-131            | 0.019        | 3.32                          | CHM-69         |              |                              |
| APA-691        |              |                               | CDO-132            | 0.019        | 3.28                          | <b>CHP-34</b>  | 0.004        | 5.14                         |
| APA-692        |              |                               | CDO-691            |              |                               | <b>CHP-69</b>  |              |                              |
| ARI-13         | 0.000        | 4.10                          | CDO-692            |              |                               | <b>CHS-34</b>  | $-0.007$     | 2.63                         |
| ARI-230        |              |                               | CDO-693            |              |                               | <b>CHS-69</b>  |              |                              |

**Tabla XXII: Variaciones del modelo reducido**

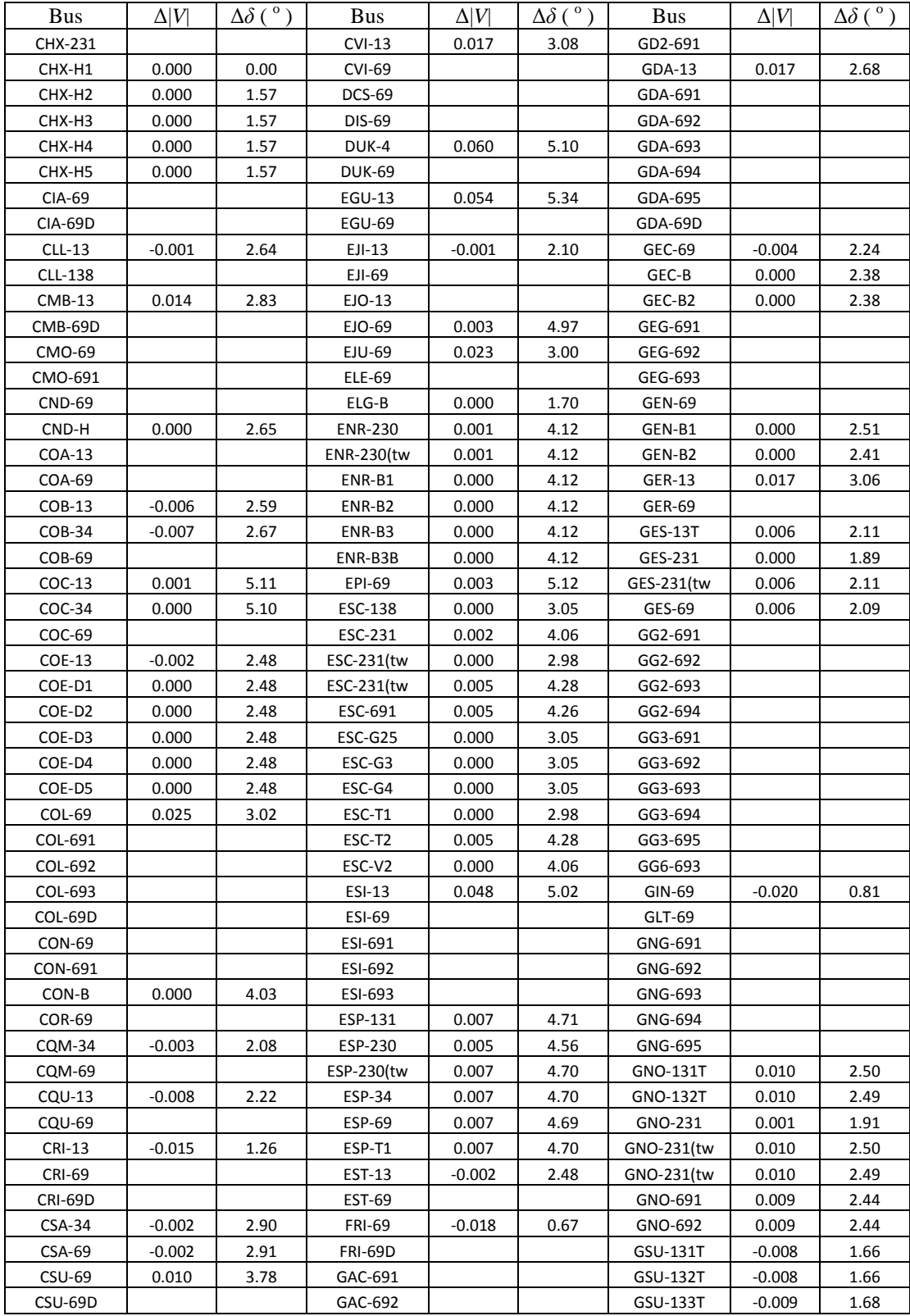

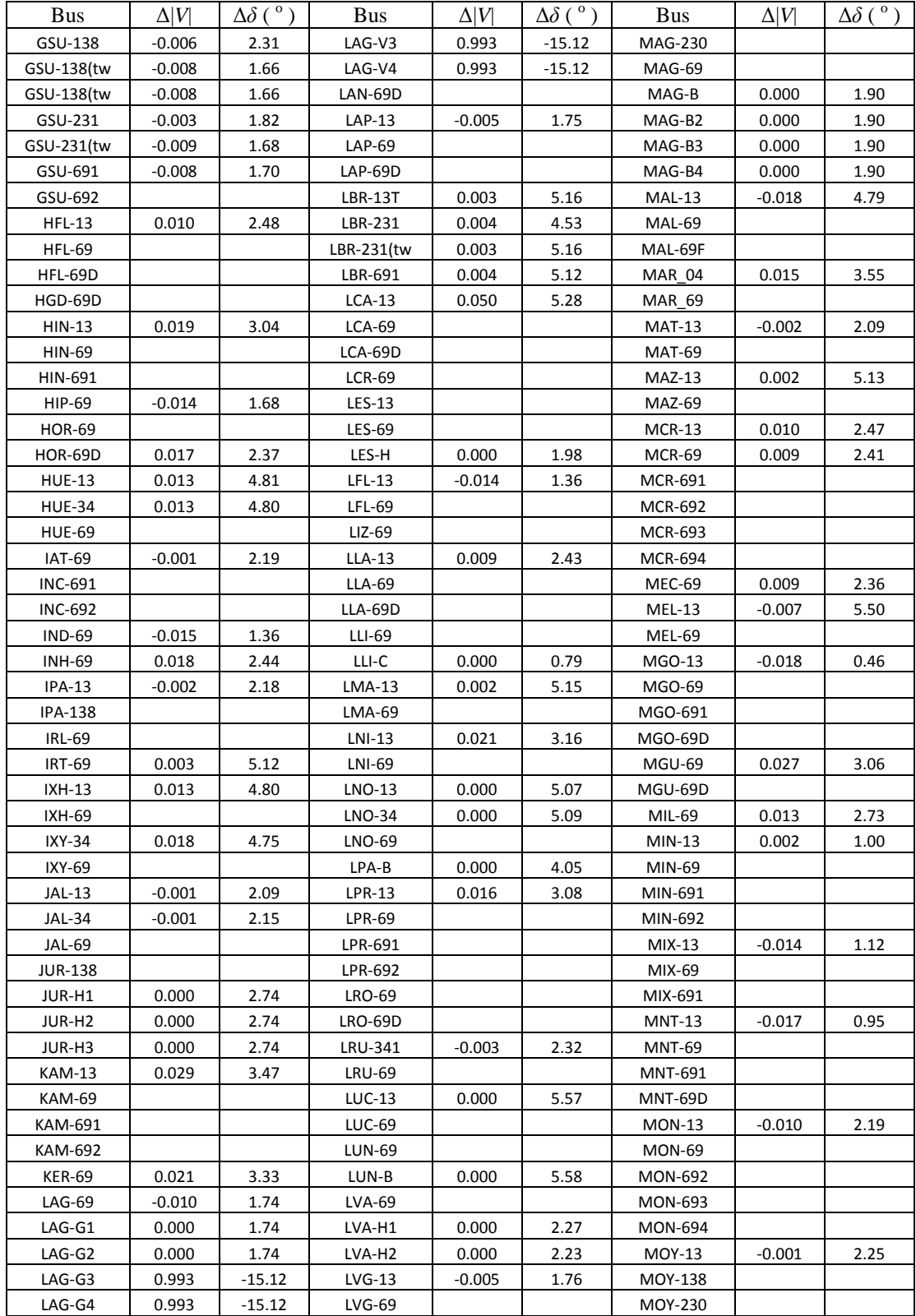

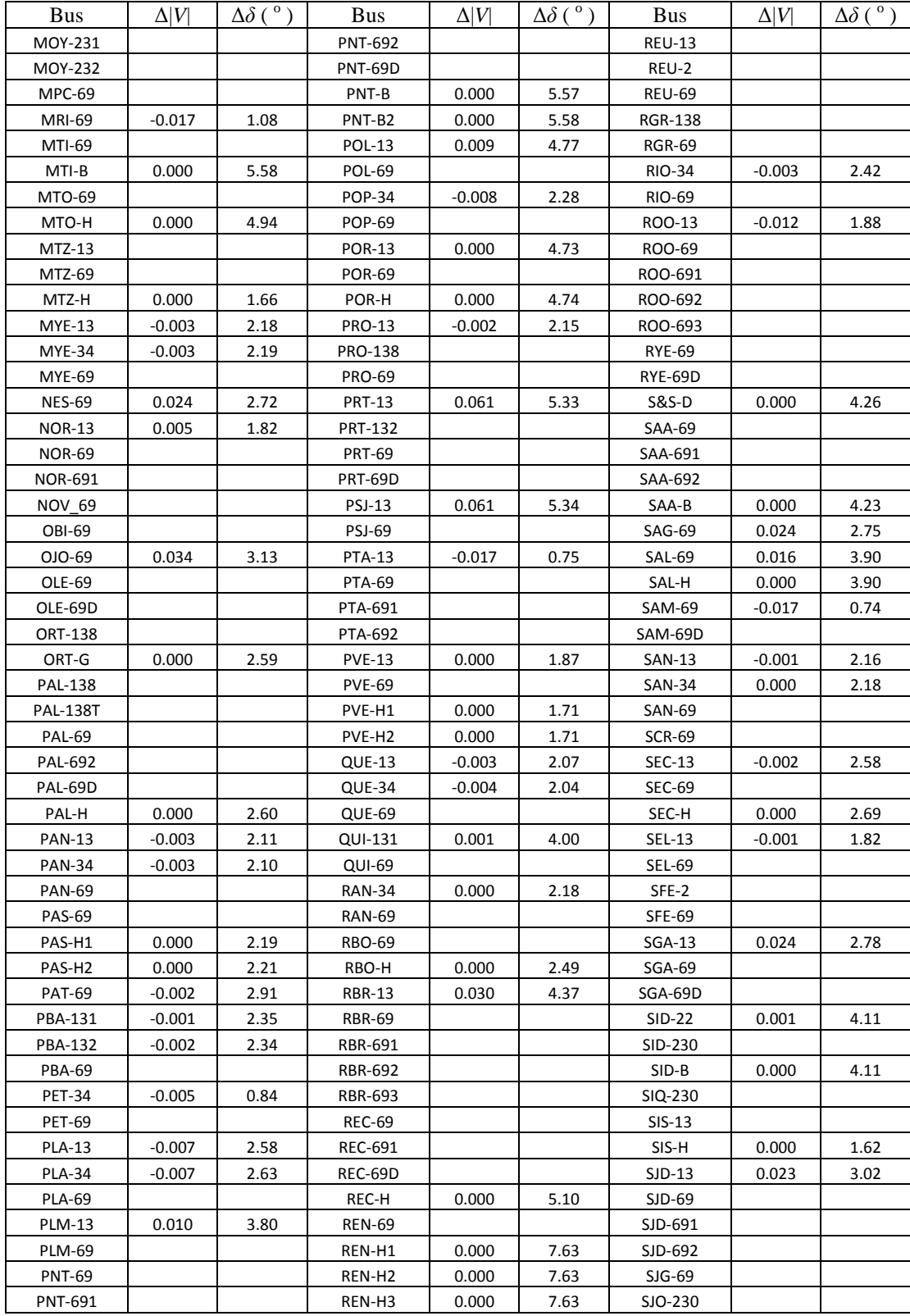

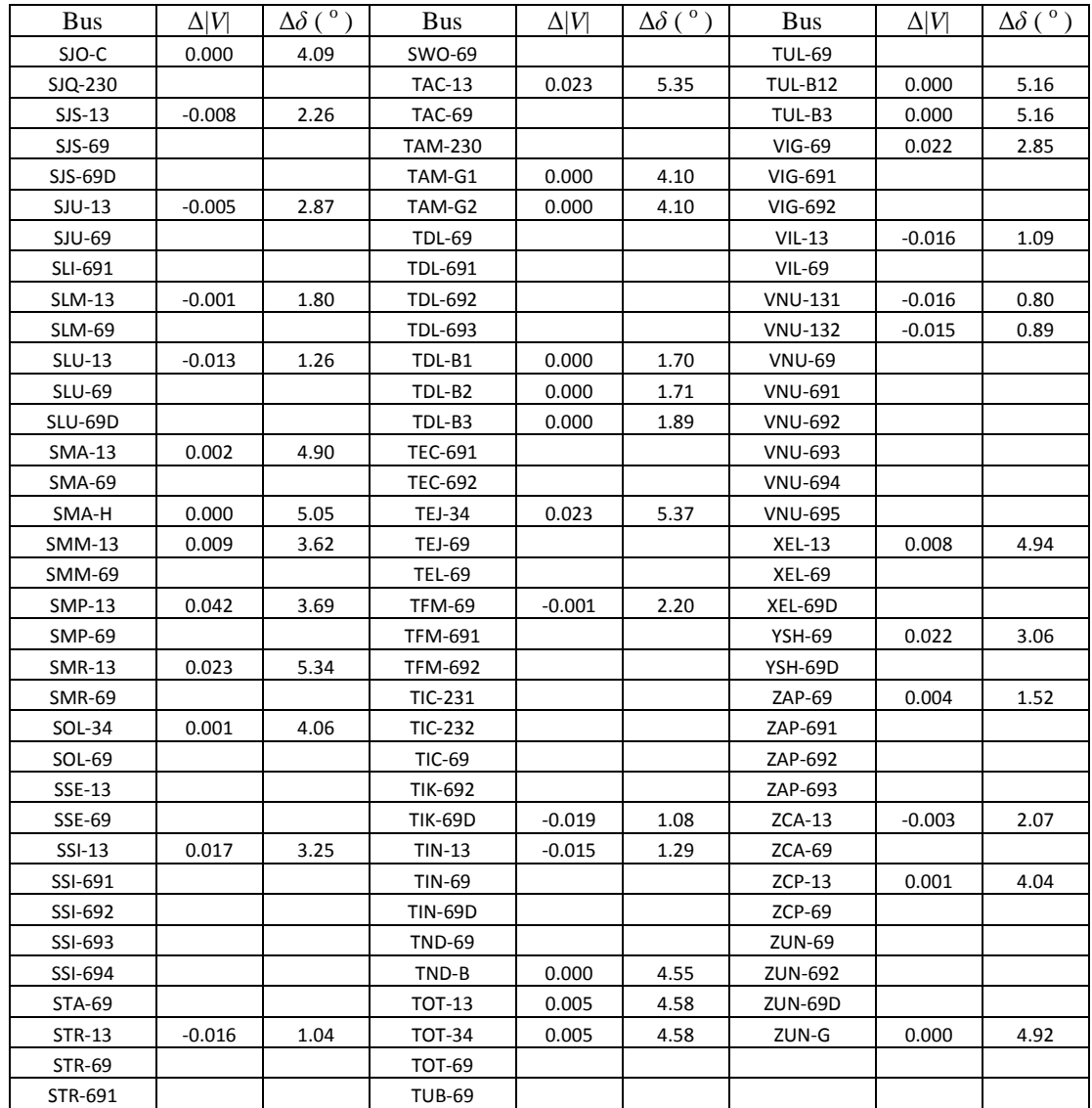

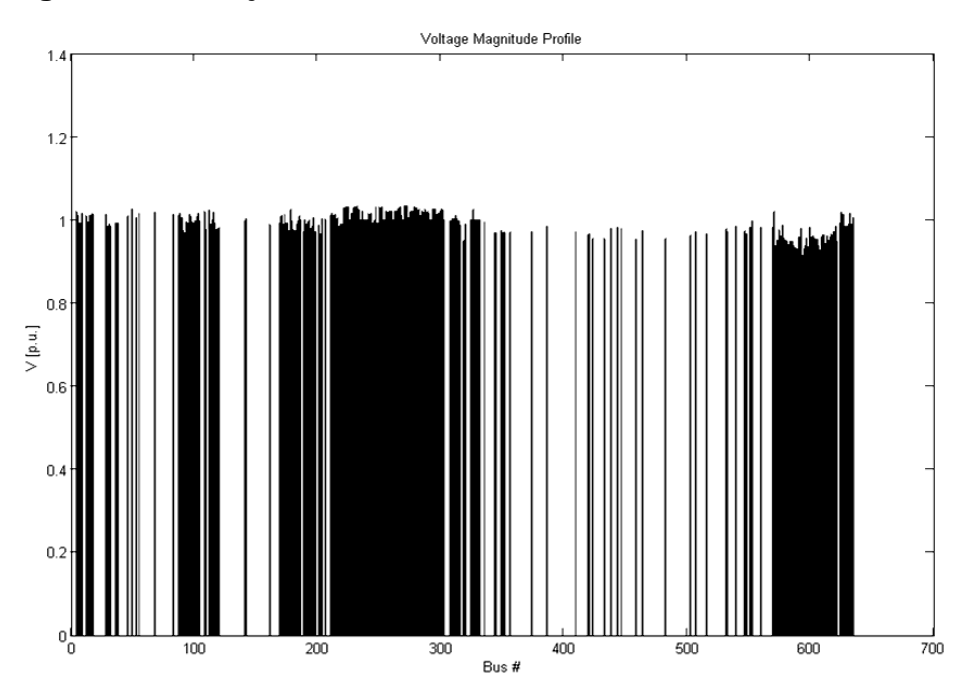

**Figura 34: Voltajes de nodo del modelo reducido de 283 buses**

Para simplificar la comparación del modelo reducido con 283 buses con el modelo original de 623, la Tabla XXII muestra las diferencias en magnitudes y ángulos de voltaje de los nodos que no fueron eliminados. Como puede observarse las variaciones tienen un máximo de 0.06057 p.u. en magnitud y 5.5764° en ángulo. También es posible apreciar que 83 buses mantienen su magnitud y que solamente 8 rebasan 0.03 p.u. como variación; esto manifiesta que si la tolerancia de magnitudes entre modelos fuera de 0.03 p.u., el modelo reducido sería 97.17% efectivo. Como complemento, para el análisis de ángulos solamente el nodo de compensación no presenta cambios y 153 nodos varían menos de 3 grados entre modelos, manifestando un 54.06% de efectividad del modelo reducido si tolerancia angular fuera de 3 grados, sin embargo, si la tolerancia fuera de 5 grados, entonces el modelo seria 88.69% efectivo ya que solamente 32 nodos rebasan los 5 grados de diferencia**.**

# **6. ANÁLISIS DE FLUJO DE CARGA DE LA RED ELÉCTRICA DE TRANSPORTE DE GUATEMALA EN ESTADO ESTABLE**

#### **6.1 Demanda**

Los escenarios de demanda provienen de los valores de carga para un día de operación del sistema, siendo estos: demanda máxima, demanda media y demanda mínima. Los escenarios de demanda máxima y mínima son puntos específicos de operación horaria, mientras el escenario de demanda media se conoce como el promedio aritmético de las demandas registradas. Los análisis del SNI se desarrollan para los tres escenarios de carga en bandas horarias, las que además señalan el momento donde se muestra la demanda que las caracteriza.

Se llama banda de punta al periodo de 18:00 a 22:00 hrs ,donde se presenta la demanda máxima a las 19:00 hrs., la banda intermedia corresponde al periodo de 6:00 a 18:00 hrs. con una demanda media a las 11:00 hrs., y la banda valle se presenta de 22:00 a 6:00 hrs. donde la demanda mínima se muestra a las 3:00 hrs.

Los análisis de flujo de carga por banda horaria se enfatizan en su punto de operación característico, lo que muestra los escenarios de demanda máxima y media como sujetos de análisis en estabilidad del sistema, despreciando el escenario de demanda mínima ya que con este no es posible apreciar los límites de operación por transferencia de potencia.

#### **6.1.1 Demanda media**

Este escenario ha sido el soporte de simulación para comparar modelos reducidos con la red original, ya que con mayor correspondencia entre generación, carga y voltajes de bus, el panorama predice mayor estabilidad para la red. Del modelo original creado para verificar la operación de la red en demanda media el 24 de septiembre de 2008, se prueba una generación de 1185.67 MW y 234.61 MVAR para una carga de 1138.86MW y 124.45 MVAR; observando depresiones de voltaje en 48 buses de 69 KV por debajo de los 0.95 p.u. y sobrecargas en las líneas de 230KV del área cubierta principalmente por TRELEC.

Los buses con mayor efecto de depresión de voltaje se muestran en la Tabla XXIII mientras la Tabla XXIV manifiesta las líneas de transmisión con mayor carga y la Tabla XXV las líneas con mayores pérdidas. La potencia base del sistema es 100MVA.

| <b>Bus</b>     | $V$   p.u. | $\delta$ ( | $P_G$ p.u. | $Q_G$ p.u. | $P_L$ p.u. | $Q_L$ p.u. |
|----------------|------------|------------|------------|------------|------------|------------|
| $LCA-69$       | 0.90852    | 20.31860   | 0.00000    | 0.00000    | 0.00000    | 0.00000    |
| EGU-69         | 0.90879    | 20.29610   | 0.00000    | 0.00000    | 0.00000    | 0.00000    |
| <b>ESI-69</b>  | 0.91330    | 19.92810   | 0.00000    | 0.00000    | 0.00000    | 0.00000    |
| $SID-692$      | 0.91890    | 19.56850   | 0.00000    | 0.00000    | 0.00000    | 0.00000    |
| <b>PRT-69</b>  | 0.92288    | 13.84130   | 0.00000    | 0.00000    | 0.00000    | 0.00000    |
| <b>DUK-69</b>  | 0.92443    | 13.78130   | 0.00000    | 0.00000    | 0.00000    | 0.00000    |
| <b>PRT-69D</b> | 0.92443    | 13.78120   | 0.00000    | 0.00000    | 0.00000    | 0.00000    |
| <b>INC-691</b> | 0.92486    | 19.19380   | 0.00000    | 0.00000    | 0.00000    | 0.00000    |
| <b>PSJ-69</b>  | 0.92602    | 13.71890   | 0.00000    | 0.00000    | 0.00000    | 0.00000    |
| $SGA-13$       | 0.92984    | 18.86430   | 0.00000    | 0.00000    | 0.09849    | 0.01304    |

**Tabla XXIII: Buses con mayor desviación del voltaje nominal**

| Línea          |                |          | Flujo de potencia |          | Pérdidas          |  |
|----------------|----------------|----------|-------------------|----------|-------------------|--|
| Bus 1          | Bus 2          | $P$ p.u. | $Q$ p.u.          | $P$ p.u. | $\varrho$<br>p.u. |  |
| ALB-230        | $SIQ-230$      | 2.31610  | 0.07883           | 0.00268  | 0.00514           |  |
| ALB-230        | ESC-231        | 2.1540   | 0.18421           | 0.00023  | 0.00033           |  |
| ALB-230        | ESC-231        | 1.60440  | 0.00313           | 0.00025  | 0.0002            |  |
| $SIQ-230$      | ARI-230        | 1.55260  | 0.10632           | 0.01421  | 0.00725           |  |
| ESC-231        | GSU-231        | 1.53890  | 0.14465           | 0.01373  | 0.03769           |  |
| ESC-231        | GSU-231        | 1.53890  | 0.14465           | 0.01373  | 0.03769           |  |
| GES-231        | GSU-231        | 1.49170  | 0.26606           | 0.00382  | 0.00971           |  |
| GNO-231        | <b>TIC-231</b> | 1.36080  | 0.18216           | 0.01874  | 0.09136           |  |
| GNO-231        | <b>TIC-232</b> | 1.36060  | 0.18222           | 0.01874  | 0.09138           |  |
| <b>CHX-231</b> | <b>TIC-232</b> | 1.31640  | 0.03337           | 0.01076  | 0.07067           |  |
| <b>CHX-231</b> | <b>TIC-231</b> | 1.31620  | 0.03344           | 0.01076  | 0.07069           |  |

**Tabla XXIV: Líneas con mayor transferencia de potencia**

**Tabla XXV: Líneas que provocan mayores pérdidas por transmisión**

| <b>Bus 1</b>   | <b>Bus 2</b>   | $P$ p.u. | $Q$ p.u. | $P$ p.u. | $\varrho$<br>p.u. |
|----------------|----------------|----------|----------|----------|-------------------|
| GNO-231        | <b>TIC-231</b> | 1.36080  | 0.18216  | 0.01874  | 0.09136           |
| GNO-231        | <b>TIC-232</b> | 1.36060  | 0.18222  | 0.01874  | 0.09138           |
| SJQ-230        | ARI-230        | 1.55260  | 0.10632  | 0.01421  | 0.00725           |
| ESC-231        | GSU-231        | 1.53890  | 0.14465  | 0.01373  | 0.03769           |
| ESC-231        | GSU-231        | 1.53890  | 0.14465  | 0.01373  | 0.03769           |
| <b>CHX-231</b> | <b>TIC-232</b> | 1.31640  | 0.03337  | 0.01076  | 0.07067           |
| <b>CHX-231</b> | <b>TIC-231</b> | 1.31620  | 0.03344  | 0.01076  | 0.07069           |
| <b>ESP-69</b>  | <b>ZUN-69D</b> | 0.44735  | 0.07437  | 0.00964  | 0.03071           |
| <b>SAN-69</b>  | <b>SEL-69</b>  | 0.37057  | 0.11099  | 0.01156  | 0.03560           |
| <b>PSJ-69</b>  | STA-69         | 0.11332  | 0.06178  | 0.00847  | 0.00211           |
| GDA-693        | GEG-692        | 0.52041  | 0.11302  | 0.00802  | 0.01765           |

El sistema presenta estabilidad en 528 de 623 buses, lo que representa un 94.00% de la red en óptimas condiciones de operación. Sin embargo 41 nodos son estabilizados por compensación y 174 por generación, haciendo un total 215 nodos estabilizados que representan un 34.51% del total; estrechando el margen a 59.49% para los nodos estabilizados por el propio estado de la red.

Las líneas muestran sobrecarga en la franja de doble hilo en 230 KV con transferencias de potencia de hasta 231.61 MW, y corrientes superiores a 1KA por ejemplo en la línea entre las subestaciones de Escuintla II y San Joaquín, y entre Escuintla 1 y Escuintla 2.

La líneas que provocan mayores pérdidas por transmisión se ubican entre las subestaciones de Guate Norte y Tac Tic, con pérdidas por 1.87 MW, y entre San Joaquín y Arizona con 1.42 MW ; conformando 46.81MW en total por pérdidas con el resto de líneas, traducido en 3.95% de la potencia generada en el sistema.

Los límites de operación son muy próximos en la rama de 230KV y aunado a que esta es la rama principal del SNI, tal dependencia perfila que ante cualquier falla en este ramal, toda la red eléctrica de transporte de Guatemala pudiera incluso colapsar.

# **6.1.2 Demanda máxima**

La red eléctrica de transporte para el escenario de demanda máxima el 24 de septiembre de 2008 se simula con un modelo construido de la misma manera que el modelo para demanda media. El flujo de carga muestra un análisis para 623 nodos, 729 transformadores, 90 generadores y 169 cargas; con una potencia generada de 1445.68 MW y 308 MVAR para una carga de 1375.55 MW y 48.8 MVAR, estimando pérdidas por 70.12 MW y 259.11 MVAR. Se observa depresión de voltaje en 82 nodos de 69 KV con incluso desviaciones mayores al 10% del voltaje nominal, correspondientes al occidente en las subestaciones de San Juan Ixcoy, Ixtahuacan y Huehuetenango.

La red del TRELEC presenta un comportamiento similar al de demanda media con mayor cantidad de depresiones en Escuintla pero adhiriendo nuevas manifestaciones en Sacatepéquez. A continuación se exponen los índices de operación de la red para el escenario de demanda máxima en la Tabla XXVI, Tabla XXVII, Tabla XXVIII y la Figura 35.

| <b>Bus</b>    | $V \mid p.u.$ | $\delta$ ( $\degree$ ) | $P_G$ p.u. | $Q_G$ p.u. | $P_L$ p.u. | $Q_L$ p.u. |
|---------------|---------------|------------------------|------------|------------|------------|------------|
| <b>IXY-69</b> | 0.89053       | $-50.08728$            | 0.00000    | 0.00000    | 0.00000    | 0.00000    |
| <b>IXH-69</b> | 0.89424       | -49.13503              | 0.00000    | 0.00000    | 0.00000    | 0.00000    |
| <b>HUE-69</b> | 0.89889       | $-47.51299$            | 0.00000    | 0.00000    | 0.00000    | $-0.19715$ |
| ANT-691       | 0.91487       | $-21.70187$            | 0.00000    | 0.00000    | 0.00000    | 0.00000    |
| COR-69        | 0.91487       | $-21.70187$            | 0.00000    | 0.00000    | 0.00000    | 0.00000    |
| <b>NES-69</b> | 0.91487       | $-21.70244$            | 0.00000    | 0.00000    | 0.00587    | 0.00067    |
| <b>CHA-69</b> | 0.91488       | $-21.70187$            | 0.00000    | 0.00000    | 0.00000    | 0.00000    |
| SGA-69        | 0.91628       | $-21.59244$            | 0.00000    | 0.00000    | 0.00000    | 0.00000    |
| <b>PRT-69</b> | 0.92795       | $-16.52521$            | 0.00000    | 0.00000    | 0.00000    | 0.00000    |
| <b>DUK-69</b> | 0.92926       | $-16.45703$            | 0.00000    | 0.00000    | 0.00000    | 0.00000    |
| PRT-69D       | 0.92926       | $-16.45703$            | 0.00000    | 0.00000    | 0.00000    | 0.00000    |

**Tabla XXVI: Buses con mayor depresión de voltaje**

**Tabla XXVII: Líneas con mayor transferencia de potencia**

| Línea   |                |          | Flujo de potencia |          | Pérdidas  |
|---------|----------------|----------|-------------------|----------|-----------|
| Bus1    | Bus2           | $P$ p.u. | $Q$ p.u.          | $P$ p.u. | Q<br>p.u. |
| ALB-230 | ESC-231        | 2.87690  | 0.21514           | 0.00040  | 0.00131   |
| ALB-230 | SJQ-230        | 2.25020  | 0.25849           | 0.00254  | 0.00431   |
| ALB-230 | <b>ENR-230</b> | 2.23580  | 0.07562           | 0.04279  | 0.11191   |
| ALB-230 | ESC-231        | 2.14080  | 0.02702           | 0.00045  | 0.00091   |
| ESC-231 | SIQ-230        | 1.56710  | 0.12920           | 0.00535  | 0.01211   |
| LBR-231 | SIQ-230        | 1.53590  | 0.02292           | 0.02582  | 0.05678   |
| ESC-231 | GSU-231        | 1.51660  | 0.12743           | 0.01321  | 0.04129   |
| ESC-231 | GSU-231        | 1.51660  | 0.12743           | 0.01321  | 0.04129   |
| SJQ-230 | ARI-230        | 1.48770  | 0.13273           | 0.01297  | 0.00098   |
| GES-231 | GSU-231        | 1.35400  | 0.24396           | 0.00311  | 0.01362   |

| Linea         |                |          | Flujo de potencia |          | Pérdidas |
|---------------|----------------|----------|-------------------|----------|----------|
| Bus1          | Bus2           | $P$ p.u. | $Q$ p.u.          | $P$ p.u. | $Q$ p.u. |
| ALB-230       | <b>ENR-230</b> | 2.23580  | 0.07562           | 0.04279  | 0.11191  |
| <b>HUE-69</b> | <b>POL-69</b>  | 0.52647  | 0.13399           | 0.04109  | 0.13696  |
| <b>ESP-69</b> | <b>POL-69</b>  | 0.6901   | 0.09624           | 0.02784  | 0.0935   |
| LBR-231       | SIQ-230        | 1.53590  | 0.02292           | 0.02582  | 0.05678  |
| <b>COA-69</b> | LBR-691        | 0.37848  | 0.0802            | 0.01876  | 0.05167  |
| GNO-231       | <b>TIC-231</b> | 1.31700  | 0.18367           | 0.01741  | 0.09970  |
| GNO-231       | <b>TIC-232</b> | 1.31700  | 0.18372           | 0.01741  | 0.09970  |
| <b>ESP-69</b> | <b>ZUN-69D</b> | 0.55498  | 0.07037           | 0.01498  | 0.04925  |
| ESC-231       | GSU-231        | 1.51660  | 0.12743           | 0.01321  | 0.04129  |
| ESC-231       | GSU-231        | 1.51660  | 0.12743           | 0.01321  | 0.04129  |

**Tabla XXVIII: Líneas con mayores pérdidas por transmisión**

**Figura 35: Voltajes de nodo para el escenario de demanda máxima**

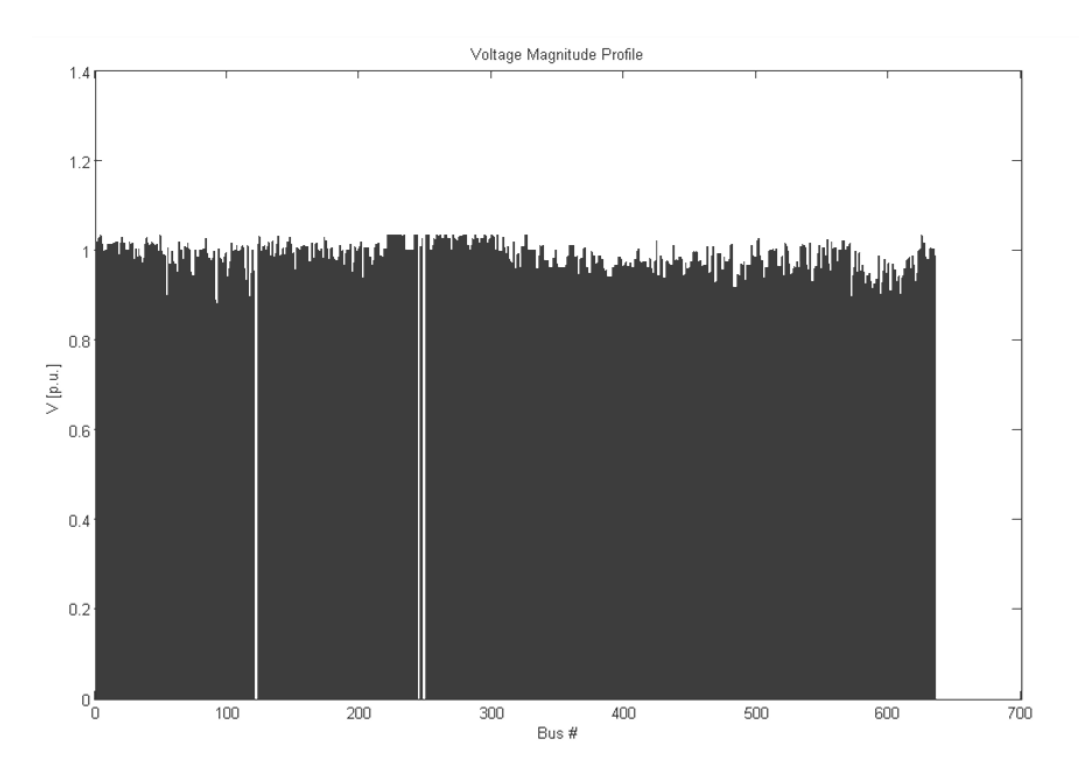

Para simular el escenario de demanda máxima de la red no ha sido necesario sustituir las asignaciones numéricas establecidas por números correlativos, ya que la red no necesita reducciones. De 623 nodos, 541 se encuentran en los márgenes de voltaje permisibles por las normas, haciendo que el 86.83% de la red se considere en óptimas condiciones de operación. Con 50 nodos estabilizados por compensación y 174 por generación, a los 224 nodos regulados les pertenece el 35.95% del total, permitiendo que el 50.88% sea el grupo al que corresponde la estabilidad por propias las condiciones de operación del sistema. Las líneas sobrecargadas en este escenario pertenecen a región sur del país igual a como ocurría en demanda media. La línea con mayor esfuerzo por transferencia de potencia es la que se encuentra entre las subestaciones de Escuintla II y Escuintla I con 287.69 MW, superando 1 KA; pero las líneas entre Escuintla II y San Joaquín, Escuintla II y Enron; también superan ese techo de corriente. La línea con mayores pérdidas se encuentra entre Escuintla II y Enron con 4.27 MW, sin embargo para las líneas de occidente como las que se encuentran entre las subestaciones Huehuetenango y Pologua, Esperanza y Libertad, también manifiestan pérdidas relativamente altas. El total por pérdidas se estima en 70.12 MW equivalente al 4.85% del total de la potencia generada, con dependencia de la rama de 230 KV por sobrecargas necesariamente asignadas a sus líneas.

#### **6.2 Condiciones de operación del SNI**

Con la incorporación de Guatemala al SER su sistema eléctrico de transporte se ha convertido en una interconexión con mayor inercia, disponibilidad de reserva rodante y calidad energética con esquemas de desconexión automática de carga por baja frecuencia.

Ante contingencias la naturaleza de las interconexiones internacionales disminuyen las variaciones de frecuencia del sistema interno, sin embargo el SNI necesita los controles necesarios para enfrentar las contingencias de forma aislada e interconectada para garantizar la seguridad, confiabilidad y calidad del servicio energético.

La capacidad instalada del sistema muestra la región de Escuintla como un foco de generación, pero su despacho se ve restringido para cumplir con los criterios de seguridad operativa y calidad establecidos en las normas. Estas condiciones promueven la necesidad de incorporar nuevas líneas de transmisión de 230 KV en el sur del país para proveer distintas rutas de transferencia de potencia desde las centrales generadores a los centros de consumo. La capacidad de transporte como la actual evoca reducción de reserva de potencia reactiva, reducción de máxima transferencia de potencia y operación al borde del colapso de voltaje en panoramas como los manifestados por la demanda máxima; ya que aun contando con unidades generadoras, estas no pueden alcanzar el máximo de generación en potencia reactiva en tiempo real porque los voltajes de los nodos a los que están conectadas no lo permiten.

En la red de TRELEC las sobrecargas son manifiestas en casi cualquier panorama de operación, pero en demanda máxima son elocuentes las que sufren las subestaciones de Amatitlán, Santa María Marquez y San Juan Sacatepéquez, adheridas a las que aparecen en el los transformadores de Chimaltenango y el rancho de la ETCEE. Las depresiones de voltaje son causa de la necesidad de potencia reactiva de los centros de consumo y líneas de transmisión, pero el mayor evento de esta categoría es el colapso de voltaje presentado en occidente; haciendo imprescindible el despacho de las centrales Santa María. Orzunil, El Canadá, Montecristo y El Recreo.

Ante el suceso de depresión de voltaje es inminente la necesidad de colocar bancos de capacitores en los nodos de 69KV afectados, vinculados con cargas principalmente en la rama de TRELEC para ajustarlos a los niveles requeridos reduciendo pérdidas y transmisión de potencia reactiva de las líneas de 230 KV al resto de la red. Además, incluir compensación reactiva en los nodos con mayor demanda implicaría incrementar los márgenes de reserva de potencia reactiva y la capacidad de transporte de potencia activa del sistema.

El nodo de Petén muestra estabilidad de voltaje ante los escenarios de carga de los modelos de la red, pero éste por no pertenecer al mercado mayorista carece de carga asignada. Con su incorporación definitiva al SNI el sistema de Petén podrá suministrar hasta 11MW de demanda, pero será necesario incluir compensadores reactivos para minimizar los efectos de depresión de voltaje en los nodos de conexión y disminución de reserva de potencia reactiva.

En la zona occidental depresión de tensión para demanda máxima en las subestaciones de San Juan Ixcoy, Ixtahuacan y Huehuetenango provocan que las subestaciones de La Experanza y Los Brillantes en 230KV, también padezcan de este efecto. Lo anterior hace imprescindible la implementación de compensadores reactivos y el despacho de las unidades generadoras de occidente para mantener el voltaje dentro de los límites permisibles, pero también lo es elevar el voltaje de transmisión con el cual se sirve esta área.

#### **6.2.1 Máxima transferencia de potencia**

Los estudios de simulación reflejan las condiciones de operación de una red eléctrica de tal manera que con ellos es posible verificar y predecir comportamientos, pudiendo solucionar problemas previo a intervenir físicamente en la red.

Así los estudios de seguridad operativa del sistema pueden mostrar las condiciones esperadas para un año estacional, localizando los puntos en los que sea necesario restringir parámetros de transporte e incluir generación forzada para garantizar que los voltajes de los nodos se encuentren dentro de los márgenes establecidos por las normas técnicas de operación.

La red de transporte Guatemala se encuentra muy próxima a los límites de transmisión considerados como seguros, lo que sugiere la amplificación y modificación de la rama de 230KV para evitar sobreesfuerzos en las líneas de transmisión y subestaciones. Los estudios de máxima transferencia de potencia pueden mostrar con detalle los márgenes a los que debe ajustarse el despacho para garantizar estabilidad en el voltaje y la frecuencia de los nodos.

A continuación se muestran el voltaje del nodo GSU-230KV que pertenece a la subestación Guatemala Sur en la Figura 36 y Figura 37, para estimar su comportamiento por transferencia de potencia desde las subestaciones Escuintla II y Escuintla I. El voltaje del nodo GNO-230KV que pertenece a la subestación Guatemala Norte por transferencia de potencia desde las subestaciones Chixoy y Tac Tic presenta el comportamiento ilustrado en la Figura 38 y Figura 39.
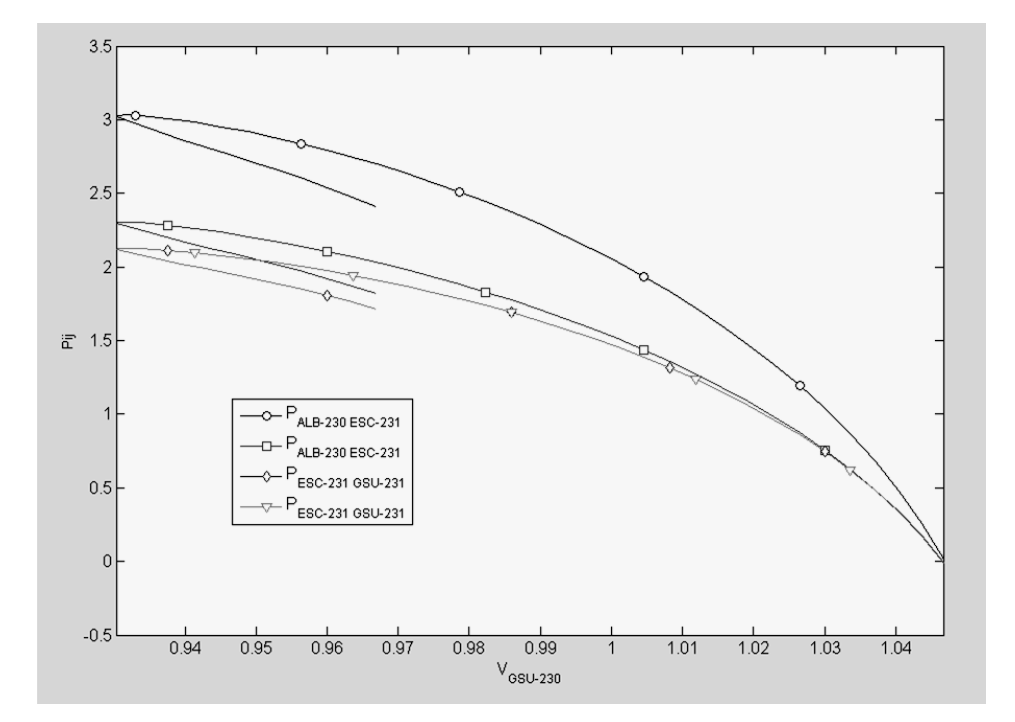

**Figura 36: Voltaje por transferencia de potencia activa en GSU-230KV**

**Figura 37: Voltaje por transferencia de potencia reactiva en GSU-230KV**

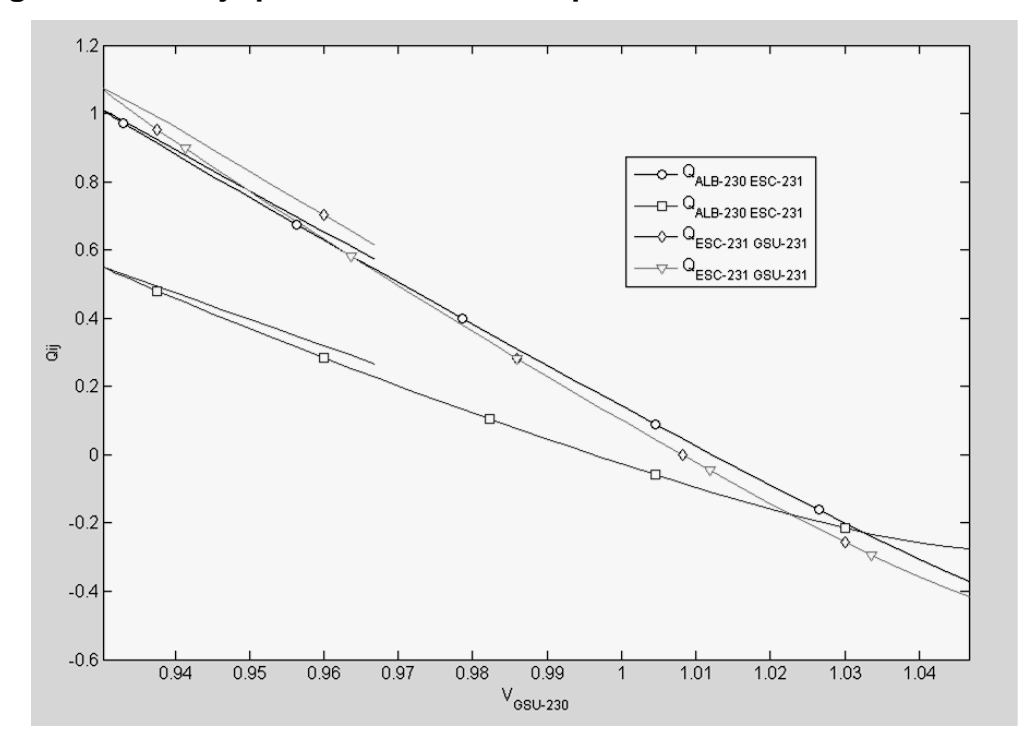

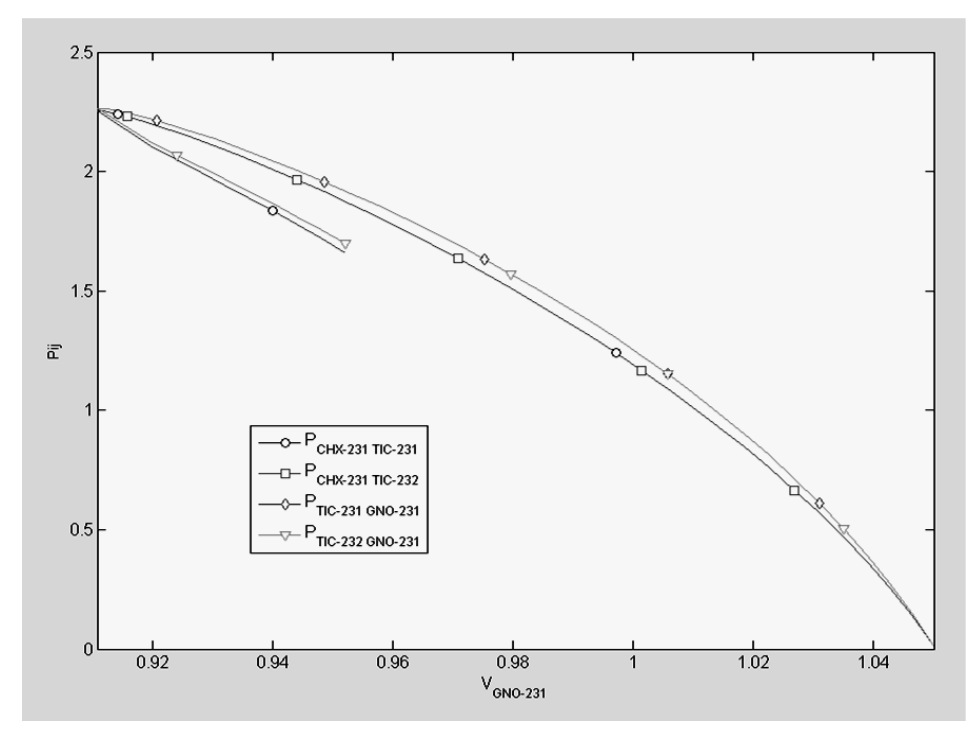

**Figura 38: Voltaje por transferencia de potencia activa en GNO-230KV**

**Figura 39: Voltaje por transferencia de potencia reactiva en GNO-230KV**

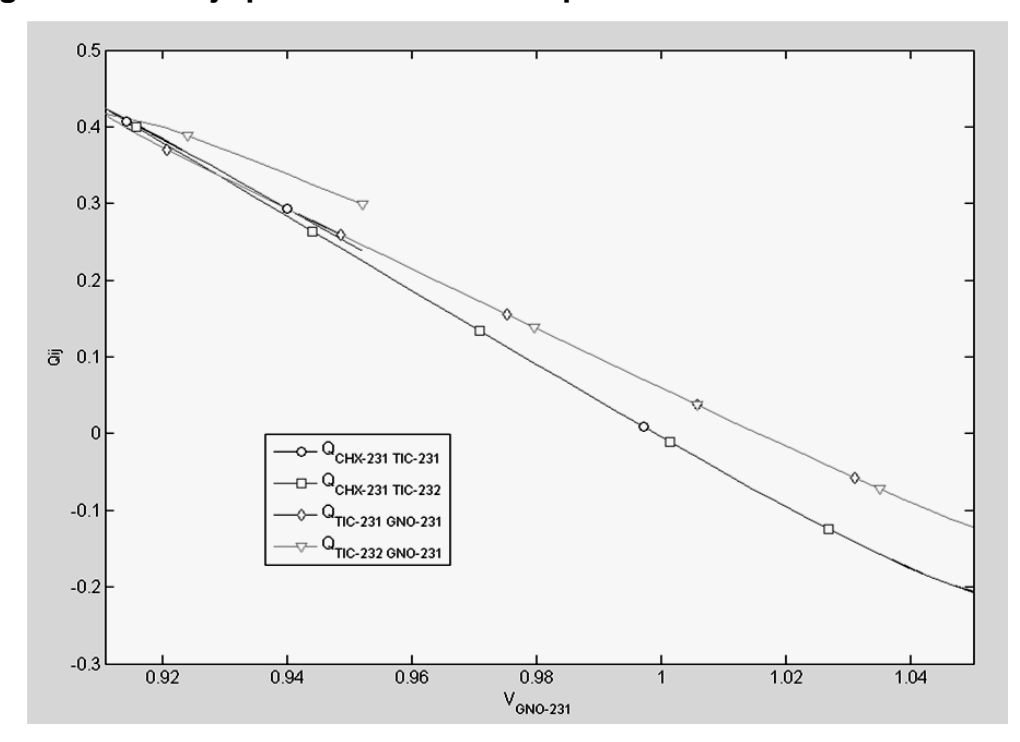

Las curvas PV y QV anteriormente expuestas representan para el escenario de demanda media los nodos de las subestaciones Guatemala Sur y Guatemala Norte por ser los nodos más característicos de la rama de 230KV. Los límites por transmisión de potencia muestran que para la línea entre Escuintla I y Guatemala Sur el voltaje en GSU-230KV estará dentro de sus márgenes si la transferencia de potencia no supera los 230MW y 78MVAR; mientras que para la línea entre las subestaciones de Tac Tic y Guatemala Norte el voltaje en GNO-230KV será estable mientras no se superen los 200MW y 28MVAR. En comparación con el flujo de potencia obtenido del modelo de la red en estado estable en demanda media, la línea entre Escuintla I y Guatemala Sur transportan 152.52MW mientras la línea entre Tactic y Guatemala Norte 137.95MW, representando un 66.31% y 75.83% respectivamente de su capacidad a los límites de depresión de voltaje. Para el escenario de demanda máxima, la línea entre Escuintla I y Guatemala Sur transporta 151.66MW y la línea entre Tac Tic y Guatemala Norte 131.7MW, representando 65.93% y 65.85% respectivamente de su capacidad a los límites de voltaje.

## **6.3 Correspondencia de sistemas equivalentes**

El sistema equivalente de 283 nodos descrito en el capitulo anterior responde esencialmente a las variables de estado del voltaje de los nodos, manifestando una reconfiguración de las líneas de transmisión derivado de la nueva matriz de admitancias que se obtiene al reducir el sistema.

El modelo reducido presentó mas líneas de transmisión que el modelo original, pero su estructura provocó un equivalente 97.17% efectivo al comparar los voltajes de los nodos no eliminados.

153

Sin embargo el algoritmo de reducción provee una matriz de admitancias considerablemente efectiva para comparar voltajes, pero el flujo de potencia en las líneas del modelo reducido no es equivalente al flujo de las líneas del modelo original.

Un ejemplo con dos líneas de transmisión puede sustentar este argumento en la Figura 40, donde el la letra R aduce líneas del modelo reducido.

| From Bus | To Bus    | Line | P Flow<br>[p.u.] | Q Flow<br>[p.u.] | P LOSS<br>[p.u.1] | Q LOSS<br>[p.u.] |
|----------|-----------|------|------------------|------------------|-------------------|------------------|
| ESC-231  | GSU-231   | 11   | 1.5389           | 0.14465          | 0.01373           | $-0.03769$       |
| ESC-231  | $GSU-231$ | 12   | 1.5389           | 0.14465          | 0.01373           | $-0.03769$       |
| GNO-231  | GSU-231   | 218  | $-0.09367$       | 0.0179           | $4e - 005$        | 0.00019          |
| From Bus | To Bus    | Line | P Flow<br>[p.u.] | Q Flow<br>[p.u.] | P LOSS<br>[p.u.]  | Q LOSS<br>[p.u.] |
| ESC-231R | GSU-231R  | 16   | 2.8324           | 0.20197          | 0.04579           | 0.23816          |
| GNO-231R | GSU-231R  | 17   | $-0.19977$       | $-0.202$         | 0.00028           | -0.07131         |

**Figura 40: Comparación de flujo de potencia de líneas entre modelos**

Este acontecimiento se puede explicar si comparamos la reconfiguración de las líneas de transmisión con una conexión en paralelo de impedancias, donde el flujo de corriente es racionado tantas veces como impedancias formen parte del circuito paralelo. En consecuencia, el algoritmo de reducción es útil exclusivamente para análisis de voltajes en nodos específicos, cuando se agregan o eliminan cargas o generación a otro nodo cuya distancia al nodo en estudio puede resumirse como la red equivalente.

### **6.3.1 Flujo de buses inertes**

El caso del sistema ybus\_e5x5 para cinco ambientes puede ampliarse para verificar si un bus inerte, es decir un bus sin influencia en el sistema, produce variación de flujo entre líneas equivalentes después de su eliminación. Bajo este argumento se ha agregado entre los buses 4 y 5 un nuevo bus al que se ha dado la designación 6 que corresponde a un bus inerte. La Figura 41 muestra las condiciones de flujo de potencia en las líneas del modelo de seis buses y la Figura 42, las condiciones para el modelo reducido a cinco buses después de eliminado el bus 6.

## **Figura 41: Flujo de potencia en las líneas del modelo de seis buses**

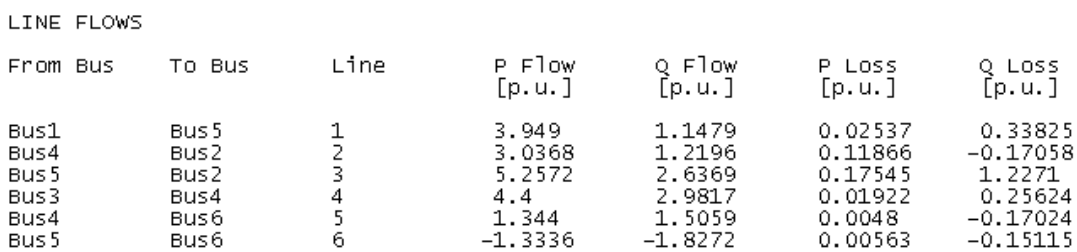

#### **Figura 42: Flujo de potencia en las líneas del modelo reducido**

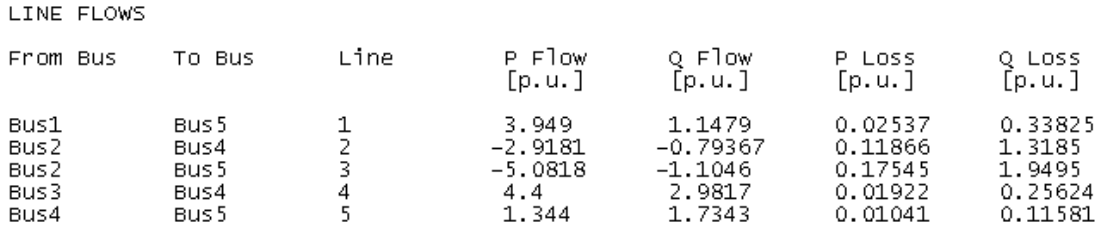

Claramente la variación se ve persistente, entonces el algoritmo de reducción no provee el soporte necesario para adecuar el equivalente del flujo de potencia en las líneas, como lo hace con el voltaje en los buses.

# **CONCLUSIONES**

- 1. PSAT es una herramienta de libre acceso útil para estimar las condiciones de operación del sistema de transporte de Guatemala en estado estable y condiciones transitorias. El modelo creado a partir de sus características intrínsecas comprueba que la red es convergente ante el problema de flujo de carga, y que los datos encontrados tras su simulación con PSAT son idénticos a los ofrecidos por la CNEE para el análisis de sus variables de estado.
- 2. Reducir sistemas de gran escala implica eliminar nodos para contraer la matriz de admitancias y minimizar el número de cálculos para resolver el problema de flujo de carga. Los efectos de la eliminación de nodos responden al tipo de nodos suprimidos, mostrando mayor correspondencia con el modelo original si la naturaleza de éstos es de transformación. Esto valida que el modelo reducido de la red de transporte descarte únicamente los nodos que no presentan generación ni carga.
- 3. La comparación de datos de flujo de carga del modelo original y el modelo reducido de la red presentan variaciones mínimas al superponerlos. Las variables de estado del voltaje de los nodos son la médula de esta comparación, destacando que el algoritmo de reducción prioriza los efectos del voltaje entre los nodos de estudio y los nodos alterables, con el sistema reducido intermedio.

157

4. La dimensión de las matrices dispersas de los sistemas de gran escala de orden *b2* (*b* representa el número de nodos de la red), después de reducida puede crear relativamente una mayor cantidad de líneas de conexión entre nodos en comparación con las habidas en el modelo original, pero técnicamente el número de operaciones disminuye  $b^2$ - $(b$ -n)<sup>2</sup> (n representa el número de nodos eliminados) para el algoritmo de flujo de carga.

# **RECOMENDACIONES**

- 1. El software de libre acceso debe ser una medida impulsada para estudiar cualquier tipo de sistema de potencia, especialmente con fines didácticos pero sin relegarlo a este campo de forma exclusiva. PSAT como la herramienta primordial de este estudio es una plataforma excelente análisis de sistemas de potencia, pero es un *software* que no ofrece garantía por parte de sus creadores.
- 2. Adherir *scripts* a un *software* de libre acceso revela su flexibilidad pero es trascendental hacer las observaciones pertinentes de sus limitaciones técnicas y conceptuales, antes de generalizarlo como una aportación al simulador. R'PSAT como el *script* creado en este estudio para reducir redes de gran escala, presenta condiciones especiales que no precisan su utilidad a todo tipo de estudios, pero es una herramienta potencial de adherir a PSAT para estudios de seguridad operativa.
- 3. La exactitud de datos del flujo de carga de los modelos de los sistemas de potencia de gran escala, depende de la cantidad de parámetros con los que estos se constituyan, entonces debe garantizarse que los cambios de base, potencia base, voltajes de nodo, relaciones de transformación y longitud de las líneas de transmisión, cumplan con las estipulaciones necesarias previo a someter un modelo a consideración, recordando que los modelos se importan y exportan entre simuladores de diversa naturaleza.

4. El curso "Análisis de Sistemas de Potencia" no incluye en su programa de estudios la definición de los métodos de reducción de redes ni la utilidad del *software* de libre acceso; por lo tanto, el presente estudio puede brindar el soporte conceptual para ampliar el aprendizaje de los estudiantes especialmente en el tema de los sistemas de potencia de gran escala.

# **BIBLIOGRAFÍA**

- 1. Aboytes García, Florencio. **Análisis de sistemas de potencia**. Comisión Federal de Electricidad. México, 1990.
- 2. Acuerdo Gubernativo 299-98, Presidencia de la República. **Reglamento del administrador del mercado mayorista**. Guatemala, 1998.
- 3. Administrador del Mercado Mayorista. **Programación de largo plazo S.N.I. periodo mayo 2008-abril 2009**. Guatemala, 2008.
- 4. Comisión Nacional de Energía Eléctrica. **Plan de expansión del sistema de transporte 2008-2018**. Guatemala, 2008.
- 5. Decreto 93-96, Congreso de la República. **Ley general de electricidad**. Guatemala, 1996.
- 6. Dirección General de Energía, Ministerio de Energía y Minas. **Subsector eléctrico y las energías renovables de Guatemala**. Guatemala, 2008.
- 7. García, Javier *et. al.* **Aprenda Matlab 6.1 como si estuviera en primero**. Universidad Politécnica de Madrid. España, 2001.
- 8. Germond, A. J. "*Dynamic aggregation of generating unit models*". *IEEE transactions on power apparatus and systems*. (E.E.U.U.)(Vol. PAS-97, No. 4), s.a.
- 9. Gómez, L. Alba *et. al*. **Aplicación de los factores de participación y del método MW-Milla en asignación de cargos por uso de redes de transmisión en mercados de electricidad**. Departamento de Ingeniería Eléctrica y Electrónica, Instituto Tecnológico de Morelia. México, 2006.
- 10. Grainger, John J. y William D. Stevenson Jr. **Análisis de sistemas de potencia**. México: Mac Graw Hill, 1994.
- 11. H. Chow, Joe y Ranjit Date. *A nodal aggregation algorithm for linearized two-time-scale power networks*. Rensselaer Polytechnic Institute Troy, E.E.U.U., 1991.
- 12. Hermann W. Dommel y William F. *Tinney. Optimal power flow solutions*. E.E.U.U.: se, 1968.
- 13. Hong Chow, Joe y Petar V Kokotovic. *"Time scale modeling of sparse dynamic networks"*. *IEEE transactions on automatic control*. (E.E.U.U.)(Vol. AC-30, No 8), 1985.
- 14. Instituto Nacional de Electrificación INDE. **Interconexión eléctrica entre Guatemala y México**. Guatemala, 2002.
- 15. J. Duncan Glover Mulukutla S. Sarma. **Sistemas de potencia análisis y diseño**. 3 ed. España: Thomson, 2004.
- 16. Jhon W. Eaton. *GNU Octave a high level interactive language for numerical computations*. Inglaterra: British Library, 2005.
- 17. K. K. Chu y H. W. Ngan. *A novel approach for implementing power system analysis and simulation tools*. Hong Kong University. Japon, 2001.
- 18. L. Burden, Richard y J. Douglas Faires. **Análisis numérico**. 7ed. España: Thomson, 2002.
- 19. Leigth Tesfatsion. *Open-source software (OSS) for electricity market research, reaching and training*. Iowa State University. E.E.U.U., 2008.
- 20. Milano F. "*An open source power system analysis toolbox"*. *IEEE transactions on power systems*. E.E.U.U, s.a.
- 21. National Engineering College. *"Distribution system reconfiguration for loss reduction using genetic algorithm"*. *Journal of electrical systems*. (K.R. Nagar, Kovilpatti, Tamil Nadu, India)(198-207), 2006.
- 22. O.I. Elgerd. *Electric energy systems theory, an introduction*. 2ed. Mexico: Mac Graw Hill, 1982.
- 23. Podmore R. *et. al*. *Coherency-based dynamic equivalents: applications in transient stability studies*. System Control Inc. E.E.U.U., 1975.
- 24. Resolución 157-12, Administrador del Mercado Mayorista. **Norma de coordinación operativa No.1**. Guatemala, 2000.
- 25. Resolución 157-13, Administrador del Mercado Mayorista. **Norma de coordinación operativa No.2**. Guatemala, 2000.
- 26. Resolución 157-14, Administrador del Mercado Mayorista. **Norma de coordinación operativa No.3**. Guatemala, 2000.
- 27. Resolución 157-15, Administrador del Mercado Mayorista. **Norma de coordinación operativa No.4**. Guatemala, 2000.
- 28. Resolución 28-98, Comisión Nacional de Energía Eléctrica. **Normas de estudios de acceso al sistema de transporte NEAST**. Guatemala, 1998.
- 29. Resolución 33-98, Comisión Nacional de Energía Eléctrica. **Normas técnicas de acceso y uso de la capacidad de transporte NTAUCT.** Guatemala 1998.
- 30. Rizy, D.T. y R.H. Staunton. *Evaluation of distribution analysis software for der applications*. U.S. Department of energy. E.E.U.U., 2002.
- 31. S.B. Yusof et. al. "*Slow coherency based network partitioning including load buses*". *IEEE transactions on power systems*. (E.E.U.U.)(Vol. 8, No. 3), 1993.
- 32. Vanfretti, Luigi. *Notions of phasor measurement-based power system model reduction of large power systems.* Rensselaer Polytechnic Institute Troy. E.E.U.U., 2007.
- 33. Vilcahuaman Sanabria, Raul Cesar. **Análisis iterativo gráfico de sistemas eléctricos de distribución primaria**. Universidad Catolica de Chile. Chile, 1993.
- 34. Winkelman, J.R. et. al. "*An analysis of interarea dynamics of multi-machine systems*". *IEEE transactions on power apparatus and systems*. (E.E.U.U.)(Vol. PAS-100, No. 2), 1981.